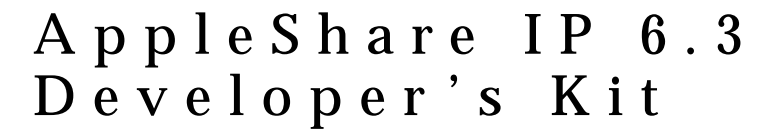

# Server Control Calls and Server Event Handling

¢

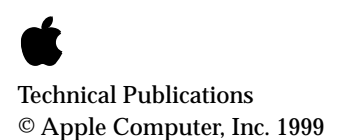

**■** Apple Computer, Inc. © 1997-1999 Apple Computer, Inc. All rights reserved.

No part of this publication may be reproduced, stored in a retrieval system, or transmitted, in any form or by any means, mechanical, electronic, photocopying, recording, or otherwise, without prior written permission of Apple Computer, Inc., except to make a backup copy of any documentation provided on CD-ROM.

The Apple logo is a trademark of Apple Computer, Inc. Use of the "keyboard" Apple logo (Option-Shift-K) for commercial purposes without the prior written consent of Apple may constitute trademark infringement and unfair competition in violation of federal and state laws.

No licenses, express or implied, are granted with respect to any of the technology described in this book. Apple retains all intellectual property rights associated with the technology described in this book. This book is intended to assist application developers to develop applications only for Apple-labeled or Apple-licensed computers.

Every effort has been made to ensure that the information in this manual is accurate. Apple is not responsible for typographical errors.

Apple Computer, Inc. 1 Infinite Loop Cupertino, CA 95014 408-996-1010

Apple, the Apple logo, and Macintosh are trademarks of Apple Computer, Inc., registered in the United States and other countries.

Adobe, Acrobat, and PostScript are trademarks of Adobe Systems Incorporated or its subsidiaries and may be registered in certain jurisdictions.

Helvetica and Palatino are registered trademarks of Linotype-Hell AG and/or its subsidiaries.

ITC Zapf Dingbats is a registered trademark of International Typeface Corporation.

QuickView™ is licensed from Altura Software, Inc.

Simultaneously published in the United States and Canada.

**Even though Apple has reviewed this manual, APPLE MAKES NO WARRANTY OR REPRESENTATION, EITHER EXPRESS OR IMPLIED, WITH RESPECT TO THIS MANUAL, ITS QUALITY, ACCURACY, MERCHANTABILITY, OR FITNESS FOR A PARTICULAR PURPOSE. AS A RESULT, THIS MANUAL IS SOLD "AS IS," AND YOU, THE PURCHASER, ARE ASSUMING THE ENTIRE RISK AS TO ITS QUALITY AND ACCURACY.**

**IN NO EVENT WILL APPLE BE LIABLE FOR DIRECT, INDIRECT, SPECIAL, INCIDENTAL, OR CONSEQUENTIAL DAMAGES RESULTING FROM ANY DEFECT OR INACCURACY IN THIS MANUAL, even if advised of the possibility of such damages.**

**THE WARRANTY AND REMEDIES SET FORTH ABOVE ARE EXCLUSIVE AND IN LIEU OF ALL OTHERS, ORAL OR WRITTEN, EXPRESS OR IMPLIED. No Apple dealer, agent, or employee is authorized to make any modification, extension, or addition to this warranty.**

**Some states do not allow the exclusion or limitation of implied warranties or liability for incidental or consequential damages, so the above limitation or exclusion may not apply to you. This warranty gives you specific legal rights, and you may also have other rights which vary from state to state.**

# **Contents**

[Figures, Tables, and Listings vii](#page-6-0)

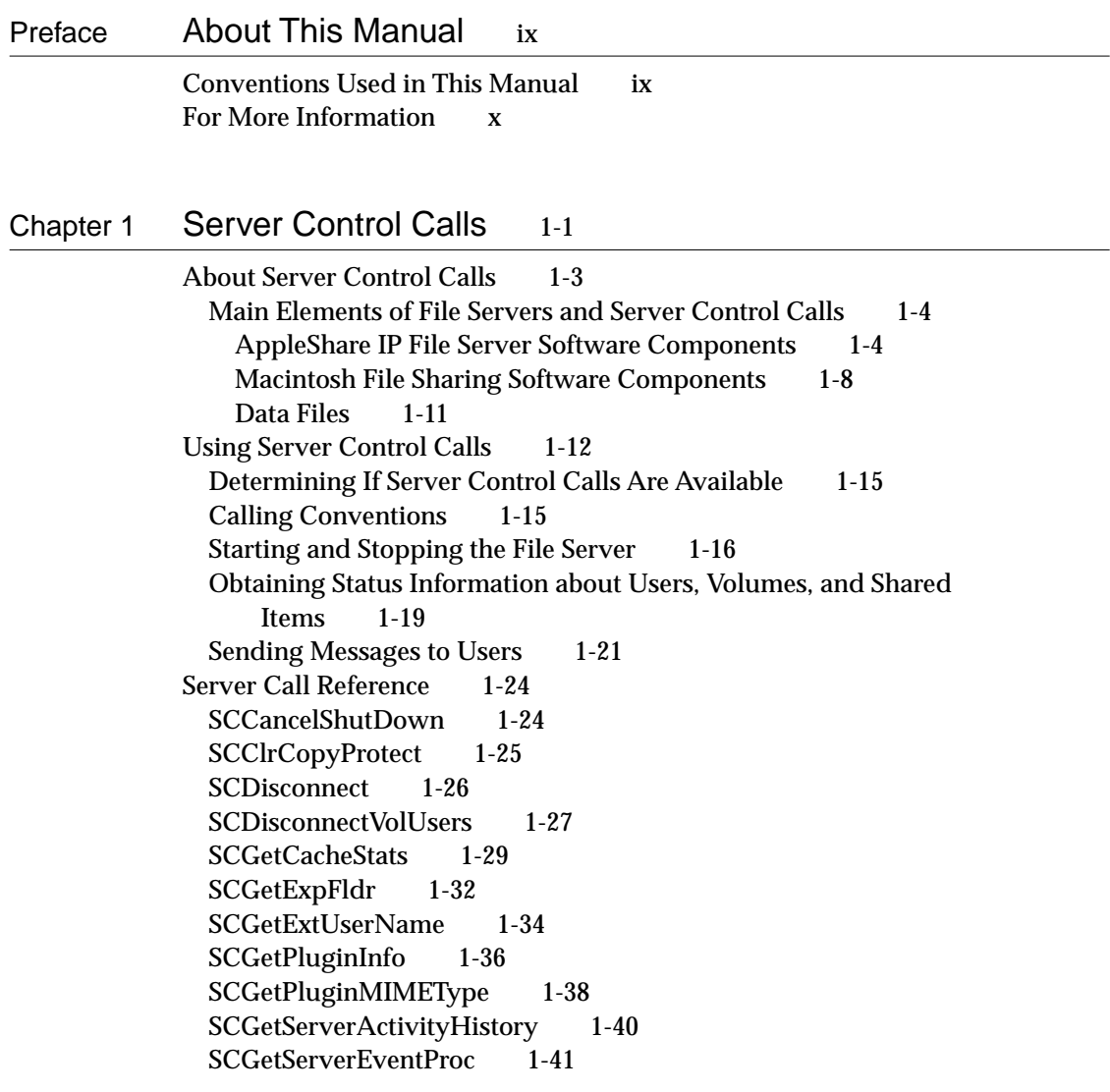

[SCGetServerStatus 1-42](#page-51-0) [SCGetSetupInfo 1-44](#page-53-0) [SCGetUserMountInfo 1-47](#page-56-0) [SCGetUserNameRec 1-48](#page-57-0) [SCInstallServerEventProc 1-50](#page-59-0) [SCPollServer 1-51](#page-60-0) [SCRemoveServerEventProc 1-59](#page-68-0) [SCResetCache 1-60](#page-69-0) [SCSendMessage 1-61](#page-70-0) [SCServerVersion 1-63](#page-72-0) [SCServiceStateInfo 1-64](#page-73-0) [SCSetCopyProtect 1-66](#page-75-0) [SCSetHistorySampleTime 1-67](#page-76-0) [SCSetSetupInfo 1-67](#page-76-0) [SCShutDown 1-68](#page-77-0) [SCSleepServer 1-70](#page-79-0) [SCStartServer 1-72](#page-81-0) [SCWakeServer 1-72](#page-81-0)

## [Chapter 2](#page-84-0) Server Event Handling 2-1

[Using Server Events 2-4](#page-87-0) [Server Event Queue Entry 2-5](#page-88-0) [Server Event Record 2-6](#page-89-0) [Extended Server Event Record 2-7](#page-90-0) [Server Event Definitions 2-9](#page-92-0) [Constraints 2-11](#page-94-0) [Sample Server Event Handler Code 2-11](#page-94-0) [Application Event Loop 2-16](#page-99-0)

[Appendix A](#page-104-0) Macintosh File Sharing Server Control Calls A-1

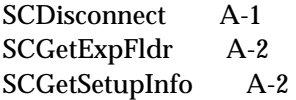

[SCPollServer A-3](#page-106-0) [SCServerVersion A-3](#page-106-0) [SCSetSetupInfo A-3](#page-106-0) [SCShutDown A-3](#page-106-0)

# [Appendix B](#page-108-0) Interface Files B-1

[Server Control Constants B-1](#page-108-0) [Server Control Parameter Blocks B-5](#page-112-0) [Server Control Records B-13](#page-120-0) [Server Control Routine B-16](#page-123-0) [Server Events B-16](#page-123-0) [Server Event Constants B-16](#page-123-0) [Server Event Data Types B-17](#page-124-0) [Application-Defined Routine B-18](#page-125-0)

[Index](#page-128-0) IN-1

# Figures, Tables, and Listings

<span id="page-6-0"></span>[Chapter 1](#page-10-0) Server Control Calls 1-1

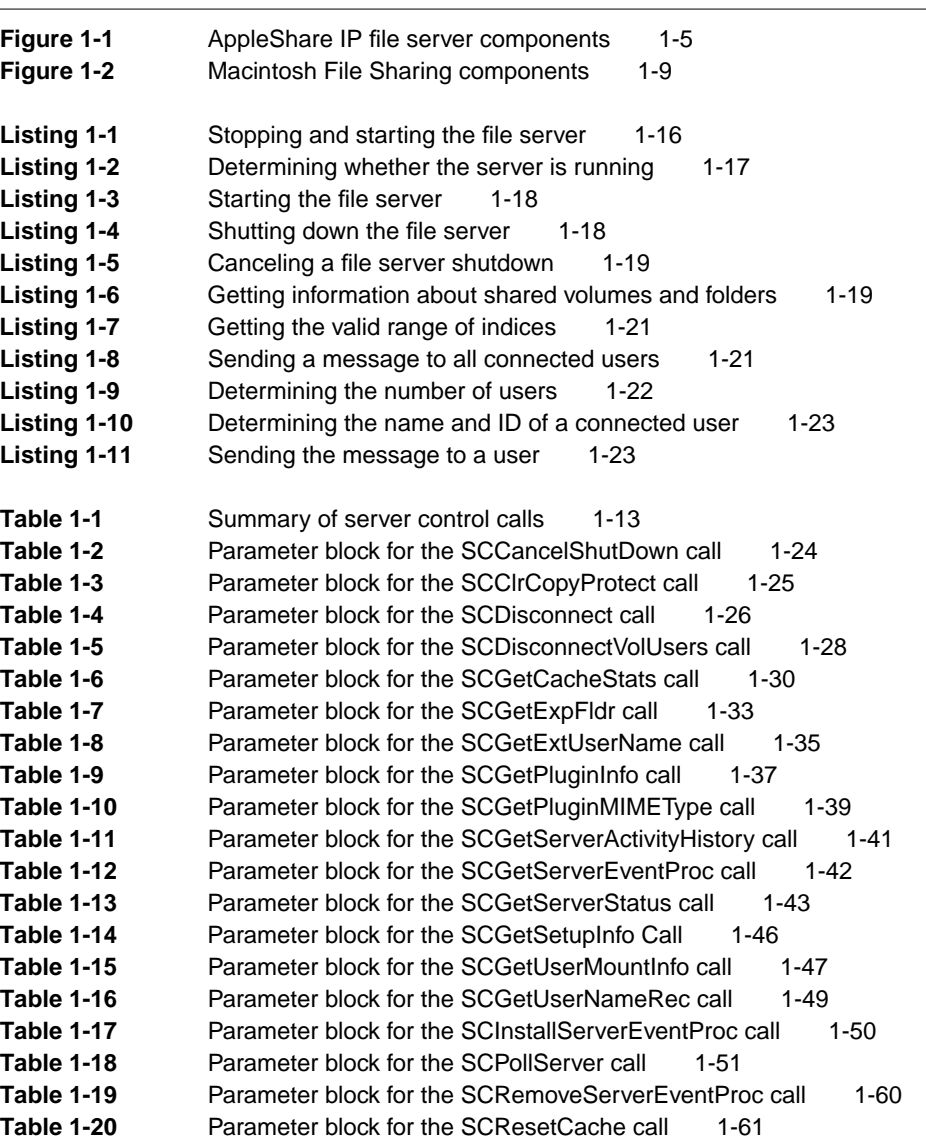

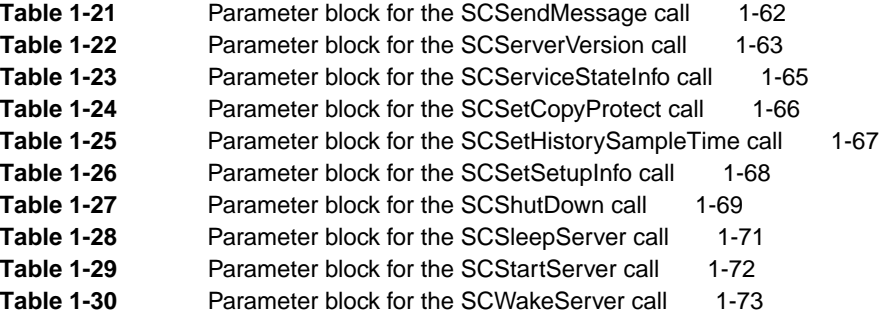

### [Chapter 2](#page-84-0) Server Event Handling 2-1

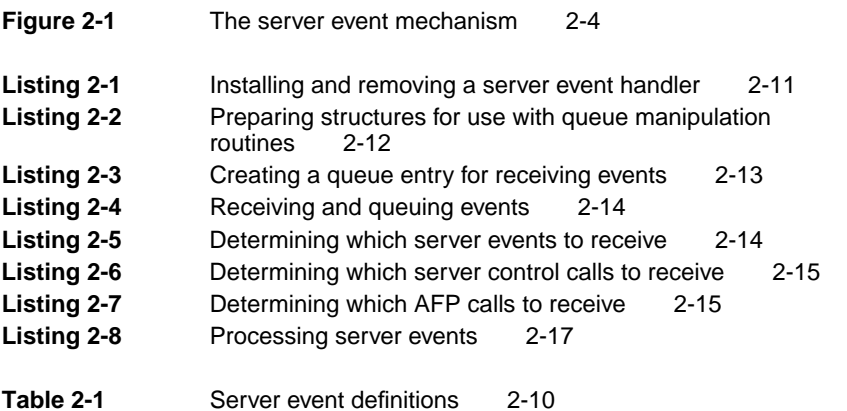

# <span id="page-8-0"></span>About This Manual

Server control calls and server event handling are two features of the AppleShare IP file server that allow Apple Computer and third-party developers to modify and extend the capabilities of AppleShare file services. This manual is written for AppleShare developers and describes both server control calls and server event handling. Useful segments of sample code are included to help developers understand how to use the various calls. This manual also includes a reference section that provides the parameter block, field descriptions, and result codes for each server control call. Appendixes explain the differences between the server control calls available with Macintosh File Sharing and those available with the AppleShare IP file server, and list the server control and server event interface files.

# Conventions Used in This Manual

The Courier font is used to indicate server control calls, code, and text that you type. Terms that are defined in the glossary appear in boldface at first mention in the text. This guide includes special text elements to highlight important or supplemental information:

#### **Note**

Text set off in this manner presents sidelights or interesting points of information. ◆

#### **IMPORTANT**

Text set off in this manner—with the word Important presents important information or instructions. ▲

#### ▲ **W AR N I N G**

Text set off in this manner—with the word Warning indicates potentially serious problems. ▲

# <span id="page-9-0"></span>For More Information

The following books provide information that is important for all AppleShare developers:

- *AppleShare IP Administrator's Manual* . Apple Computer, Inc.
- *Inside Macintosh* . Apple Computer, Inc.

For information on the programming interface for managing users and groups, see the following publication:

■ *AppleShare IP 6.3 Developer's Kit* : AppleShare Registry Library. Apple Computer, Inc.

For information on the AppleTalk Filing Protocol (AFP), see the following publications:

- *AppleShare IP 6.3 Developer's Kit* : AppleTalk Filing Protocol. Apple Computer, Inc.
- *AppleShare IP 6.3 Developer's Kit* : AppleTalk Filing Protocol Version 2.1 and 2.2. Apple Computer, Inc.
- *Inside AppleTalk* , Second Edition. Apple Computer, Inc.

For information on user authentication modules (UAMs), see the following publication:

■ *AppleShare IP 6.3 Developer's Kit* : User Authentication Modules. Apple Computer, Inc.

For information on the Print Server security protocol, see the following publication:

■ *AppleShare IP 6.3 Developer's Kit* : AppleShare IP Print Server Security Protocol. Apple Computer, Inc.

For information on using the AppleShare IP File Server 6.3 and Macintosh File Sharing, see the following manuals:

- *AppleShare Client User's Manual.* Apple Computer, Inc.
- *Macintosh Networking Reference* . Apple Computer, Inc.

# <span id="page-10-0"></span>**Contents**

[About Server Control Calls 1-3](#page-12-0) [Main Elements of File Servers and Server Control Calls 1-4](#page-13-0) [AppleShare IP File Server Software Components 1-4](#page-13-0) [Macintosh File Sharing Software Components 1-8](#page-17-0) [Data Files 1-11](#page-20-0) [Using Server Control Calls 1-12](#page-21-0) [Determining If Server Control Calls Are Available 1-15](#page-24-0) [Calling Conventions 1-15](#page-24-0) [Starting and Stopping the File Server 1-16](#page-25-0) [Obtaining Status Information about Users, Volumes, and Shared](#page-28-0)  Items 1-19 [Sending Messages to Users 1-21](#page-30-0) [Server Call Reference 1-24](#page-33-0) [SCCancelShutDown 1-24](#page-33-0) [SCClrCopyProtect 1-25](#page-34-0) [SCDisconnect 1-26](#page-35-0) [SCDisconnectVolUsers 1-27](#page-36-0) [SCGetCacheStats 1-29](#page-38-0) [SCGetExpFldr 1-32](#page-41-0) [SCGetExtUserName 1-34](#page-43-0) [SCGetPluginInfo 1-36](#page-45-0) [SCGetPluginMIMEType 1-38](#page-47-0) [SCGetServerActivityHistory 1-40](#page-49-0) [SCGetServerEventProc 1-41](#page-50-0) [SCGetServerStatus 1-42](#page-51-0) [SCGetSetupInfo 1-44](#page-53-0) [SCGetUserMountInfo 1-47](#page-56-0)

[SCGetUserNameRec 1-48](#page-57-0) [SCInstallServerEventProc 1-50](#page-59-0) [SCPollServer 1-51](#page-60-0) [SCRemoveServerEventProc 1-59](#page-68-0) [SCResetCache 1-60](#page-69-0) [SCSendMessage 1-61](#page-70-0) [SCServerVersion 1-63](#page-72-0) [SCServiceStateInfo 1-64](#page-73-0) [SCSetCopyProtect 1-66](#page-75-0) [SCSetHistorySampleTime 1-67](#page-76-0) [SCSetSetupInfo 1-67](#page-76-0) [SCShutDown 1-68](#page-77-0) [SCSleepServer 1-70](#page-79-0) [SCStartServer 1-72](#page-81-0) [SCWakeServer 1-72](#page-81-0)

<span id="page-12-0"></span>Server Control Calls 1

This chapter introduces the server control calls available with the AppleShare IP file server and describes how server control calls interact with the main elements of file server software. The chapter presents several sample code segments and concludes with reference information for each server control call.

# About Server Control Calls 1

Server control calls enable applications to monitor and control the major functions of the AppleShare IP file server. These control calls let your programs

- get and modify server configuration information
- check a server's status
- start and stop file service
- get information on users, volumes, and shared items
- disconnect users (including the users of a specific volume)
- send messages to users
- set or clear the copy-protect status of files
- use server event handlers

Server control calls, together with server event handling (described in [Chapter](#page-86-0)  [2, "Server Event Handling,"\)](#page-86-0) make it possible to create any number of services and utilities for the AppleShare IP file server. Because you can monitor file usage—who uses files, which files are saved to or deleted from a server, where files are copied to, and so on—you can create file-usage audit trails, generate server-usage statistics, and perform other types of accounting services. You can also control file servers remotely. By monitoring the number of active users, logging off idle users, and controlling log-on access, you can perform load-balancing services for a group of related servers. Many other services are possible. AppleShare IP file server control calls and event handling form a complete interface through which your applications and programs can control and extend the capabilities of the file server software. This manual refers to such programs and applications as **server additions**.

<span id="page-13-0"></span>Server Control Calls

#### **Note**

Macintosh File Sharing supports a subset of the AppleShare IP file server control calls. See [Appendix A](#page-104-0) for a list of these calls. ◆

## Main Elements of File Servers and Server Control Calls 1

This section describes the software components and data files that make up the AppleShare IP file server and Macintosh File Sharing. Because the AppleShare IP file server and Macintosh File Sharing perform similar functions, the components for each are similar and both use the same types of data files.

### AppleShare IP File Server Software Components 1

The AppleShare IP file server is composed of a number of files, as shown in [Figure 1-1.](#page-14-0) The AppleShare IP Web & File extension provides the actual functionality of the file server. The AppleShare IP Web & File Server and the AppleShare IP Web & File Admin applications provide the user interface for the server.

#### Server Control Calls

#### **Figure 1-1** AppleShare IP file server components

<span id="page-14-0"></span>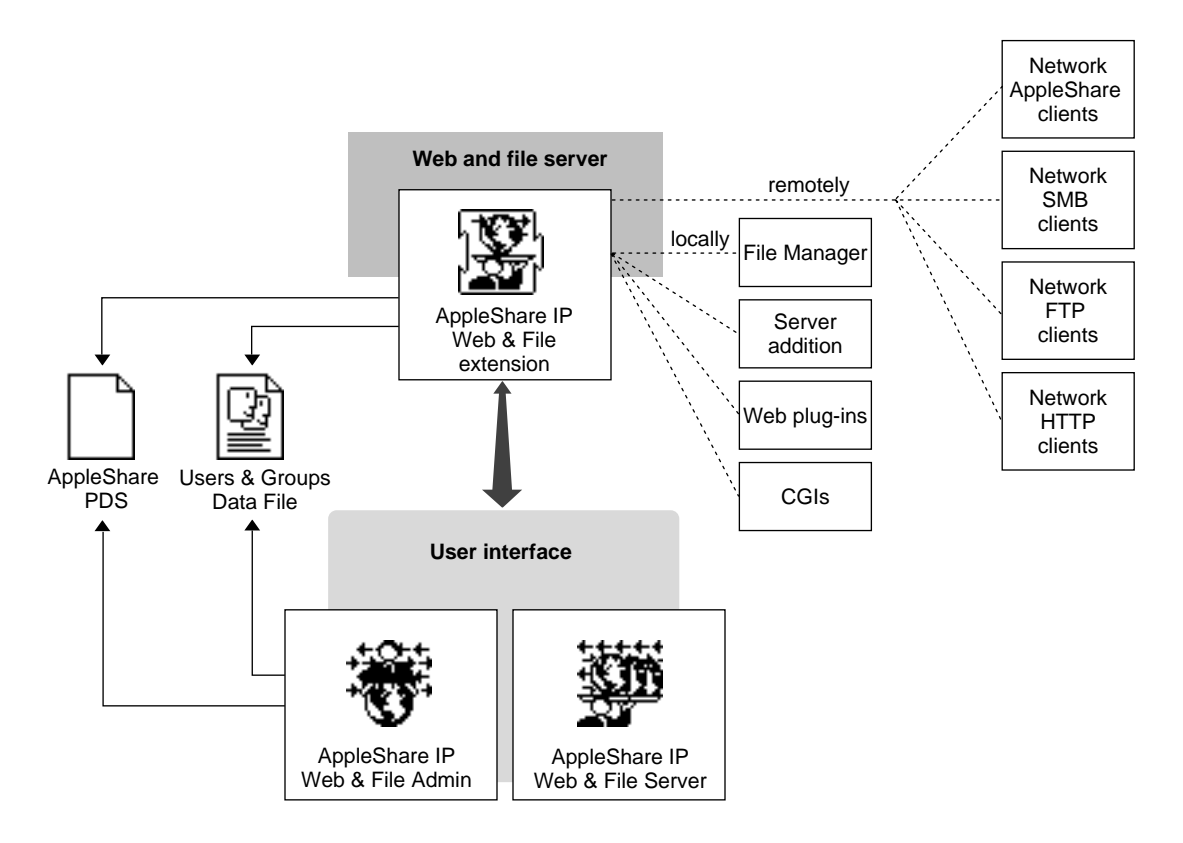

This section describes each of AppleShare IP file server software components. The section "Data Files," later in this chapter, describes the Users & Groups Data File and the AppleShare PDS file.

#### **AppleShare IP Web & File Extension 1**

The AppleShare IP Web & File extension contains the actual file server code. It is an extension of the system and resides in the Extensions folder. The AppleShare IP Web & File extension is a launchable file, though its file type is 'INIT' instead of 'APPL', which prevents users from starting it from the Finder. (The 'INIT' file type also tells the system to put the file in the Extensions folder

#### Server Control Calls

and causes the extension to be opened during system startup.) When the AppleShare IP Web & File extension is launched, it runs as a background application.

The AppleShare IP Web & File extension contains no user interface of its own. The user interface is provided by the AppleShare IP Web & File Server and AppleShare IP Web & File Admin applications (described next). These applications communicate with the AppleShare IP Web & File extension primarily by means of server control calls. Server control calls are also the primary means of communication between server additions and the file server.

The AppleShare IP Web & File extension communicates with remote clients through AppleTalk Filing Protocol (AFP), Server Message Block (SMB), File Transfer Protocol (FTP), and Hypertext Transfer Protocol (HTTP) sessions, and, locally, with shared volumes and files by means of Macintosh File Manager routines.

When the AppleShare IP Web & File extension is launched, it checks its environment, the Users & Groups Data File, and the desktop databases and AppleShare PDS files of appropriate volumes. (The AppleShare IP Web & File extension does not attempt to share remote volumes, or volumes such as floppy disks or volumes that are ejected and off line during startup.) If an important required condition is not satisfied, the offending volume will not be prepared for use with the file server or the file server will not be enabled. If two volumes have the same name, the AppleShare IP Web & File extension only shares the first volume that it finds.

Once started, the AppleShare IP Web & File extension takes over the dispatching of all file system calls—both local calls and remote requests. Essentially, the file server acts as a mediator between the network and your local volumes. The file server imposes access privilege constraints on AFP requests and implements some calls that are not implemented in the file system—such as those that govern byte-range locking, access privileges, and extended file access permissions.

#### **AppleShare IP Manager 1**

The AppleShare IP Manager provides a convenient way to start AppleShare IP servers and to start server administration applications.

#### **AppleShare IP Web & File Admin 1**

Administrators can start the file server from the AppleShare IP Manager or by opening the AppleShare IP Web & File Admin application and choosing Start Web & File Server from Server menu. The AppleShare IP Web & File Admin application provides the interface for controlling and monitoring the file server while it is running, as well as the interface for defining users and groups for the server. The AppleShare IP Web & File Admin application also lets the administrator set preferences, set access privileges, and perform other administrative tasks for the file server. (See the *AppleShare IP Administrator's Manual* for more information about the administrative features of the AppleShare IP Web & File Admin application.)

The AppleShare IP Web & File Admin application communicates with the AppleShare IP Web & File extension by means of server control calls and file system calls. It communicates with the AppleShare Registry to store and retrieve information about server volumes and the users and groups defined for the server in the AppleShare PDS file and the Users & Groups Data File, respectively.

#### **AppleShare IP Web & File Server 1**

The AppleShare IP Web & File Server application provides another way to start and monitor the file server. The Server menu lets administrators unmount volumes, disconnect users, send messages to users, reset the cache, and set the greeting message. (See the *AppleShare IP Administrator's Manual* for more information about the features of the AppleShare IP file server user interface.)

The AppleShare Web & File Server application communicates with the AppleShare IP Web & File extension primarily by means of server control calls.

#### **AFP Clients 1**

Computers with AppleShare client software installed can connect to the AppleShare IP Web & File extension. AppleShare clients communicate with the server through AFP sessions.

#### **SMB Clients 1**

Computers with Client for MS Networks software installed can connect to the AppleShare IP Web & File extension. These computers communicate with the server through SMB sessions.

#### <span id="page-17-0"></span>**FTP Clients 1**

Computers with Transmission Control Protocol (TCP) software installed can use FTP to communication with the AppleShare IP Web & File extension.

#### **HTTP Clients 1**

Computers with Transmission Control Protocol (TCP) software installed can use a web browser to connect to the AppleShare IP Web & File extension through HTTP sessions.

#### **File Manager**

The Macintosh File Manager normally handles local requests for file access. While the file server is running, however, the AppleShare IP Web & File extension intercepts all file access calls from the File Manager.

#### **Server Additions**

Applications, INITs, extensions, and other types of programs can access the AppleShare IP Web & File extension by using server control calls. A program that uses server control calls is referred to as a server addition. This manual tells you how to create server additions by using server control calls in your own programs.

### Macintosh File Sharing Software Components 1

Like the AppleShare IP file server, Macintosh File Sharing is composed of a number of parts distributed across several files in the System Folder. [Figure 1-2](#page-18-0)  shows the main elements of Macintosh File Sharing. The File Sharing Extension provides the actual functionality of the AFP server. Three other files—the File Sharing Library, the File Sharing control panels, and the Finder—work together to provide the user interface.

The File Sharing Extension handles all requests for access to files residing on local volumes, including local requests from the Macintosh File Manager and server additions, and remote requests from AFP clients.

#### Server Control Calls

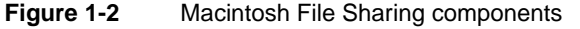

<span id="page-18-0"></span>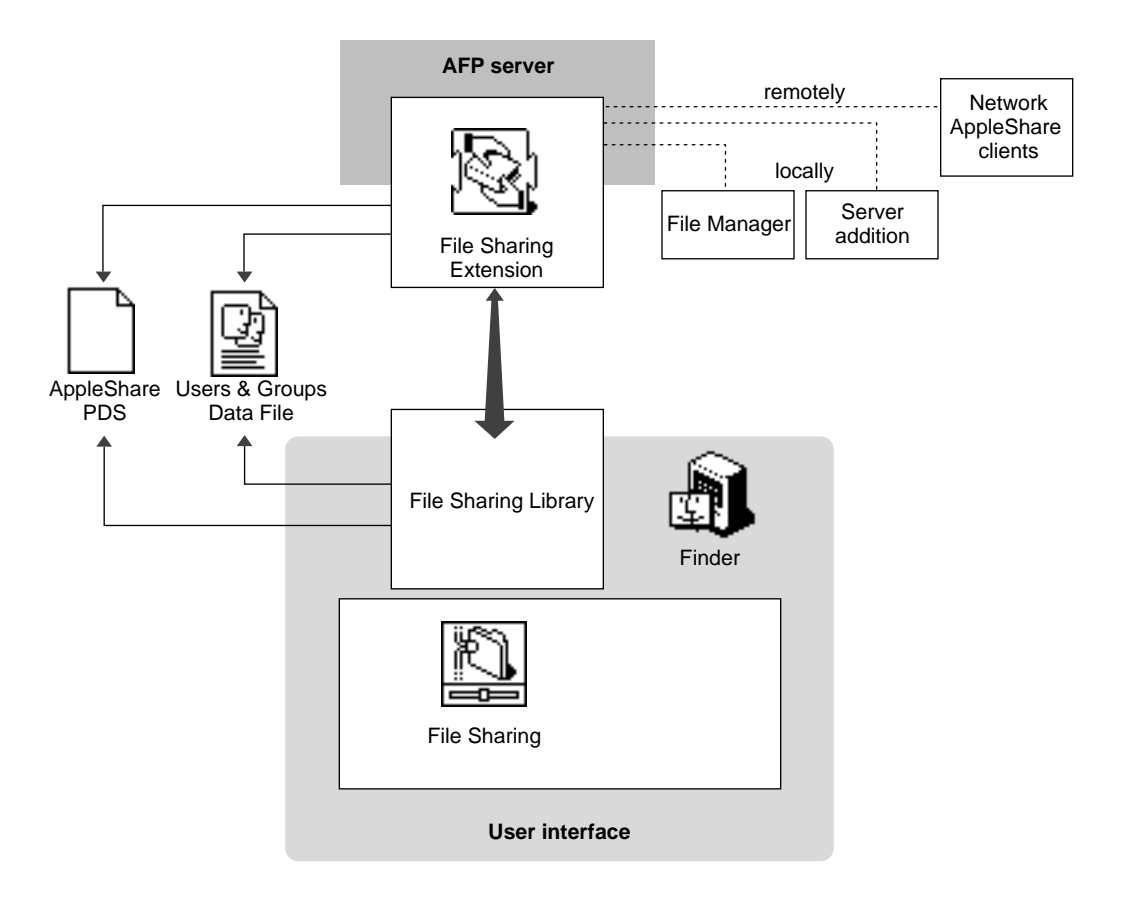

This section describes the software components of Macintosh File Sharing. The section "Data Files," later in this chapter, describes the Users & Groups Data File and the AppleShare PDS file.

#### **File Sharing Extension**

The File Sharing Extension contains the actual file server code. It is a system extension that resides in the Extensions folder. The File Sharing Extension is a launchable file, though its file type is 'INIT' instead of 'APPL', which prevents users from starting it from the Finder. (The 'INIT' file type also tells the system

#### Server Control Calls

to put the file in the Extensions folder and causes the extension to be opened during system startup.) When the File Sharing Extension is launched, it runs as a background application.

The File Sharing Extension contains no user interface of its own. The user interface is provided by the File Sharing Library, which allows users to start and to control the File Sharing Extension. The File Sharing Extension communicates with the File Sharing Library primarily by means of server control calls. The File Sharing Extension communicates with the Finder by means of program linking, and with a remote AppleShare client through AFP sessions. The File Sharing Extension also communicates with local volumes and files by means of File Manager routines, and with server additions by means of server control calls.

When the File Sharing Extension is launched, it checks its environment, the Users & Groups Data File, and the desktop databases and AppleShare PDS files of appropriate volumes. (The File Sharing Extension does not attempt to share remote volumes, or volumes such as floppy disks or volumes that are ejected and off line during startup.) If an important required condition is not satisfied, the offending volume will not be prepared for use with the file server or file sharing will not be enabled.

Once started, the File Sharing Extension takes over the dispatching of all file system calls—both local calls and remote requests. Essentially, the File Sharing Extension acts as a mediator between the network and your local HFS volumes. The File Sharing Extension imposes access privilege constraints on AFP requests and implements some calls that are not implemented in HFS—such as those that govern byte-range locking, access privileges, and extended file access permissions.

#### **File Sharing Library**

The File Sharing Library provides the user interface for Macintosh File Sharing. It is an extension of the Finder and resides in the Extensions folder. The File Sharing Library is dynamically linked with the Finder code at startup time and uses the Finder's code to control its user interface. The user interface includes what appears to users to be the File Sharing control panel.

Based on user interactions, the File Sharing Library communicates with the server primarily by means of server control calls. The File Sharing Extension communicates with users through the File Sharing Library by sending high-level Apple events to display dialog boxes. The File Sharing Library relies on the AppleShare PDS file and the Users & Groups Data File for information

<span id="page-20-0"></span>Server Control Calls

about server volumes and the users and groups defined for the server, respectively.

#### **Finder 1**

The Finder provides part of the Macintosh File Sharing services. The Sharing menu item in the Finder's File menu lets users view and set the access privileges for disks and folders. The Finder communicates with the file server by using augmented Macintosh File Manager routines.

#### **File Sharing**

This control panel file triggers execution of the appropriate File Sharing Library code.

#### **Network AppleShare Clients 1**

Network workstations with AppleShare client software installed can connect to the File Sharing Extension. AppleShare clients communicate with the server by means of AFP packets.

#### **File Manager**

The Macintosh File Manager normally handles local requests for file access. When Macintosh File Sharing is turned on, however, the File Sharing Extension intercepts all file access calls from the File Manager.

#### **Server Additions**

Applications, INITs, extensions, and other types of programs can access the File Sharing Extension by using server control calls. A program that uses server control calls is referred to as a server addition. This manual tells you how to create server additions by using server control calls in your own programs.

#### Data Files 1

Both the AppleShare IP file server and Macintosh File Sharing use two data files to store user and directory information: the Users & Groups Data File and the AppleShare PDS file.

#### <span id="page-21-0"></span>**Users & Groups Data File**

The Users & Groups Data File contains a database of the users and groups defined on your computer. You define users and groups for the AppleShare IP file server by using the AppleShare IP Web & File Admin application. You define users and groups with Macintosh File Sharing by using the Users & Groups control panel. The data file is a B-Tree file. With the AppleShare IP file server, the AppleShare IP Web & File Admin and the AppleShare IP Web & File extension use the Users & Groups Data File. With Macintosh File Sharing, the File Sharing Library and File Sharing Extension use the Users & Groups Data File.

#### **AppleShare PDS 1**

The AppleShare PDS file is an invisible file that resides at the root of every unlocked volume. PDS stands for parallel directory structure. The AppleShare PDS file contains the access privilege and share-point information for the volume on which the file resides. The PDS file determines the access privileges of the volume's users and groups, which are defined in the Users & Groups Data File. Because the PDS file is created in conjunction with the Users & Groups Data File, the Users & Groups Data File must not be removed from the volume. (If the Users & Groups Data File is lost, the access privilege and share-point information contained in the PDS file is lost as well.)

The PDS file for CD-ROM drives resides in the File Sharing folder (in the Preferences folder) for Macintosh File Sharing, and in the Access Privileges folder inside the AppleShare IP Preferences folder (in the Preferences folder) for the AppleShare IP file server.

# Using Server Control Calls 1

[Table 1-1](#page-22-0) lists the server control calls available with the AppleShare IP file server.

#### **Table 1-1** Summary of server control calls

<span id="page-22-0"></span>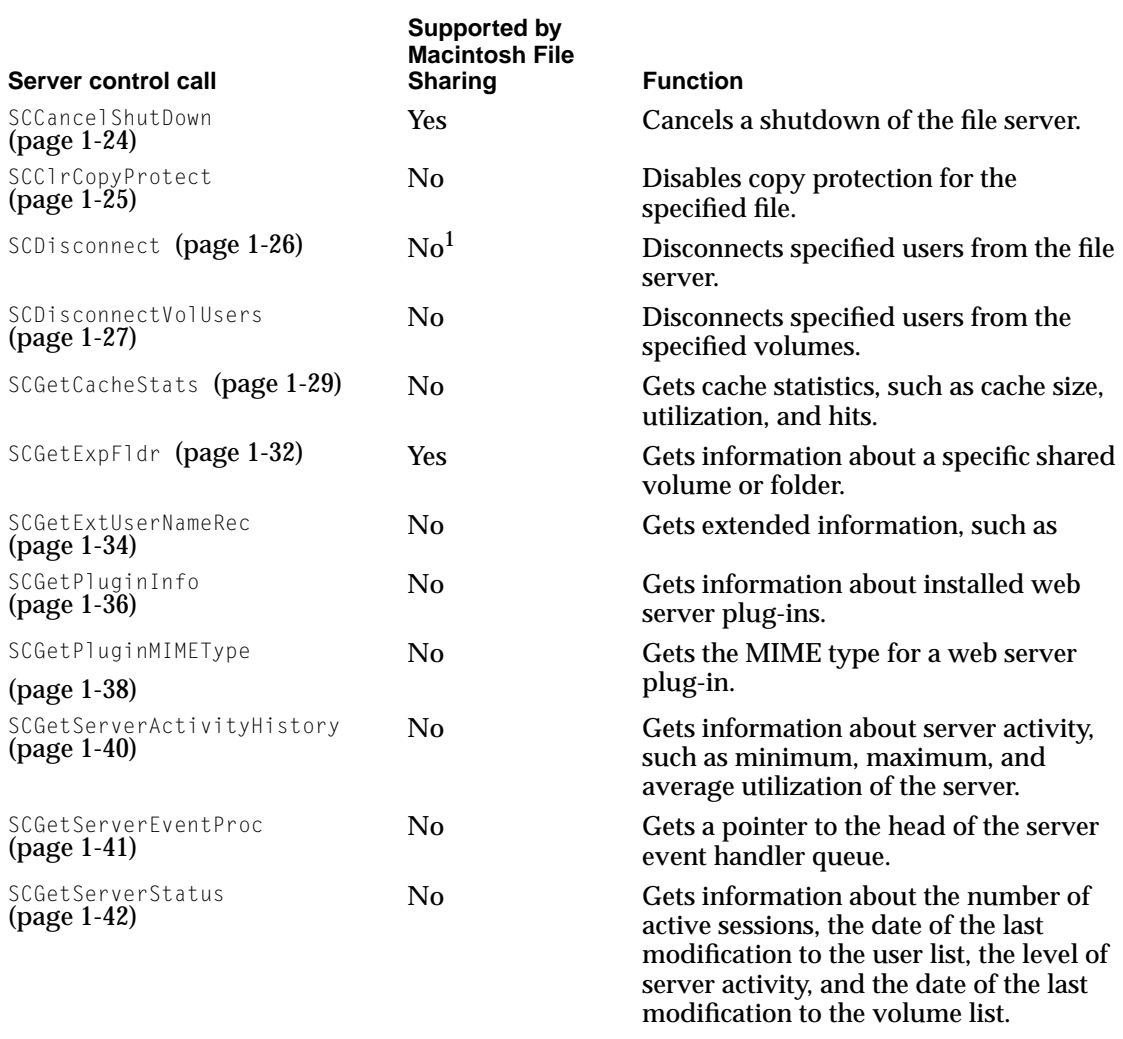

*continued*

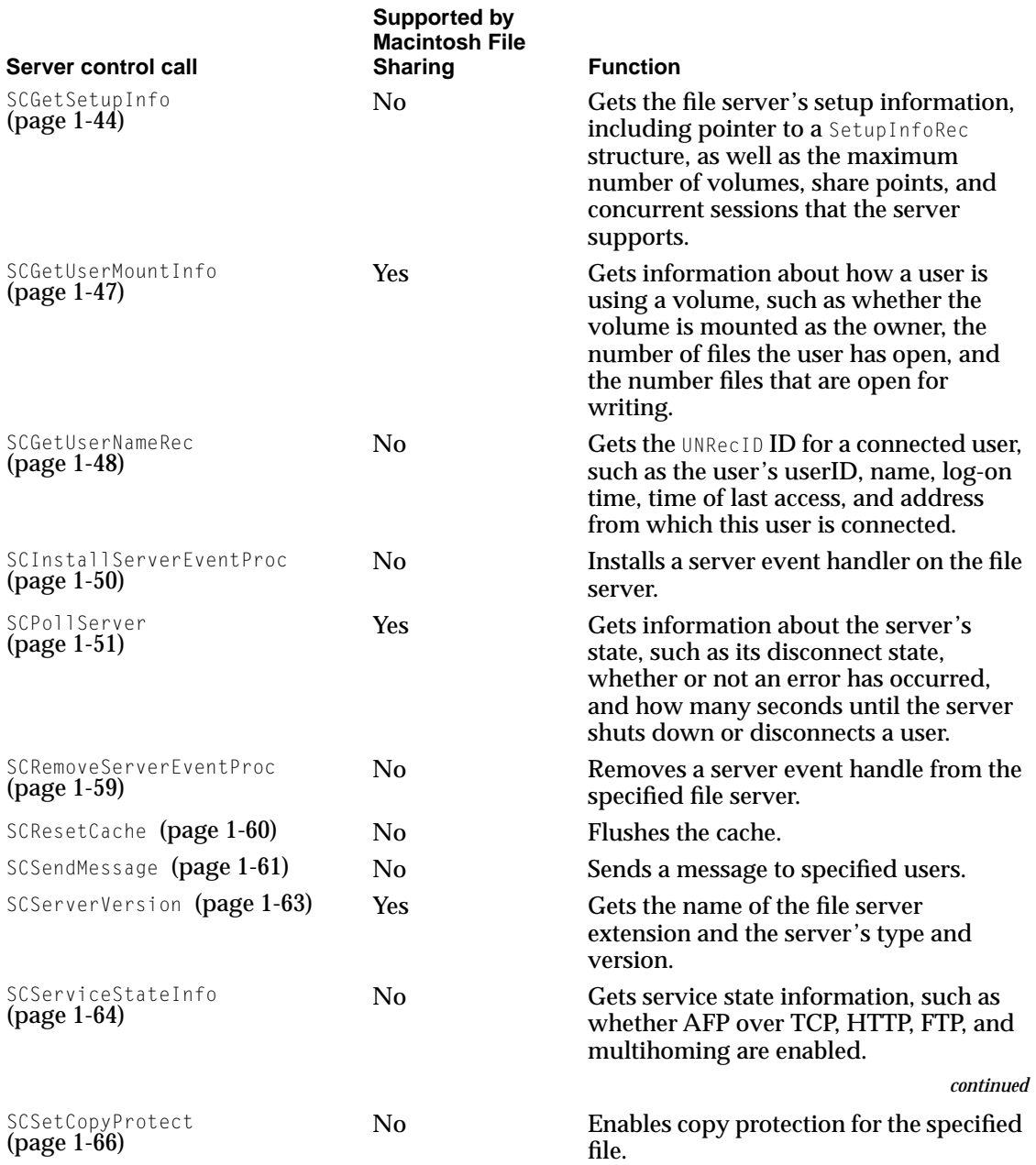

<span id="page-24-0"></span>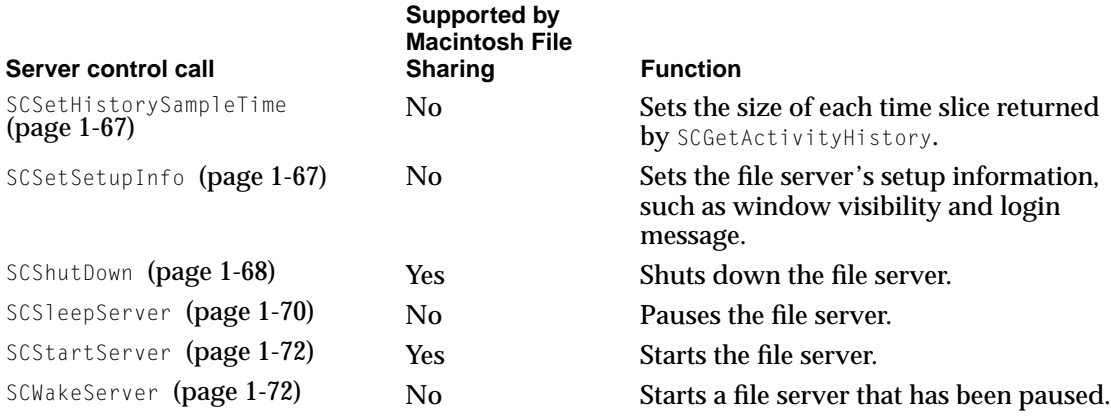

<sup>1</sup> Macintosh File Sharing implements the SCDisconnect server control call but does not implement the SCGetUserNameRec call, so there is no way to obtain a list of users to disconnect.

## Determining If Server Control Calls Are Available 1

Before using any control call, use the TrapAvailable call to make sure that the server dispatch trap is available. The following code tests directly for the existence of the server dispatch trap:

```
Boolean
TrapAvailable (SInt16 trapNumber, TrapType trapType) {
   /* Check and see if the trap exists. */
   return (NGetTrapAddress (trapNumber, trapType) !=
   GetTrapAddress (_Unimplemented));
} //TrapAvailable
gHasServerDispatch = TrapAvailable (_ServerDispatch, OSTrap);
```
## Calling Conventions 1

After assuring that server control calls are available, issue the ServerDispatchSync call with the following code:

```
pascal OSErr ServerDispatchSync (SCParamBlockRec *paramBlock);
```
<span id="page-25-0"></span>Server Control Calls

### Starting and Stopping the File Server

In Listing 1-1, the StartStopServer routine stops or starts the file server, or cancels a shutdown in progress, depending on the current state of the server. To determine the current state of the server, StartStopServer calls the GetServerState routine, which calls SCPollServer ([page 1-51\) to](#page-60-0) determine whether the server is running, being shutdown, or not running.

**Listing 1-1** Stopping and starting the file server

```
enum {
    kRunningNormally,
   kRunningButShuttingDown,
   kNotRunning
};
OSErr StartStopServer (Boolean startIt, SInt16 howLong) {
   OSErr err = noErr;
   UInt16 serverState;
   // To decide what to send the server, find out the state it's in.
   // Then make the appropriate judgment.
   err = GetServerState (&serverState);
    if (err == noErr) {
        if (startIt) {
            if (serverState == kRunningNormally) {
                // The file server is already running. Do nothing.
            } else if (serverState == kRunningButShuttingDown) {
                err = CancelShutDown ();
            } else {
                err = StartServer ();
            } // if
        } else {
            if (serverState != kRunningNormally) {
                // The file server is not running or soon will not be running. Do 
                // nothing.
            } else {
                err = ShutDownServer (howLong);
```

```
} // if
    } // if
} // if
return err;
```
} // StartStopServer

In Listing 1-2, the GetServerState routine calls SCPollServer (page 1-51) to determine whether the server is running, being shutdown, or not running.

**Listing 1-2** Determining whether the server is running

```
OSErr GetServerState (UInt16* state) {
    OSErr err = noErr:
   SCParamBlockRec serverControl:
   PollServerParamPtr pollParam = &serverControl.pollServerParam;
    pollParam->scCode = kSCPollServer;
   polIParam->scSecondsLeft = 0; // For MFS compatibility...
   err = ServerDispatchSync (&serverControl);
    if (pollParam->scServerState == kSCPollRunning) {
       if (pollParam->scDisconnectState == kSCNotDisconnecting) {
           *state = kRunningNormally;
        } else {
           *state = kRunningButShuttingDown;
        } // if
    } else if (pollParam->scServerState == kSCPollStartingUp) {
        *state = kRunningNormally;// will soon be up...
    } else {
       *state = kNotRunning;
    } // if
    return err;
} // GetServerState
```
The StartServer routine shown in [Listing 1-3 s](#page-27-0)tarts the file server.

#### Server Control Calls

#### **Listing 1-3** Starting the file server

```
OSErr StartServer (void) {
   OSErr err = noErr;
   SCParamBlockRec serverControl;
   StartParamPtr startParam = &serverControl.startParam;
   startParam->scCode = kSCStartServer;
   startParam->scStartSelect = kSCCurrentlyInstalled;
   startParam->scEventSelect = kSCUseFinderExtension;
   err = ServerDispatchSync (&serverControl);
```
return err;

} // StartServer

The ShutDownServer routine shown in Listing 1-4 stops the file server after a specified period of time.

**Listing 1-4** Shutting down the file server

```
OSErr ShutDownServer (SInt16 howLong) {
   OSErr err = noErr:
   SCParamBlockRec serverControl:
   DisconnectParamPtr shutDownParam = &serverControl.disconnectParam;
   shutDownParam->scCode = kSCShutDown;
   shutDownParam->scNumMinutes = howLong:
   shutDownParam->scFlags = 0;
   shutDownParam->scMessagePtr = "\pServer is Shutting Down!";
   err = ServerDispatchSync (&serverControl);
```
return err;

} // ShutDownServer

The CancelShutDown routine shown in [Listing 1-5](#page-28-0) cancels a shutdown of the file server.

```
CHAPTER 1
```
#### **Listing 1-5** Canceling a file server shutdown

```
OSErr CancelShutDown (void) {
   OSErr err = noErr;
   SCParamBlockRec serverControl:
   DisconnectParamPtr disconnectParam = &serverControl.disconnectParam;
   disconnectParam->scCode = kSCCancelShutDown;
   err = ServerDispatchSync (&serverControl);
   return err;
```
} // CancelShutDown

## Obtaining Status Information about Users, Volumes, and Shared Items

This section describes the SCGetExpFldr call, which you can use to get information about shared volumes and folders at a specified index position, such as a folder's AFP short name and directory ID, the number of users who have mounted the volume or folder, and the index of a volume or folder. See ["SCGetExpFldr" \(page 1-32\)](#page-41-0) for detailed descriptions of the SCGetExpFldr call's return parameters.

The sample code shown in Listing 1-6 gets information about shared volumes and folders.

**Listing 1-6** Getting information about shared volumes and folders

```
OSErr GetSharedVolumeInfo (SInt16 vRefNum[], SInt32 dirID[], SInt16 logins[], UInt16 | 
                        arraySize) {
   OSErr err = noErr;
   UInt16 arrayUsed = 0;
   SInt16 curIndex, minIndex, maxIndex;
   SCParamBlockRec serverControl;
   StandardParamPtr standardParam = &serverControl.standardParam;
```
#### Server Control Calls

```
// Before beginning, determine the minimum and maximum index values for 
   // SCGetExpFldr.
   err = GetMinMaxIndexBounds (&minIndex, &maxIndex);
   if (err == noFrr) {
       curIndex = minIndex;
       standardParam->scCode = kSCGetExpFldr;
       standardParam->scNamePtr = NULL;// We'll ignore the names...
       while ((arrayUsed < arraySize) && (curIndex <= maxIndex)) {
            err = ServerDispatchSync (&serverControl);
            if (err == noErr) {
                vRefNum[arrayUsed] = standardParam->scVRefNum;
                dirID[arrayUsed] = standardParam->scDirID;
                logins[arrayUsed] = standardParam->scLogins;
                arrayUsed += 1;
            } // if
            curIndex += 1;
            if (err == fnfErr) {
                err = noErr;// Just means the position was empty
            } // if
            if (err != noFrr) {
                break;
            } // if
       } // while
   } // if
   return err;
} // GetSharedVolumeInfo
```
The sample code shown in [Listing 1-7](#page-30-0) gets the range of indices that is valid for calls to SCGetExpFolder.

```
CHAPTER 1
```
**Listing 1-7** Getting the valid range of indices

```
OSErr GetMinMaxIndexBounds (SInt16* minIndex, SInt16* maxIndex) {
   OSErr err = noErr;
    SCParamBlockRec serverControl;
    SetupInfoRec setupInfo;
    SetupParamPtr setupParam = &serverControl.setupParam;
    setupParam->scCode = kSCGetSetupInfo;
    setupParam->scSetupPtr = &setupInfo;
    err = ServerDispatchSync (&serverControl);
    *minIndex = -setupParam->scMaxVolumes;// Volumes are always negative.
    *maxIndex = setupParam->scMaxExpFolders;
    return err;
} // GetMinMaxIndexBounds
```
## Sending Messages to Users

The SendGreetingToAll routine shown in Listing 1-8 calls GetNumberOfUsers [\(page 1-22\) t](#page-31-0)o determine the number of connected users. Then it calls GetUser [\(page 1-23\)](#page-32-0) to get the user name and ID of each connected user. For each connected user, SendGreetingToAll calls SendUserMessage [\(page 1-23\)](#page-32-0) to send the message.

**Listing 1-8** Sending a message to all connected users

```
OSErr SendGreetingToAll (void) {
   OSErr err = noErr;
   SInt32 userIndex, numUsers;
   SInt32 userID;
   Str255 userName;
   // The same message could be sent to all users in one operation, but this
   // routine sends the message one at a time in order to customize the message.
   err = GetNumberOfUsers (&numUsers);
```

```
if (err == noFrr) {
    userIndex = 0:
    while (userIndex \leq numUsers) {
        err = GetUser (userIndex, userName, &userID);
        if (err == noErr) {
            err = SendUserMessage (userID, userName);
        \} else if (err == fnfErr) {
            err = noFrr:// User does not exist at this session ID...
        } // if
        if (err != noFrr) {
            break;
        } // if
        userIndex += 1;
    } // while
} // if
return err;
```
} // SendGreetingToAll

The GetNumberOfUsers routine in Listing 1-9 calls SCGetSetupInfo to get the number of users who are currently connected.

#### **Listing 1-9** Determining the number of users

```
OSErr GetNumberOfUsers (SInt32* numUsers) {
   OSErr err = noErr:
   SCParamBlockRec serverControl;
   SetupInfoRec setupInfo;
   SetupParamPtr setupParam = &serverControl.setupParam;
   setupParam->scCode = kSCGetSetupInfo;
   setupParam->scSetupPtr = &setupInfo;
   err = ServerDispatchSync (&serverControl);
   *numUsers = setupParam->scCurMaxSessions;
   return err;
} // GetNumberOfUsers
```
<span id="page-32-0"></span>Server Control Calls

The GetUser routine in Listing 1-10 calls SCGetUserNameRec to get the name and ID of a user who is connected to the file server.

**Listing 1-10** Determining the name and ID of a connected user

```
OSErr GetUser (SInt32 index, StringPtr name, SInt32* userID){
   OSErr err = noErr:
   SCParamBlockRec serverControl:
   UserInfoParamPtr userInfoParam = &serverControl.userInfoParam;
   userInfoParam->scCode = kSCGetUserNameRec:
   userInfoParam->scNamePtr = name;
   userInfoParam->scPosition = index;
   err = ServerDispatchSync (&serverControl);
   *userID = userInfoParam->scUNRecID;
   return err;
} // GetUser
```
The SendUserMessage routine in Listing 1-11 calls SCSendMessage to send the message to the user.

**Listing 1-11** Sending the message to a user

OSErr SendUserMessage (SInt32 userID, StringPtr name) {

```
OSErr err = noErr;
SCParamBlockRec serverControl;
DisconnectParamPtr messageParam = &serverControl.disconnectParam;
Str255 message = "\pHello ";
messageParam->scCode = kSCSendMessage;
messageParam->scDiscArrayPtr = &userID;// an array of 1
messageParam->scArrayCount = 1;
```

```
CHAPTER 1
```

```
messageParam->scFlags = 0;
   BlockMoveData (name, &message[StrLength(message) + 1], StrLength (name));
   messageParam->scMessagePtr = message;
   err = ServerDispatchSync (&serverControl);
   return err;
} // SendUserMessage
```
# Server Call Reference

This section provides detailed information about each of the AppleShare IP file server control calls. This chapter gives a brief description of each call, shows the structure of the parameter block, describes each field of the parameter block, and lists the possible result codes. The calls are presented in alphabetical order.

## **SCCancelShutDown**

SCCancelShutDown cancels the shutdown or disconnect in progress. If a shutdown was in progress, a shutdown-canceled attention message is sent to all affected users. Table 1-2 shows the parameter block for the SCCancelShutdown call.

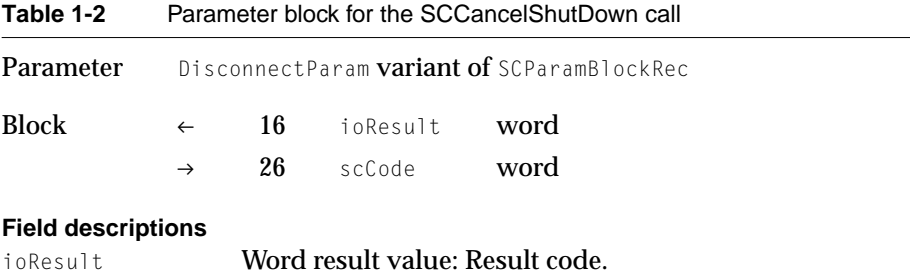

#### <span id="page-34-0"></span>Server Control Calls

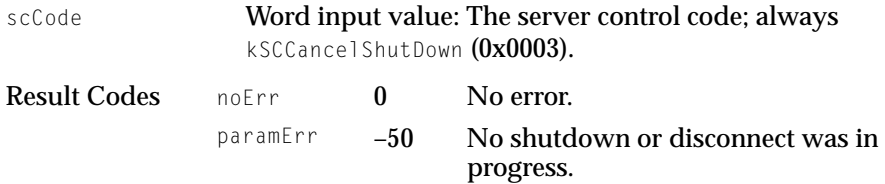

## **SCCIrCopyProtect**

SCCIrCopyProtect is called by the AppleShare IP Web & File Admin application or some other program executing locally on the server computer when the program wants to clear the copy-protect status of a file. Table 1-3 shows the parameter block for the SCCLrCopyProtect call.

#### **Note**

Macintosh File Sharing does not support the SCClrCopyProtect call. ◆

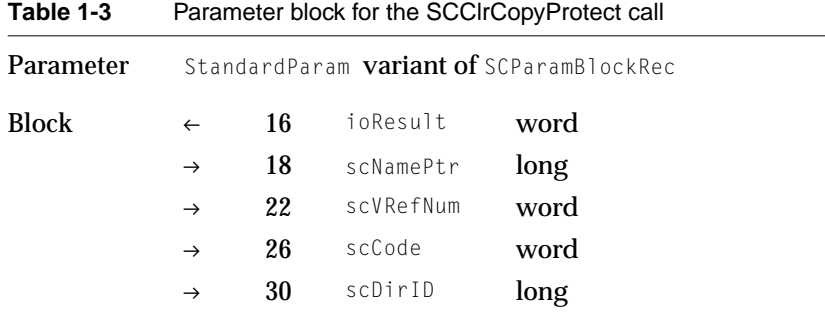

#### **Field descriptions**

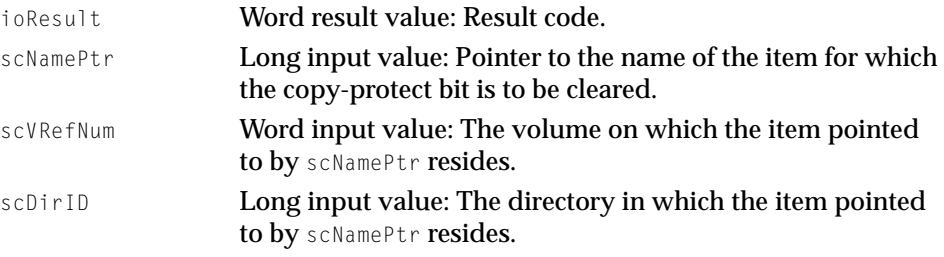

#### <span id="page-35-0"></span>Server Control Calls

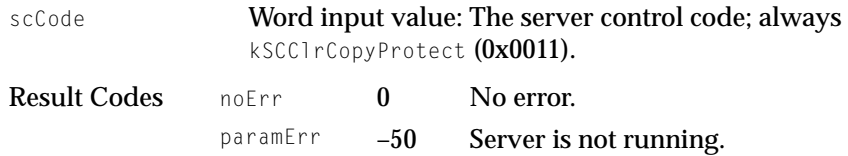

#### **Note**

SCCIrCopyProtect may also return errors returned by the PBGetCatInfo and PBSetCatInfo routines. ◆

## **SCDisconnect**

SCDisconnect disconnects every user whose user name record ID (UNRecID) is contained in the array pointed to by scDiscArrayPtr and sends a disconnect attention message to all of these users. Table 1-4 shows the parameter block for the SCDisconnect call.

#### **Note**

Macintosh File Sharing implements the SCDisconnect server control call but does not implement the SCGetUserNameRec call, so there is no way to obtain a list of users to disconnect. ◆

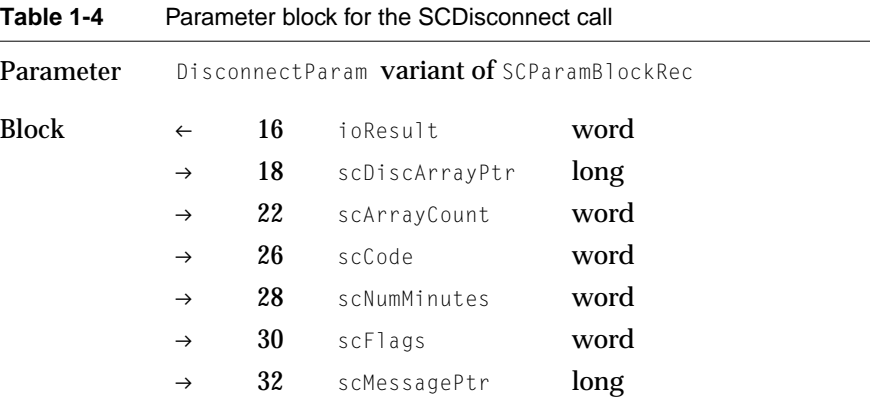

#### **Field descriptions**

ioResult Word result value: Result code.
Server Control Calls

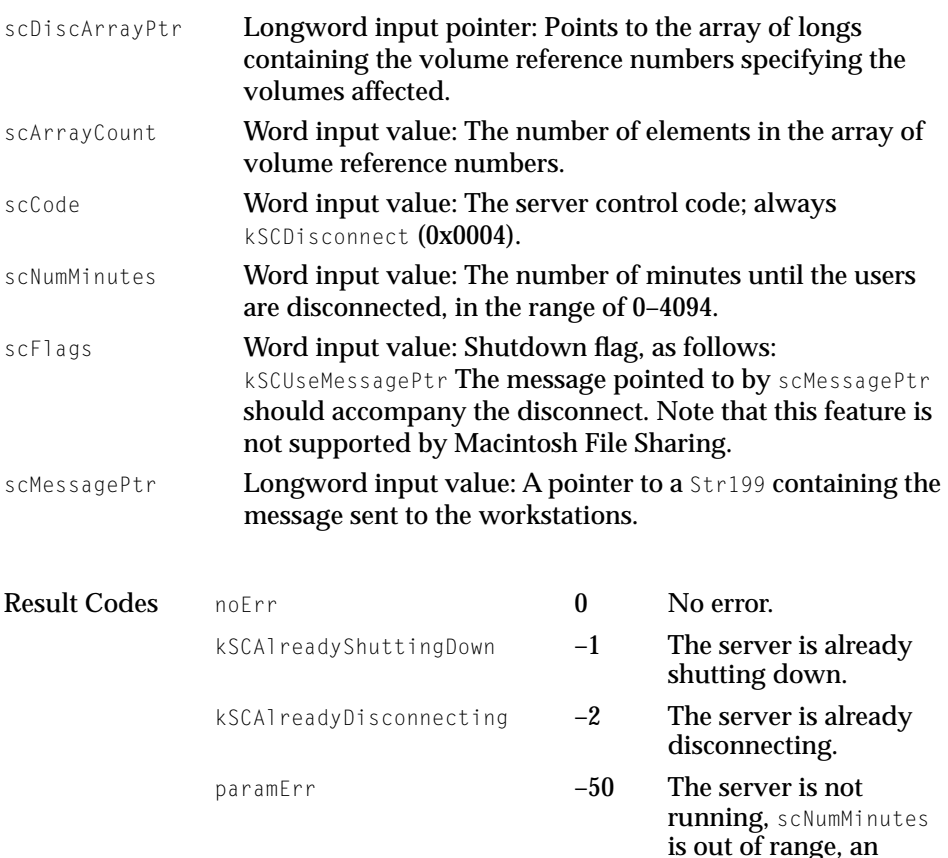

# SCDisconnectVolUsers

SCDisconnectVolUsers disconnects any users who have any of the specified volumes mounted. In addition, this call prevents any new users from mounting the volumes. Calling SCCancelShutdown cancels the shutdown in progress and re-enables the mounting of volumes.

### **Note**

Macintosh File Sharing does not support the disconnect attention message. ◆

unknown bit is set in scFlags. **or a** UNRecID is

invalid.

Server Control Calls

Table 1-5 shows the parameter block for the SCDisconnectVolUsers call.

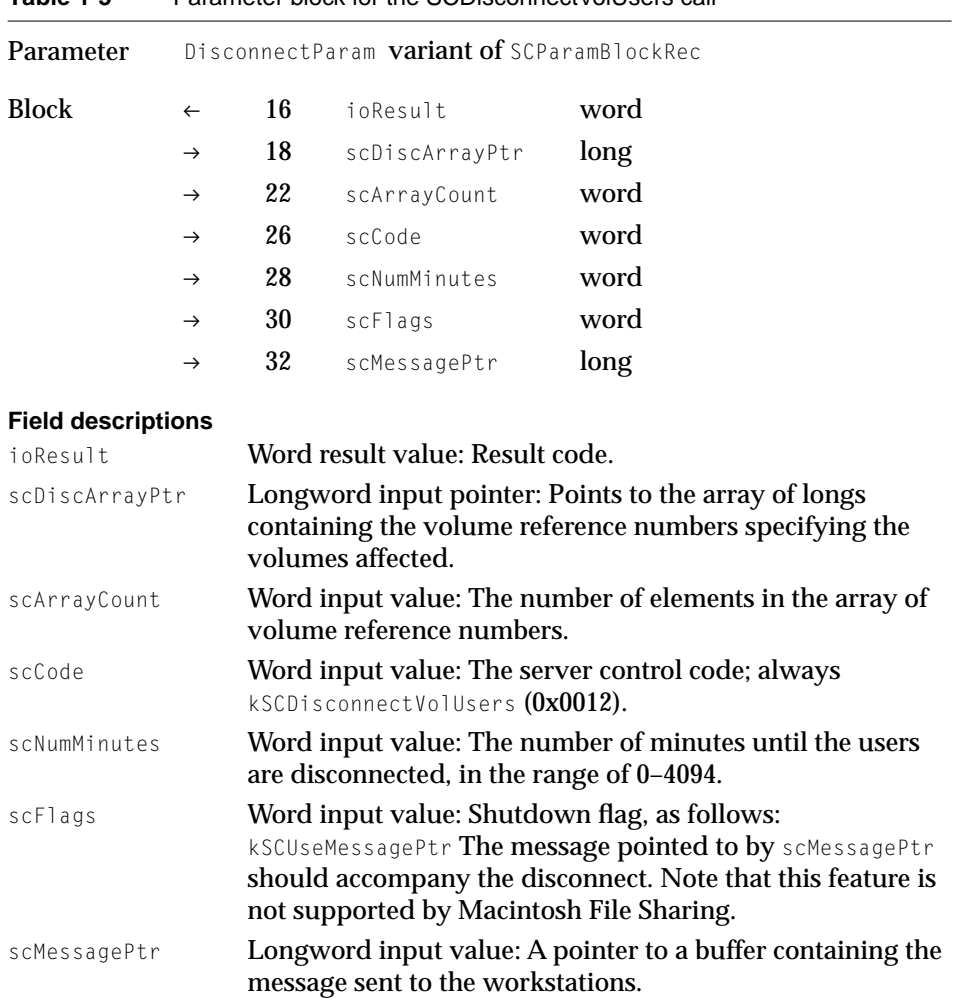

<span id="page-38-0"></span>Server Control Calls

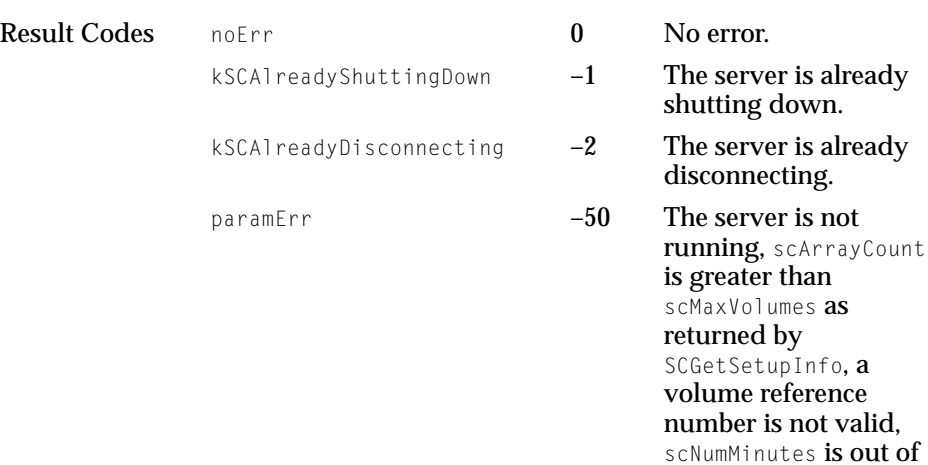

# **SCGetCacheStats**

SCGetCacheStats returns statistics about the file server cache.

### **Note**

The SCGetCacheStats call requires AppleShare IP 6.0 or later. ◆

### **Note**

Macintosh File Sharing does not support the SCGetCacheStats call. ◆

[Table 1-6](#page-39-0) shows the parameter block for the SCGetCacheStats call.

range, or an unknown bit is set in scFlags.

#### <span id="page-39-0"></span>Server Control Calls

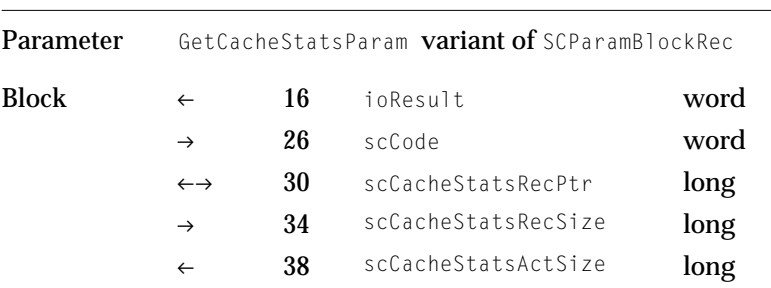

# **Table 1-6** Parameter block for the SCGetCacheStats call

#### **Field descriptions**

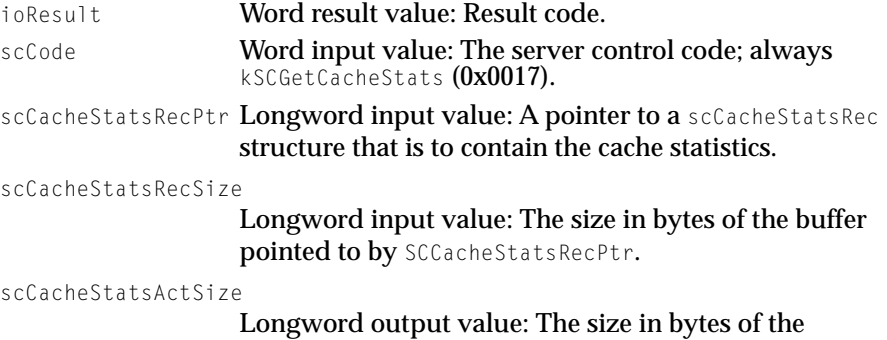

SCCachStatsRec structure containing the cache statistics.

The scCacheStatsRec structure is defined as follows:

```
struct SCCacheStatsRec {
   SInt16 csVersion;
   SInt32 csCacheTime;
   SInt32 csRACacheAttempts;
   SInt32 csRACacheHits;
   SInt32 csRACacheTotalEntries;
   SInt32 csRACacheEntriesInUse;
   SInt32 csRACacheEntrySize;
   SInt32 csDirCacheAttempts;
   SInt32 csDirCacheHits;
   SInt32 csDirCacheTotalEntries;
   SInt32 csDirCacheEntriesInUse;
   SInt32 csDirCacheEntrySize;
   SInt32 csIconCacheAttempts;
   SInt32 csIconCacheHits:
   SInt32 csIconCacheTotalEntries:
```
# Server Control Calls

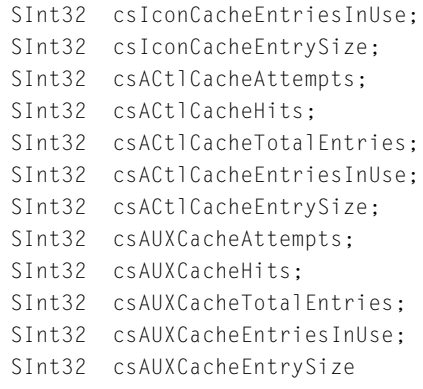

};

# **Field descriptions**

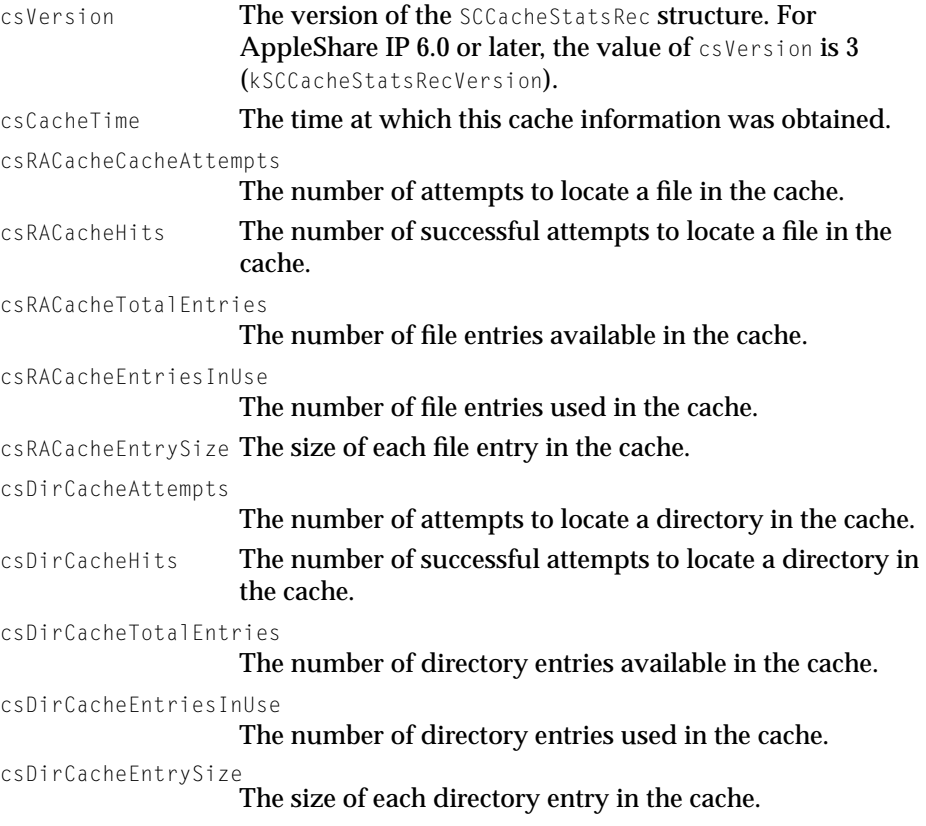

#### Server Control Calls

```
csIconCacheAttempts
                   The number of attempts to locate an icon in the cache.
csIconCacheHits The number of successful attempts to locate an icon in the 
                   cache.
csIconCacheTotalEntries
                   The number of icon entries in the cache.
csIconCacheEntriesInUse
                   The number of icon entries used in the cache.
csIconCacheEntrySize
                   The size of each icon entry in the cache.
csAUXCacheAttempts Reserved.
csAUXCacheHits Reserved.
csAUXCacheTotalEntries
                   Reserved.
csAUXCacheEntriesInUse
                   Reserved.
csAUXCacheEntrySize
                   Reserved.
```
# **SCGetExpFldr**

SCGetExpFldr returns information about shared folders and volumes.

#### **Note**

Macintosh File Sharing does not return fnfErr when there is no shared volume or folder at a particular index position. Instead, it returns noErr and takes no other action. To determine if a particular location is in use, set scVRefNum to zero before calling SCGetExpFldr. If scVRefNum is still zero after SCGetExpFldr is called, then there is no shared volume or folder at that particular index position. ◆

[Table 1-7](#page-42-0) shows the parameter block for the SCGetExpFldr call.

### <span id="page-42-0"></span>Server Control Calls

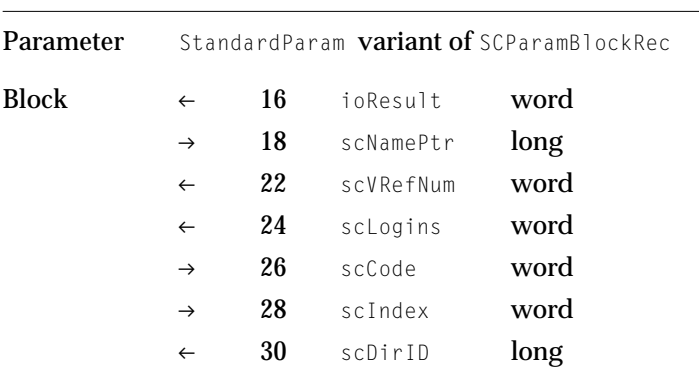

# **Table 1-7** Parameter block for the SCGetExpFldr call

# **Field descriptions**

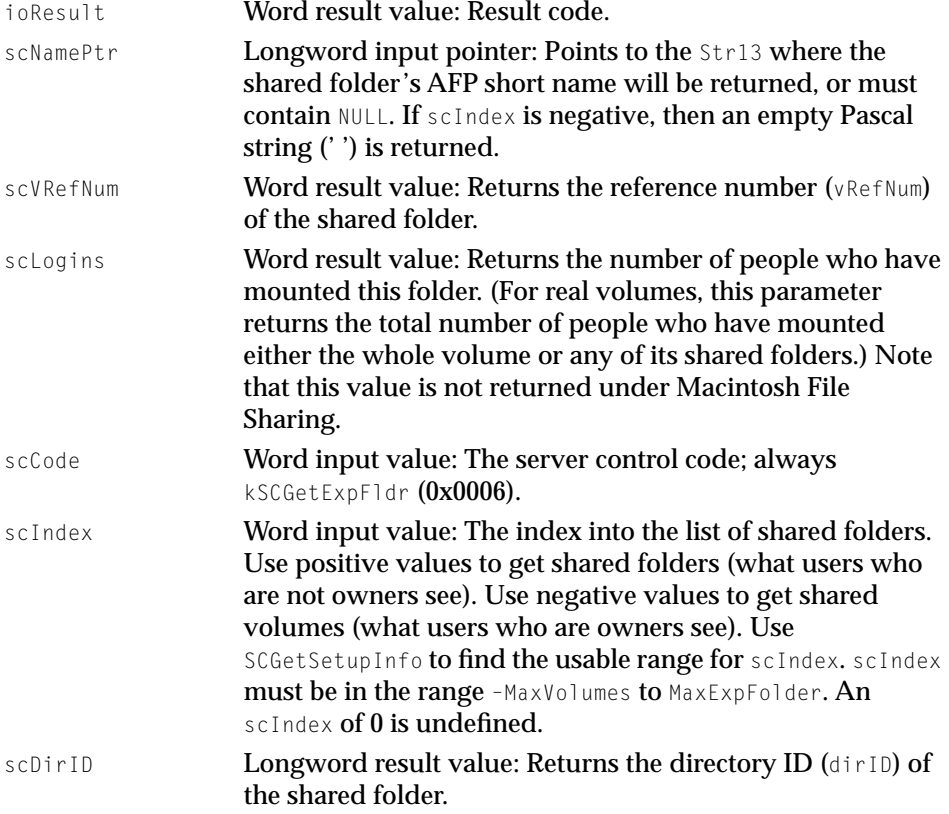

# ▲ **W AR N I N G**

When scindex is negative, scNamePtr must be NULL. Otherwise, Macintosh File Sharing writes invalid data into memory. ▲

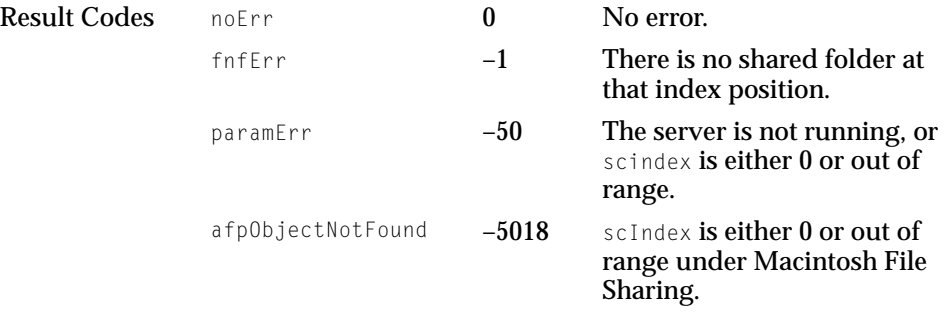

# SCGetExtUserName

SCGetExtUserName returns information about a user by session index.

#### **Note**

The SCGetExtUserName call requires AppleShare IP 6.0 or later. ◆

### **Note**

Macintosh File Sharing does not support the SCGetExtUserName call. ◆

[Table 1-8](#page-44-0) shows the parameter block for the SCGetExtUserName call.

#### <span id="page-44-0"></span>Server Control Calls

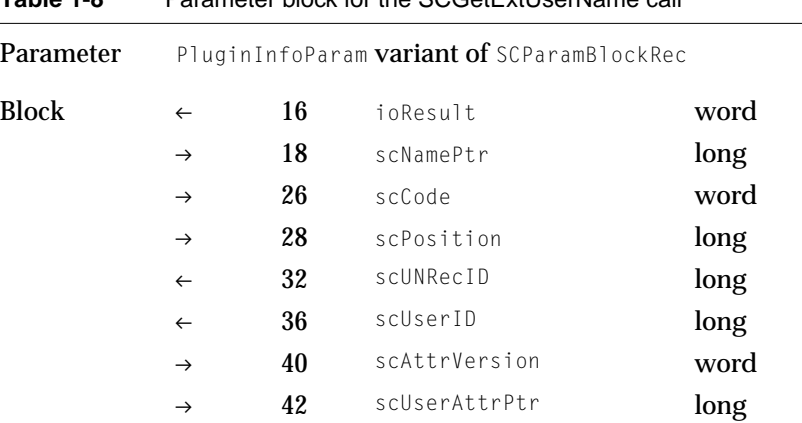

# **Table 1-8** Parameter block for the SCGetExtUserName call

# **Field descriptions**

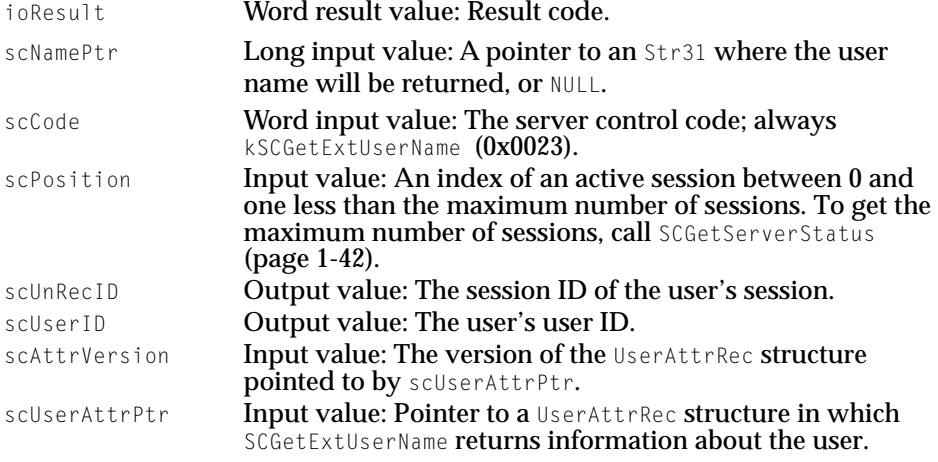

The UserAttrRec structure is defined as follows:

```
struct UserAttrRec {
   SInt32 scLoginTime;
   SInt32 scLastUseTime;
   SInt32 scSocketNum;
   FourCharCode scProtocolType;
   FourCharCode scTransportType;
   StringPtr scSessionNamePtr;
   SInt32 scDisconnectID;
};
```
#### Server Control Calls

#### **Field descriptions**

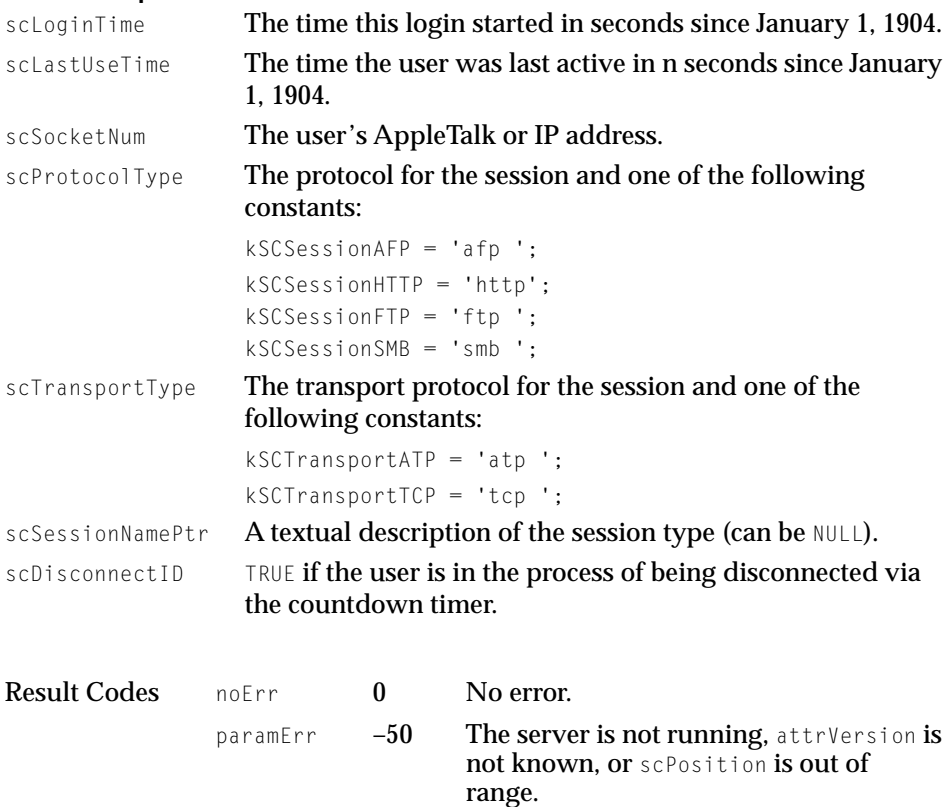

fnfErr –43 There is no valid user at this position.

# **SCGetPluginInfo**

SCGetPluginInfo returns information about web server plug-ins.

### **Note**

The SCGetPluginInfo call requires AppleShare IP 6.0 or later. ◆

# **Note**

Macintosh File Sharing does not support the SCGetPluginInfo call. ◆

Server Control Calls

Table 1-9 shows the parameter block for the SCGetPluginInfo call.

| Parameter                             | PluginInfoParam variant of SCParamBlockRec |     |                                 |                |  |  |
|---------------------------------------|--------------------------------------------|-----|---------------------------------|----------------|--|--|
| <b>Block</b>                          | $\leftarrow$                               | 16  | ioResult                        | word           |  |  |
|                                       | $\rightarrow$                              | 26  | scCode                          | word           |  |  |
|                                       | $\rightarrow$                              | 28  | version                         | word           |  |  |
|                                       | $\rightarrow$                              | 30  | index                           | long           |  |  |
|                                       | $\leftarrow$                               | 34  | error                           | word           |  |  |
|                                       | $\leftarrow$                               | 36  | name                            | 32-byte array  |  |  |
|                                       | $\leftarrow$                               | 68  | versionStr                      | 12-byte array  |  |  |
|                                       | $\leftarrow$                               | 80  | adminURL                        | 256-byte array |  |  |
|                                       | $\leftarrow$                               | 336 | plugInRef                       | long           |  |  |
|                                       | $\leftarrow$                               | 340 | isLast                          | word           |  |  |
| <b>Field descriptions</b><br>ioResult |                                            |     | Word result value: Result code. |                |  |  |

**Table 1-9** Parameter block for the SCGetPluginInfo call

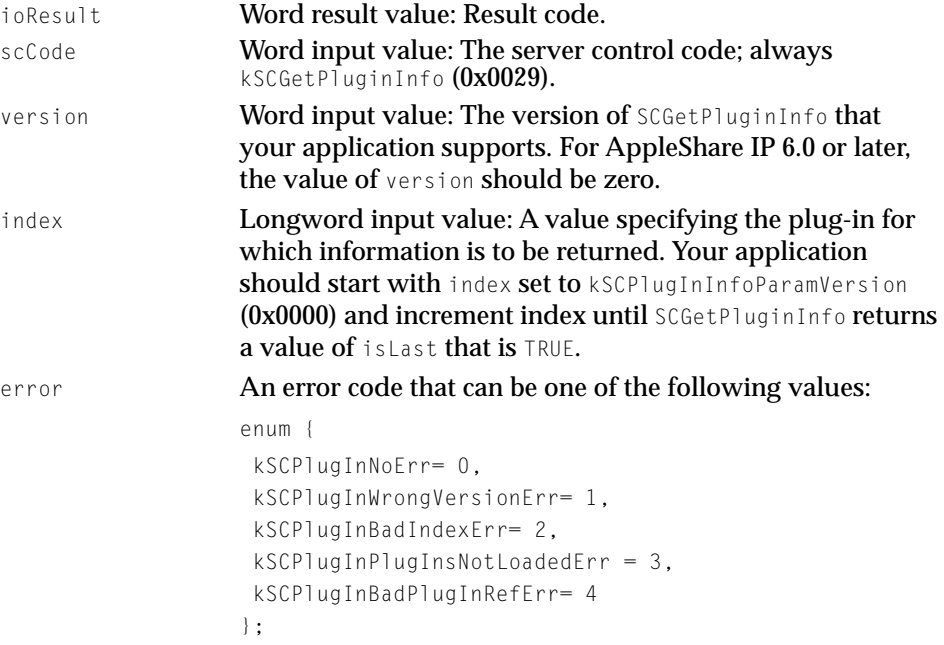

#### Server Control Calls

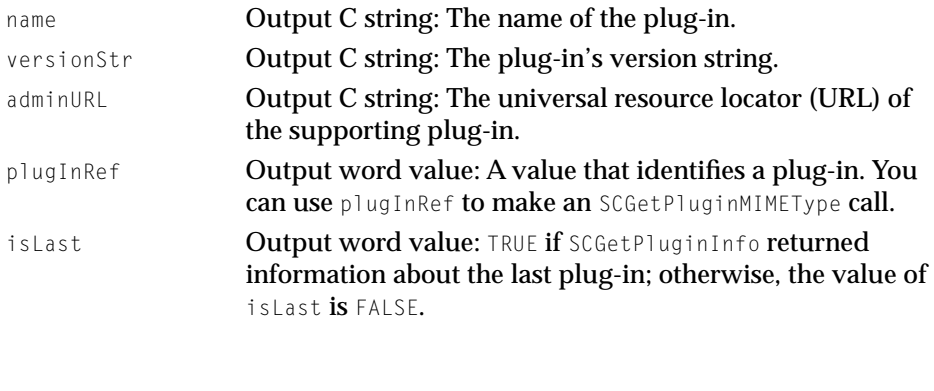

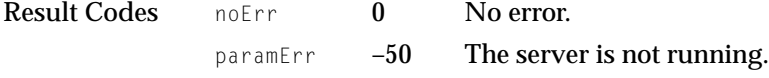

# SCGetPluginMIMEType

SCGetPluginMIMEType returns information about the MIME types that the web server's plug-ins support.

# **Note**

The SCGetPluginMIMEType call requires AppleShare IP 6.0 or later. ◆

### **Note**

Macintosh File Sharing does not support the SCGetGetPluginMIMEType call. ◆

[Table 1-10](#page-48-0) shows the parameter block for the SCGetPluginMIMEType call.

### <span id="page-48-0"></span>Server Control Calls

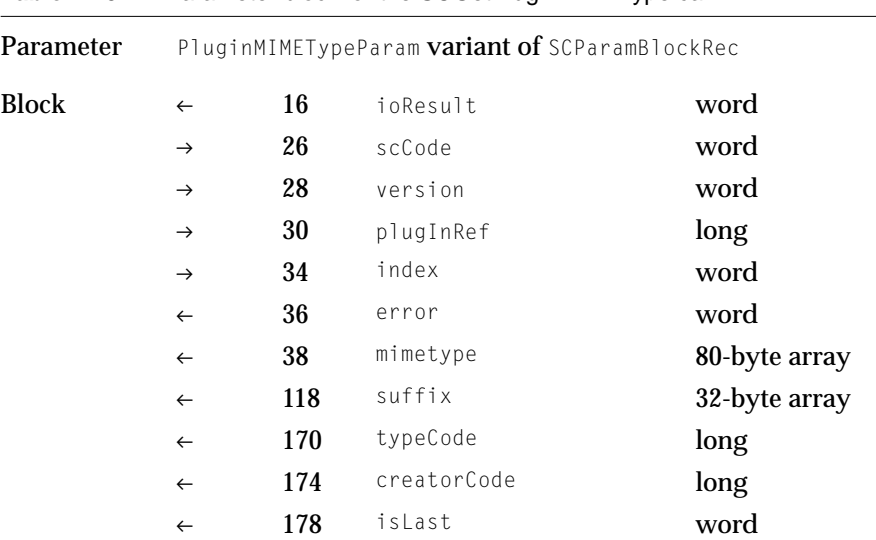

# **Table 1-10** Parameter block for the SCGetPluginMIMEType call

# **Field descriptions**

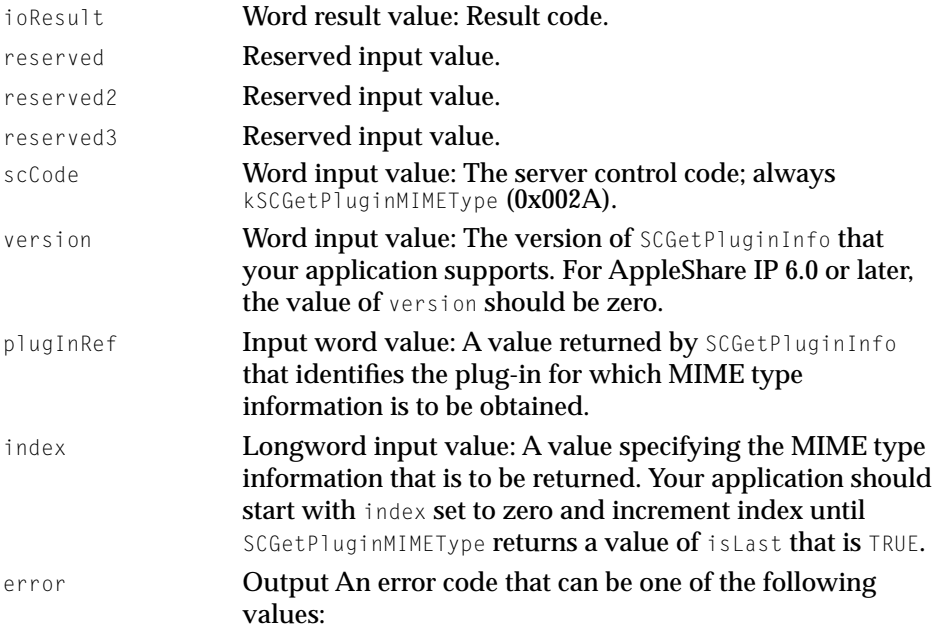

Server Control Calls

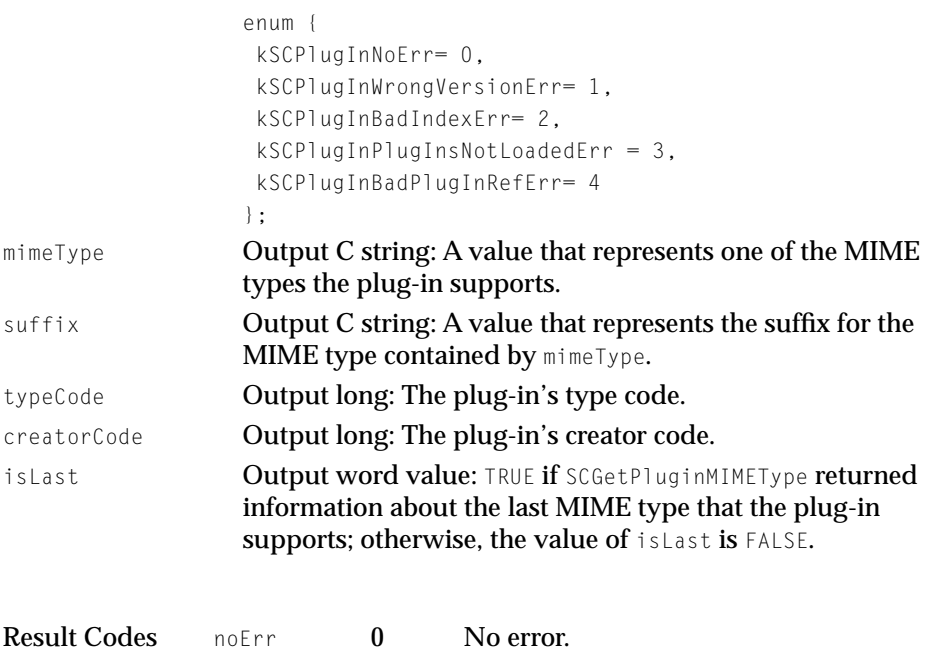

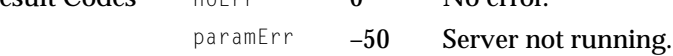

# SCGetServerActivityHistory

SCGetServerActivityHistory returns information about file server activity, including the minimum, maximum, and average utilization of the file server.

### **Note**

```
The SCGetServerActivityHistory call requires AppleShare
IP 6.0 or later. \triangleleft
```
By default, the AppleShare IP file server takes a sample every 10 milliseconds. Information is returned in a server history record that contains 1024 samples, which is enough to store about 10.25 seconds of history data at the default sample rate.

### **Note**

Macintosh File Sharing does not support the SCGetServerActivityHistory call. ◆

[Table 1-11](#page-50-0) shows the parameter block for the SCGetServerActivityHistory call.

#### <span id="page-50-0"></span>Server Control Calls

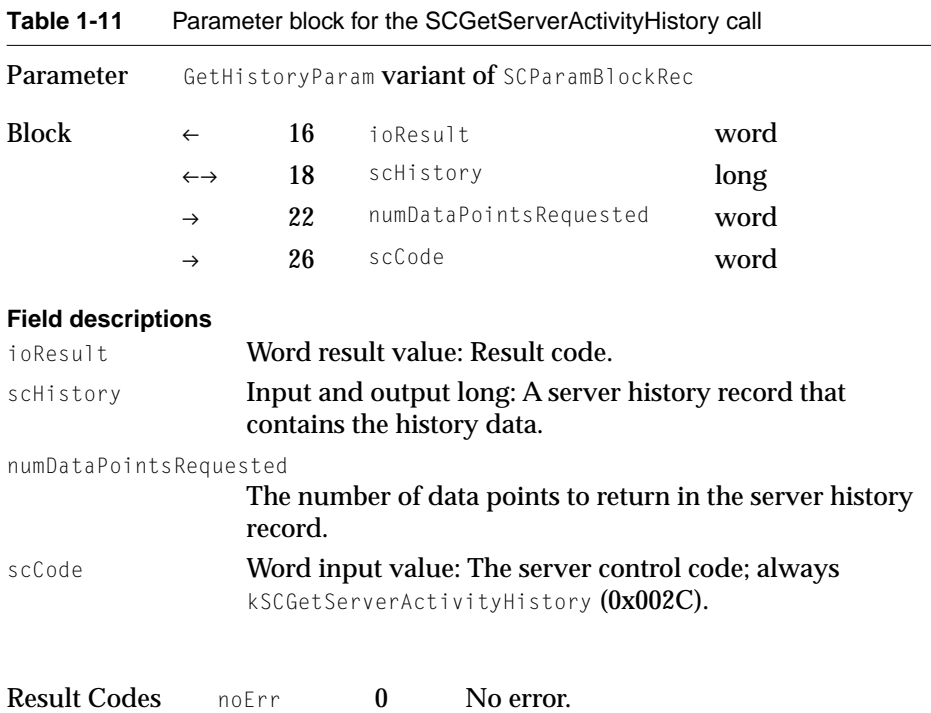

# SCGetServerEventProc

SCGetServerEventProc returns the head of the server event handler queue.

#### **Note**

Macintosh File Sharing does not support the SCGetServerEventProc call. ◆

[Table 1-12](#page-51-0) shows the parameter block for the SCGetServerEventProc call.

<span id="page-51-0"></span>Server Control Calls

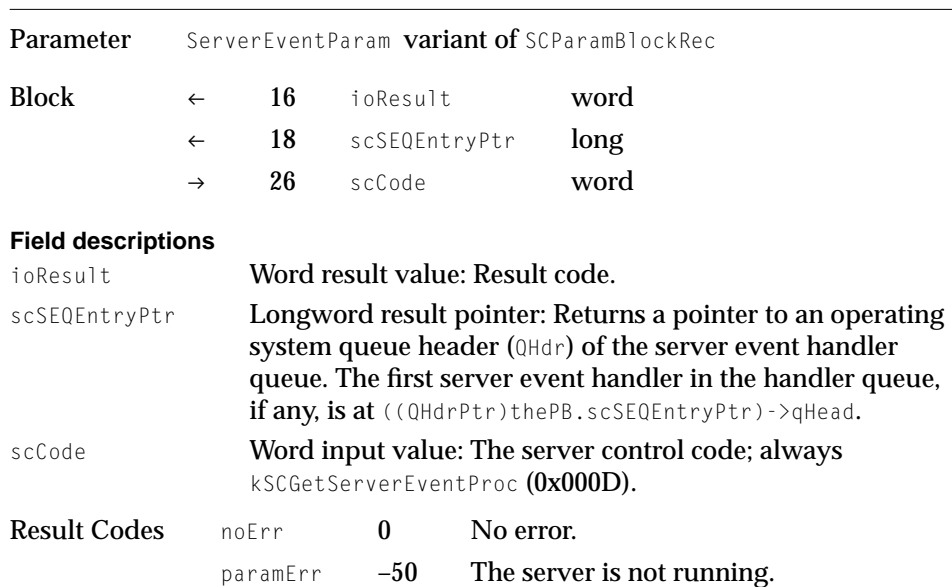

# **Table 1-12** Parameter block for the SCGetServerEventProc call

# **SCGetServerStatus**

SCGetServerStatus returns server status information.

# **Note**

Macintosh File Sharing does not support the SCGetServerStatus call. ◆

[Table 1-13](#page-52-0) shows the parameter block for the SCGetServerStatus call.

### <span id="page-52-0"></span>Server Control Calls

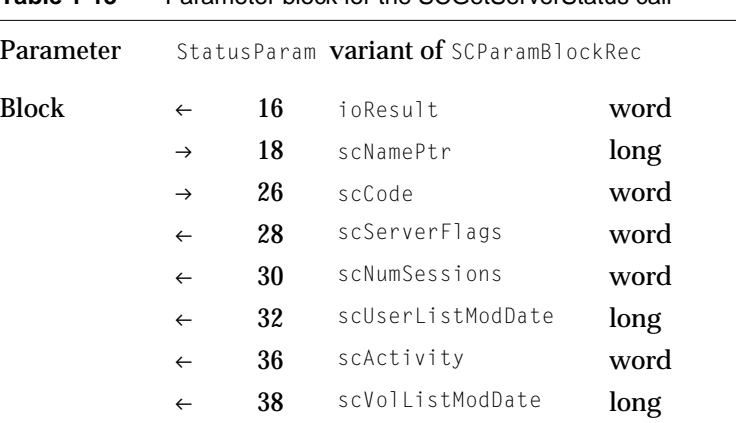

# Table 1-13 Parameter block for the SCGetServerStatus call

# **Field descriptions**

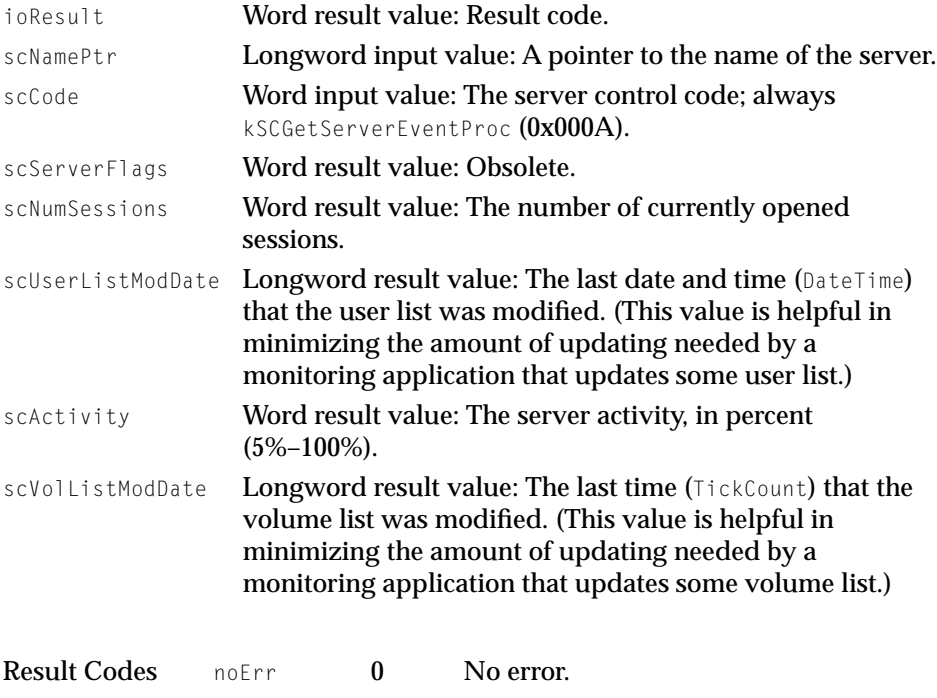

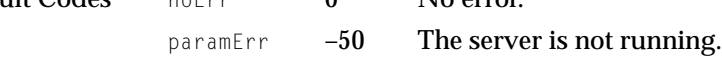

Server Control Calls

# **SCGetSetupInfo**

SCGetSetupInfo returns server setup information in a SetupInfoRec structure. The SetupInfoRec structure is defined as follows:

```
struct SetupInfoRec {
   SInt16 siVersion;
   SInt16 siFlags;
   SInt16 siMaxLogins;
   SInt16 siSrvrUsageLimit;
   Point siVolInfoLocation:
   Boolean siVolInfoVisible;
   Boolean siReserved1;
   Point siUserInfoLocation;
   Boolean siUserInfoVisible;
   Boolean siReserved2;
   SInt16 siShutDownMins:
   SInt16 siCacheControl; /* No longer used */
   SInt16 siVolParmsStepSize; /* No longer used */
   SInt16 siVolParmsIncrement; /* No longer used */
   SInt16 siVolParmsFirstDelay; /* No longer used */
   SInt16 siVolParmsMaxDelay; /* No longer used */
   SInt32 siRACacheFileBufSize; /* No longer used */
   SInt32 siRACacheSize; /* No longer used */
   SInt16 siDirCacheMaxWidth; /* No longer used */
   SInt32 siDirCacheSize: /* No longer used */
   SInt32 siIconCacheSize; /* No longer used */
   SInt32 siBTMemReservedFromCache;
   SInt16 siSpare[1]; /* Reserved */
   Str198 siLoginMsg;
};
```
typedef struct SetupInfoRecSetupInfoRec;

### **Field descriptions**

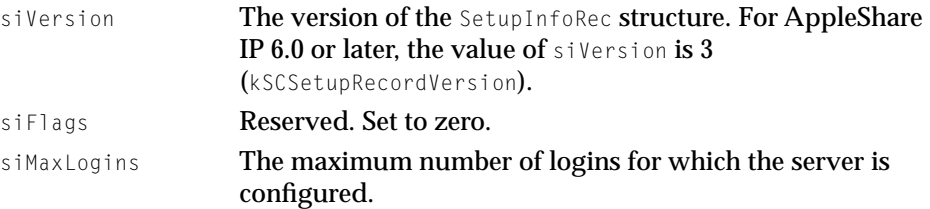

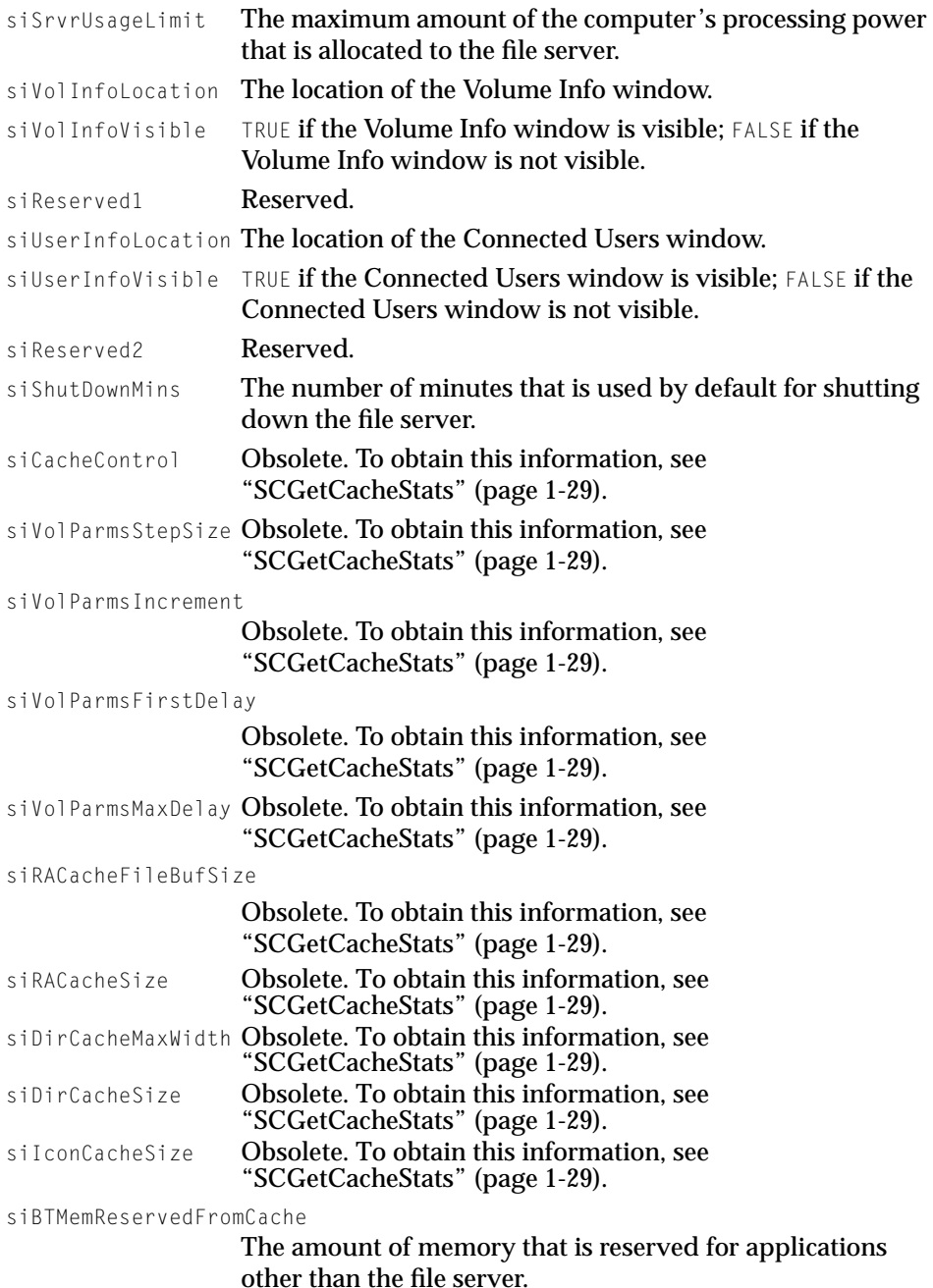

# Server Control Calls

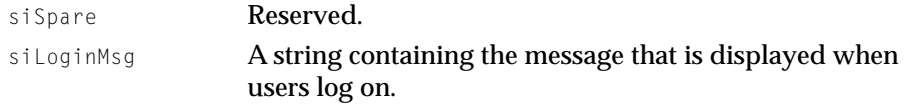

Table 1-14 shows the parameter block for the SCGetServerSetupInfo call.

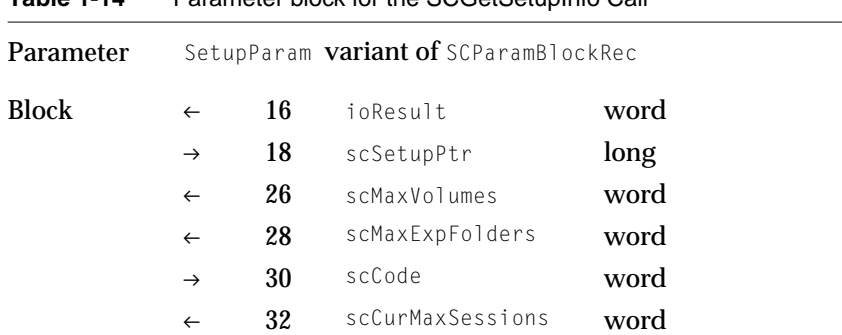

# **Table 1-14** Parameter block for the SCGetSetupInfo Call

# **Field descriptions**

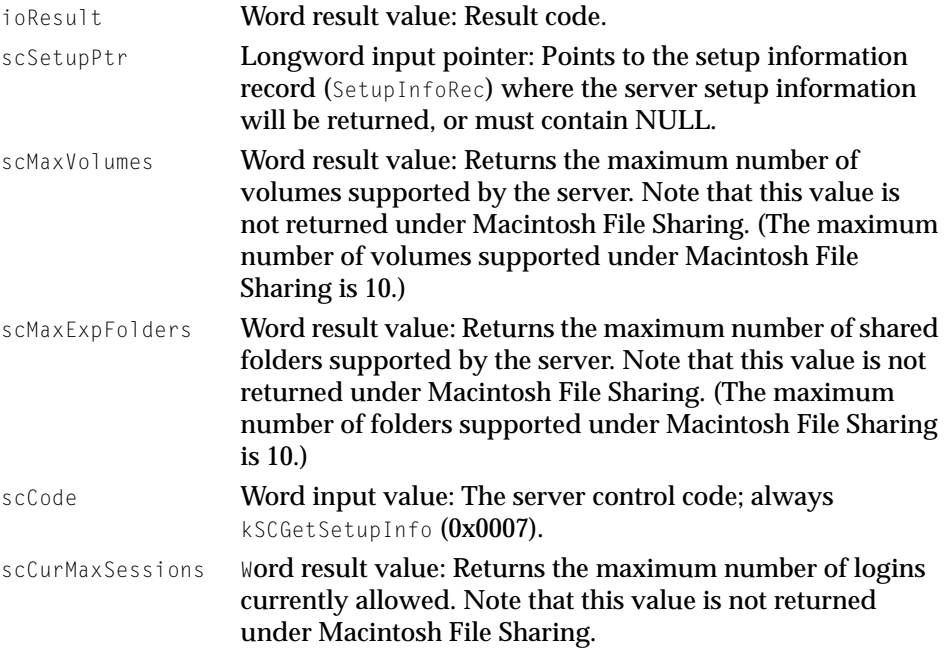

Server Control Calls

Result Codes noErr 0 No error. paramErr –50 The server is not running.

# SCGetUserMountInfo 1

SCGetUserMountInfo returns information about how a user is using a particular volume. For a shared folder (that is, if the value of acVRefNum is positive), these values are for that shared folder only. For a real volume (that is, if the value of acVRefNum is negative), these values represent totals for all shared folders on the volume.

Table 1-15 shows the parameter block for the SCGetUserMountInfo call.

| Parameter                 |               | VolMountedParam variant of SCParamBlockRec                                        |                  |      |  |  |  |  |
|---------------------------|---------------|-----------------------------------------------------------------------------------|------------------|------|--|--|--|--|
| <b>Block</b>              | $\leftarrow$  | 16                                                                                | ioResult         | word |  |  |  |  |
|                           | $\rightarrow$ | 22                                                                                | scVRefNum        | word |  |  |  |  |
|                           | $\rightarrow$ | 26                                                                                | scCode           | word |  |  |  |  |
|                           | $\leftarrow$  | 28                                                                                | scFilesOpen      | word |  |  |  |  |
|                           | $\leftarrow$  | 30                                                                                | scWriteableFiles | word |  |  |  |  |
|                           | $\rightarrow$ | 32                                                                                | scUNRecID        | long |  |  |  |  |
|                           | $\leftarrow$  | 36                                                                                | scMounted        | byte |  |  |  |  |
|                           | $\leftarrow$  | 37                                                                                | scMountedAsOwner | byte |  |  |  |  |
| <b>Field descriptions</b> |               |                                                                                   |                  |      |  |  |  |  |
| ioResult                  |               | Word result value: Result code.                                                   |                  |      |  |  |  |  |
| scVRefNum                 |               | Longword input value: The volume specification or shared<br>folder specification. |                  |      |  |  |  |  |

**Table 1-15** Parameter block for the SCGetUserMountInfo call

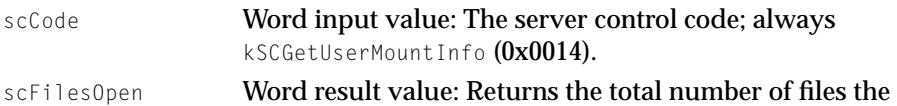

#### Server Control Calls

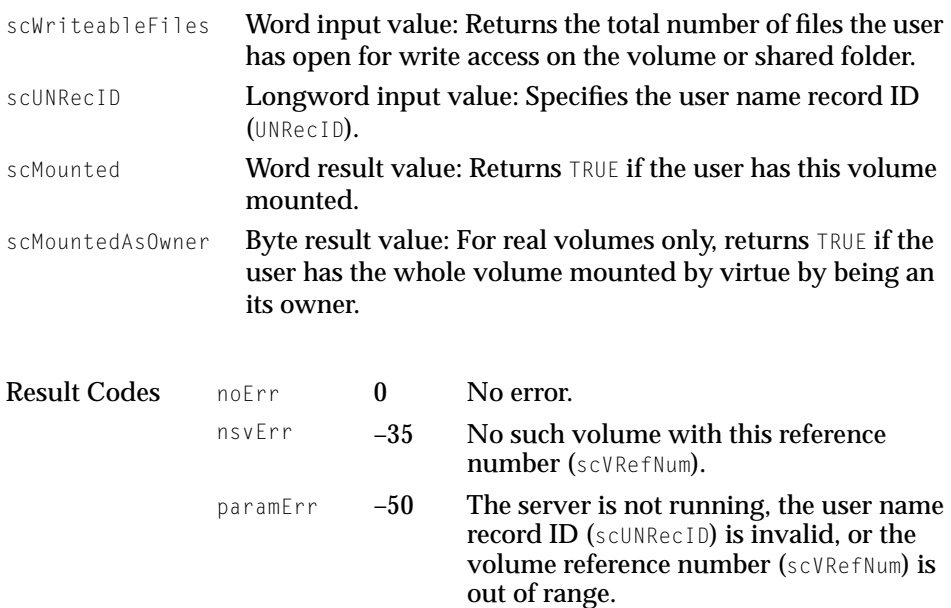

# SCGetUserNameRec

SCGetUserNameRec retrieves statistics on a connected user, and can be used to enumerate all connected users.

### **Note**

Macintosh File Sharing does not support the SCGetUserNameRec call. ◆

[Table 1-16](#page-58-0) shows the parameter block for the SCGetUserNameRec call.

### <span id="page-58-0"></span>Server Control Calls

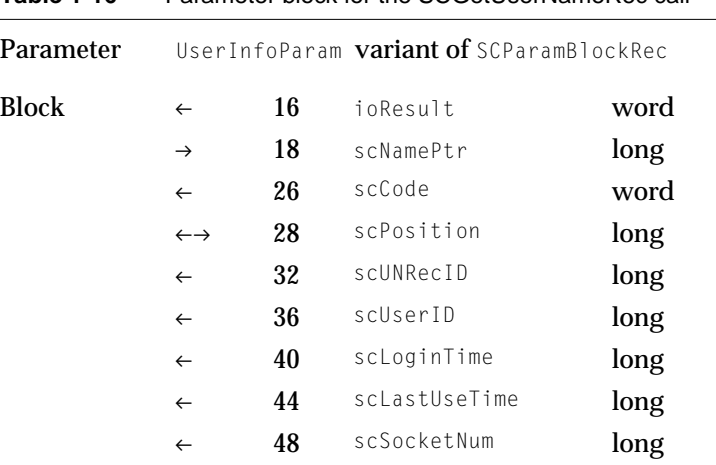

# **Table 1-16** Parameter block for the SCGetUserNameRec call

# **Field descriptions**

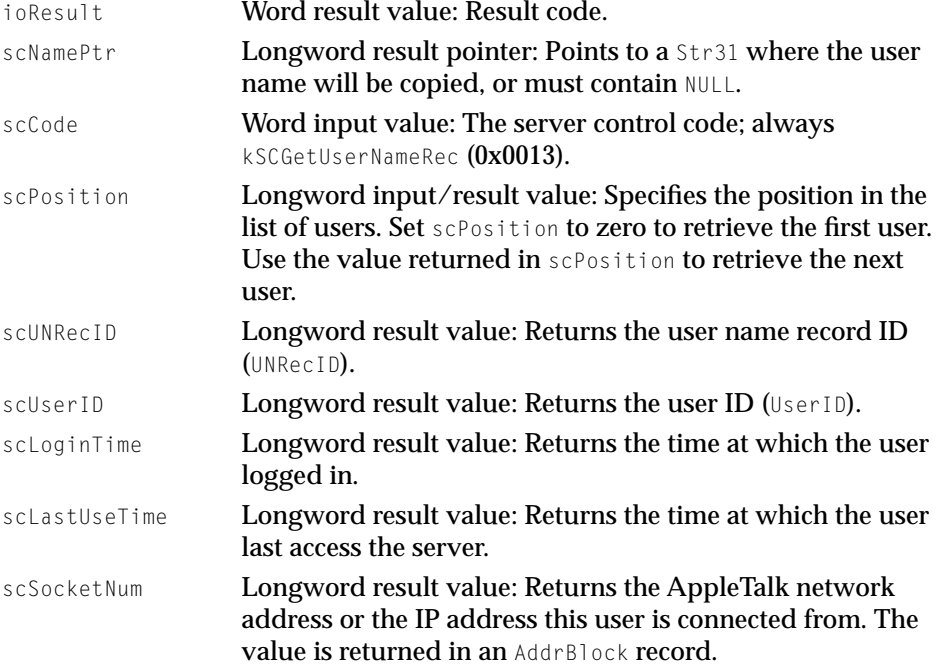

Server Control Calls

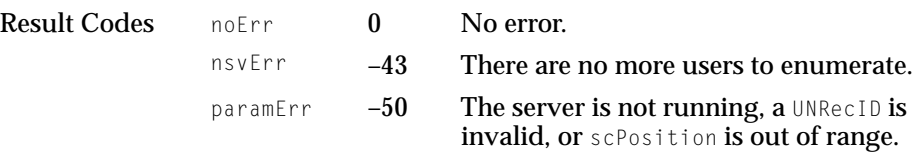

# SCInstallServerFventProc

SCInstallServerEventProc installs a server event object in the server event handler queue. For sample code, see "[Sample Server Event Handler Code"](#page-94-0)  [\(page 2-11\).](#page-94-0)

#### **Note**

Macintosh File Sharing does not support the SCInstallServerEventProc call. ◆

Table 1-17 shows the parameter block for the SCInstallServerEventProc call.

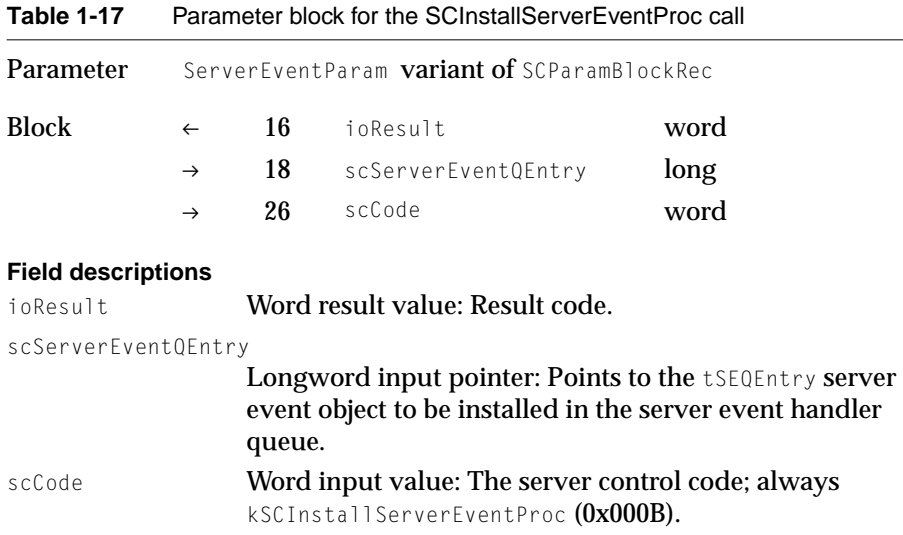

Server Control Calls

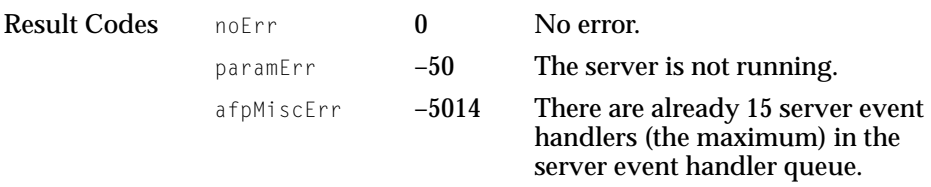

# **SCPollServer**

SCPollServer provides information about the current status of the file server. Table 1-18 shows the parameter block for the SCPollServer call.

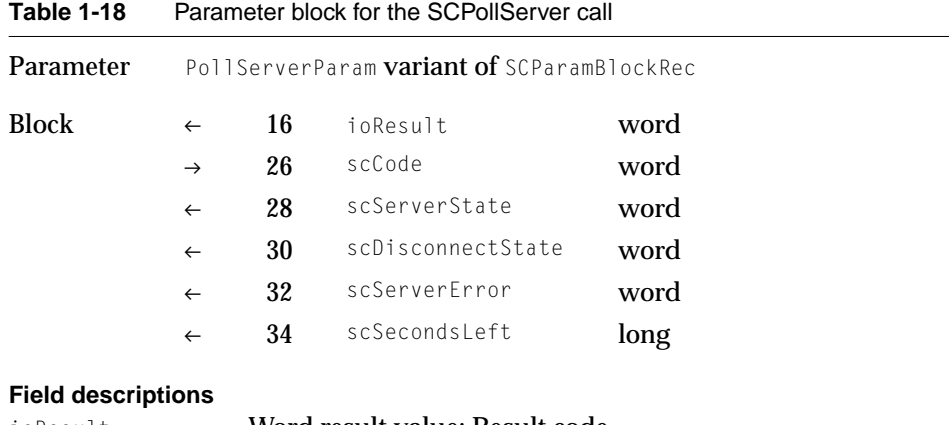

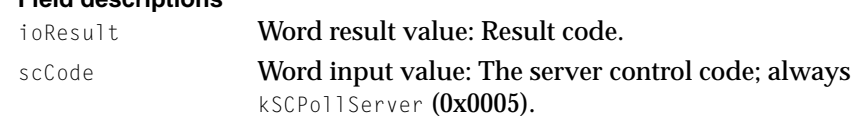

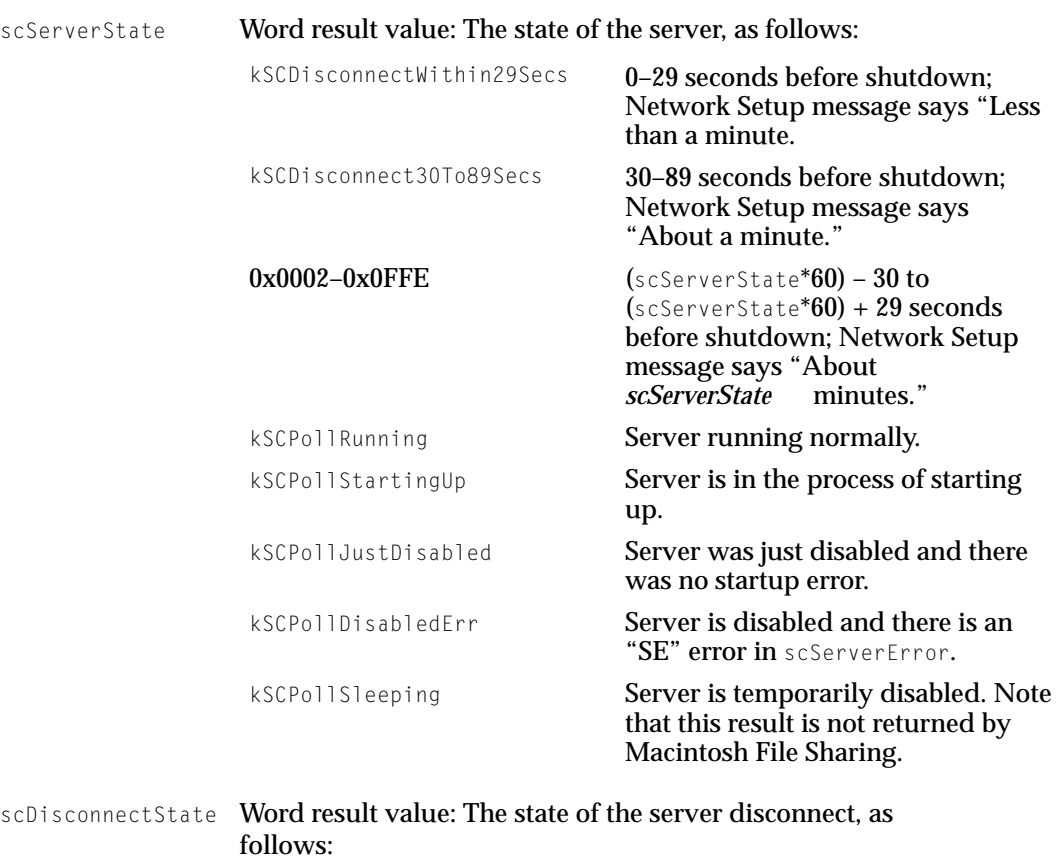

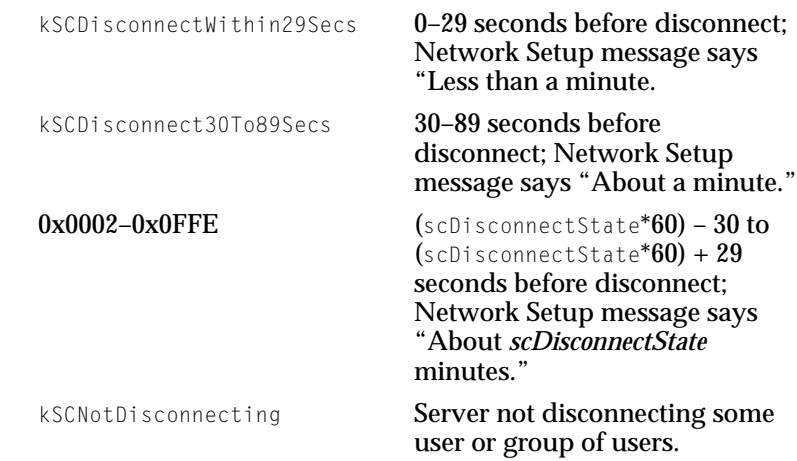

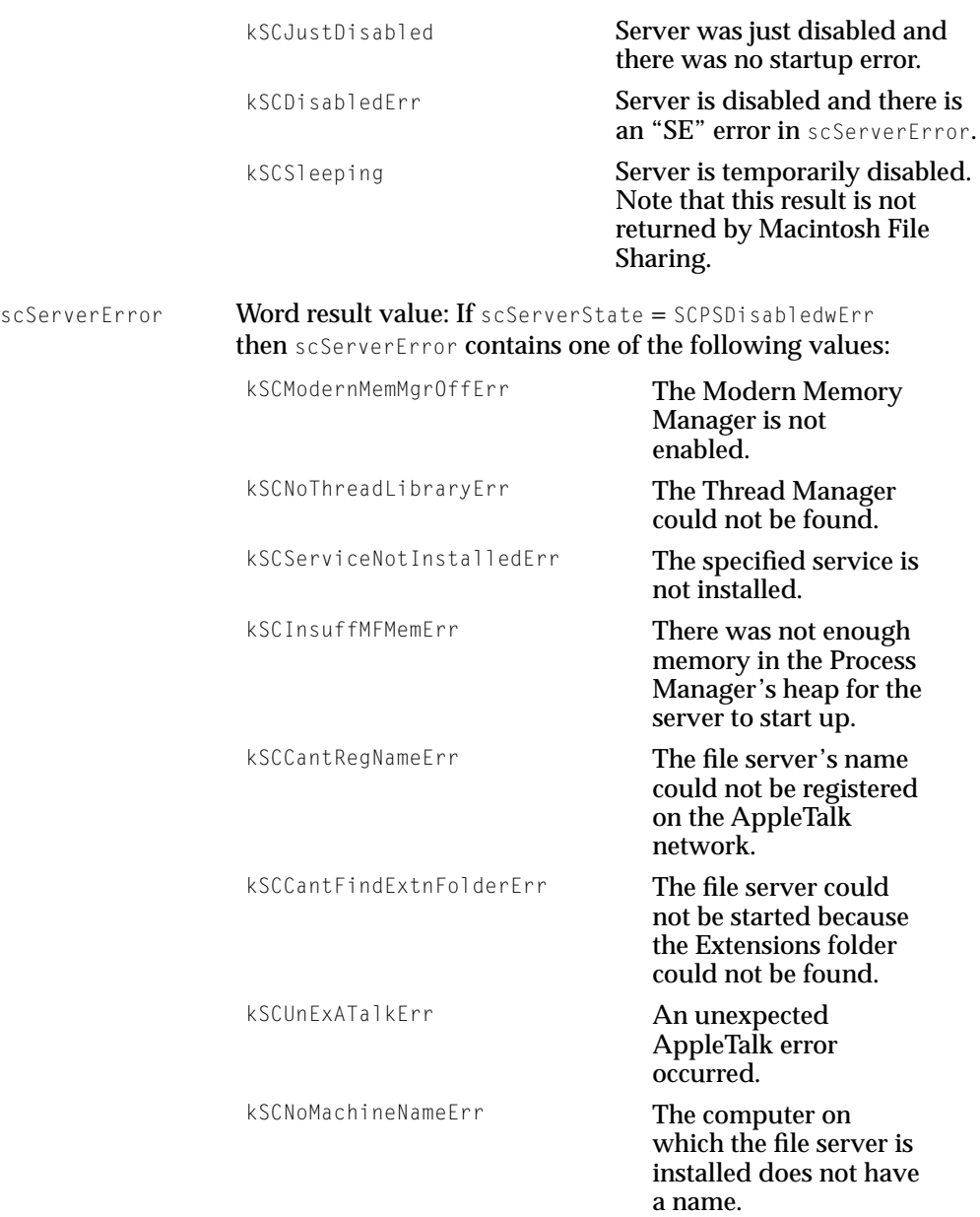

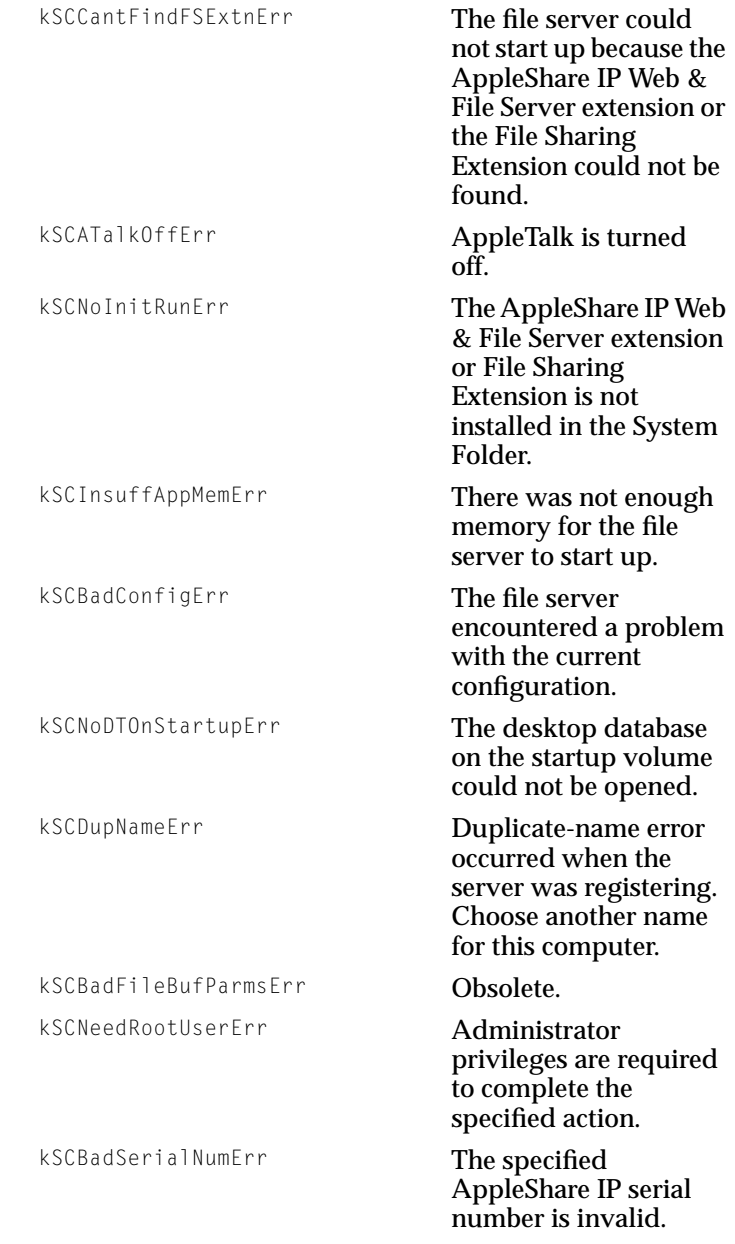

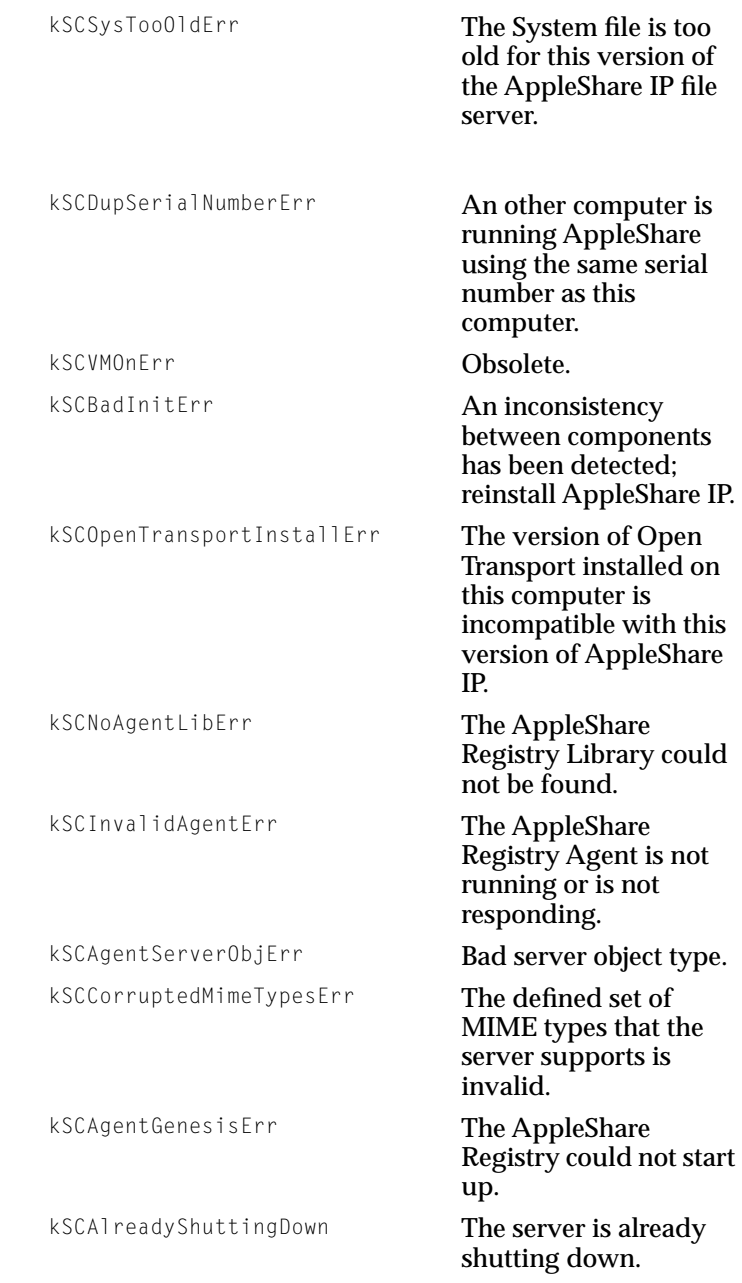

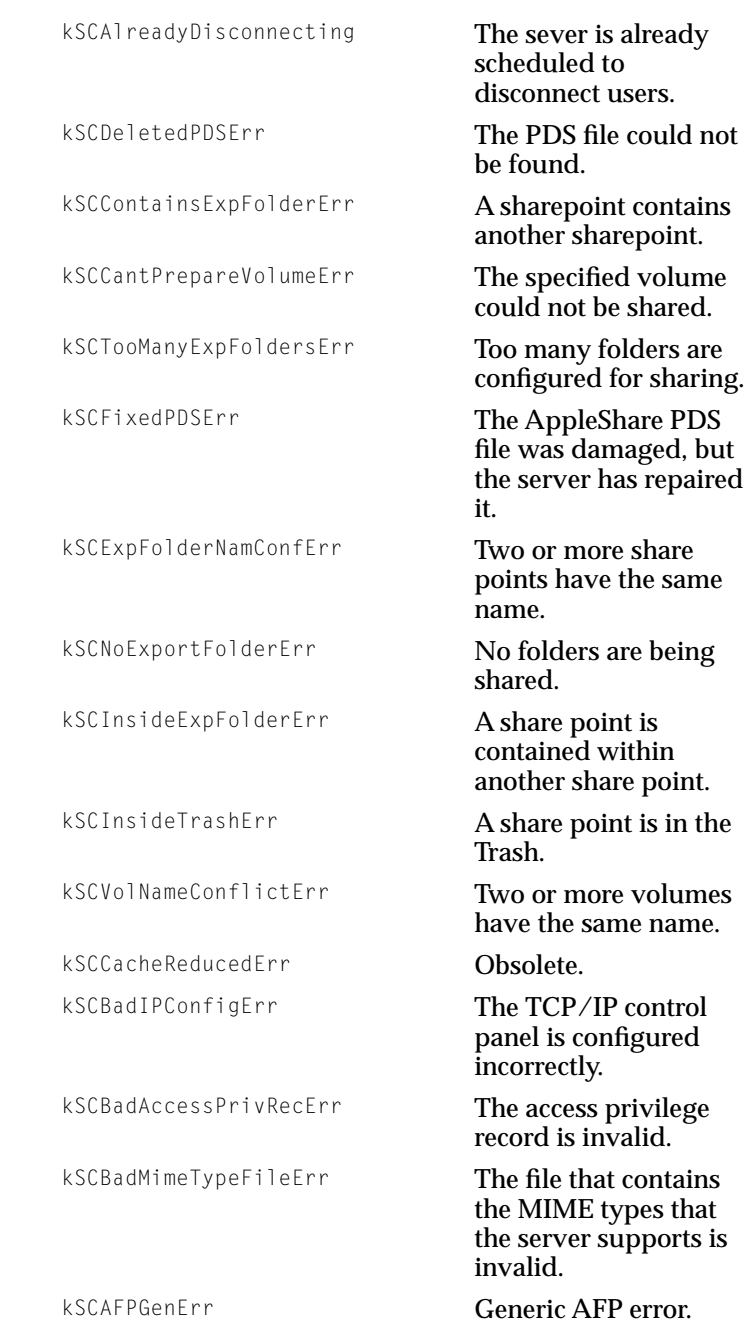

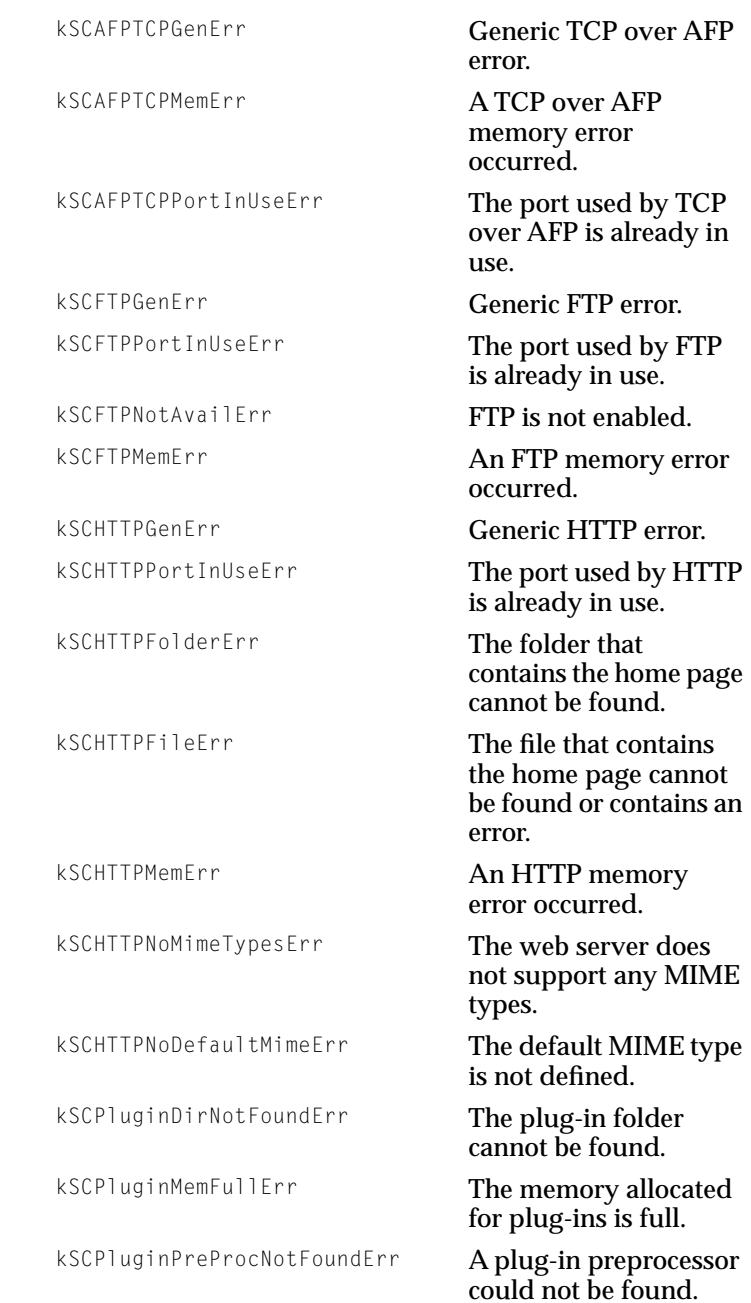

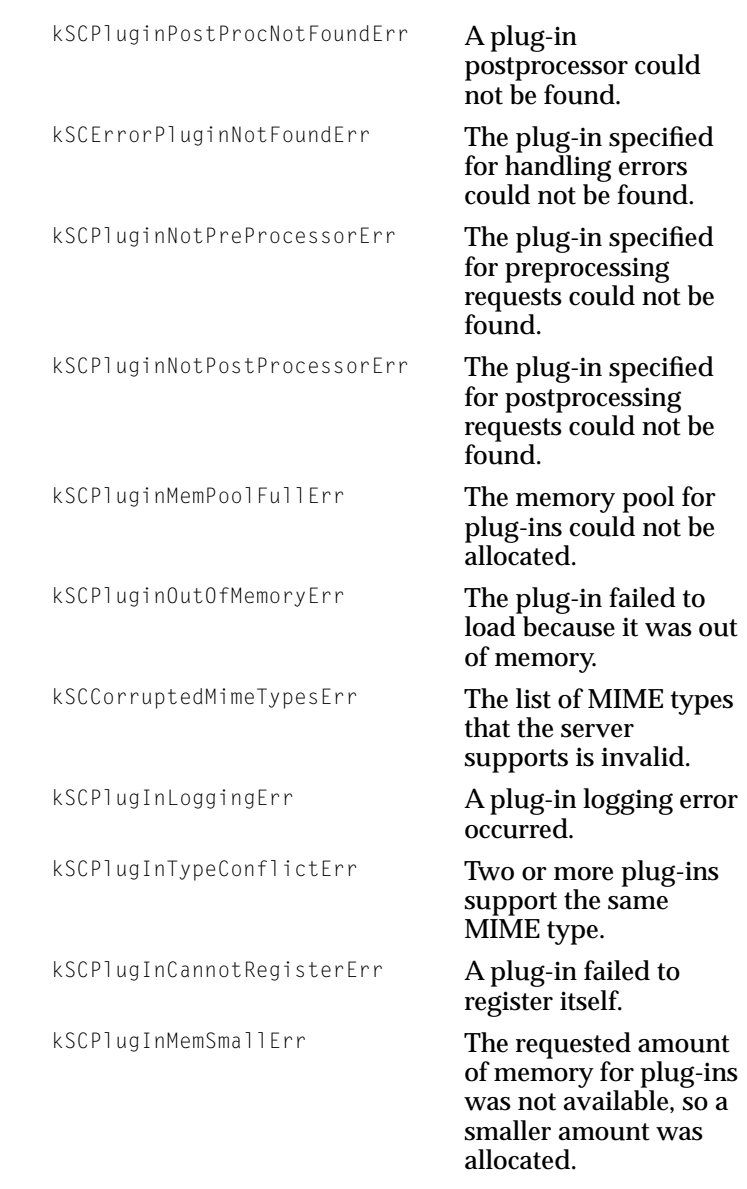

Server Control Calls

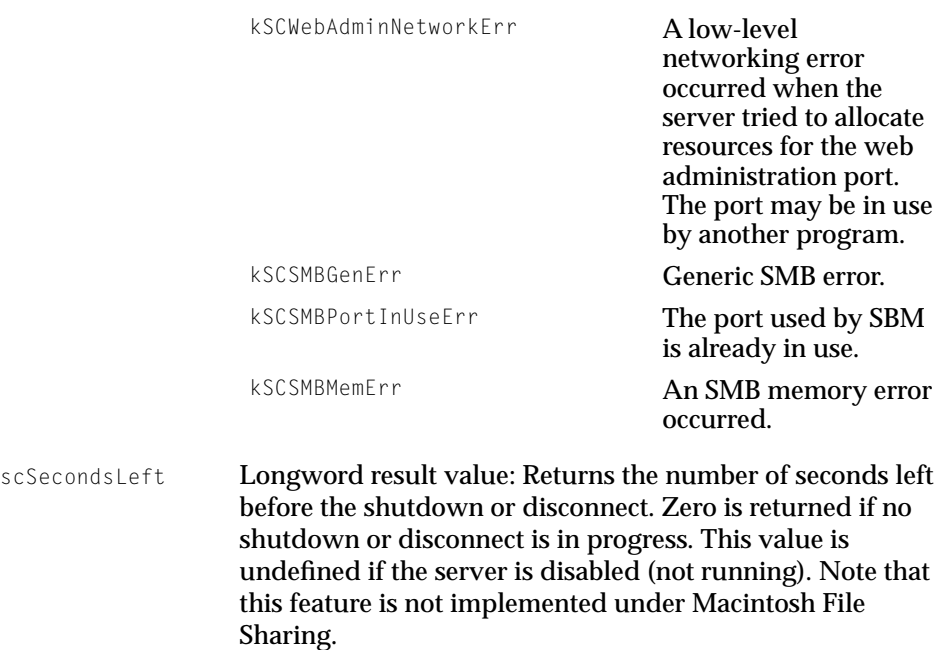

Result Codes noErr 0 No error.

# SCRemoveServerEventProc

SCRemoveServerEventProc removes a server event object from the server event handler queue.

# **Note**

Macintosh File Sharing does not support the SCRemoveServerEventProc call. ◆

[Table 1-19](#page-69-0) shows the parameter block for the SCRemoveServerEventProc call.

<span id="page-69-0"></span>Server Control Calls

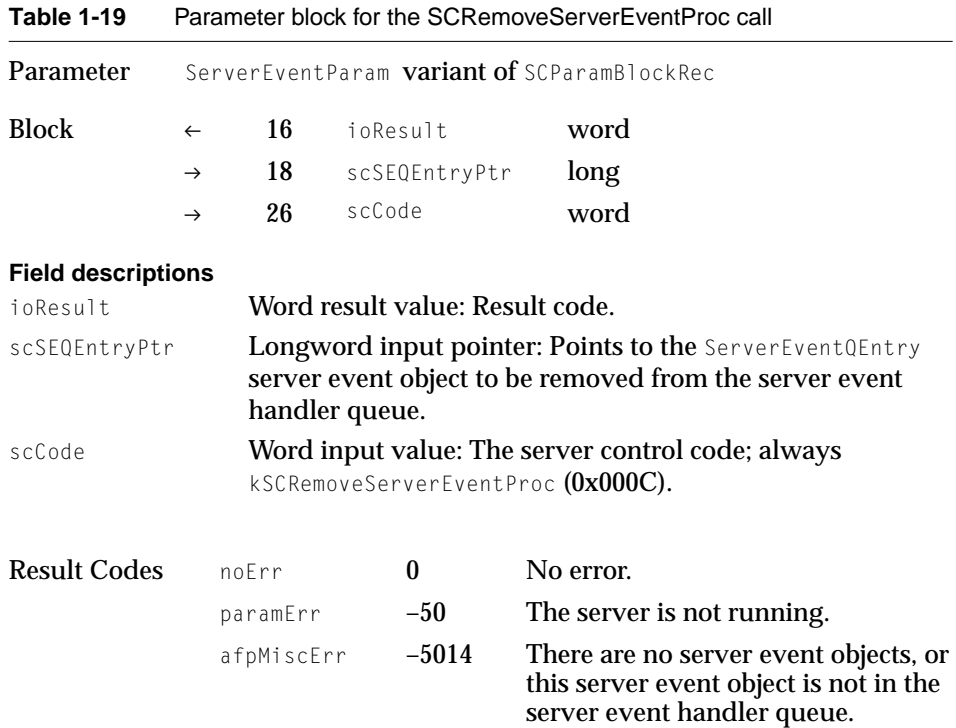

# SCResetCache

SCResetCache flushes the file server cache.

# **Note**

The SCResetCache call requires AppleShare IP 6.0 or later. ◆

# **Note**

Macintosh File Sharing does not support the SCResetCache call. ◆

[Table 1-20](#page-70-0) shows the parameter block for the SCResetCache call.

#### <span id="page-70-0"></span>Server Control Calls

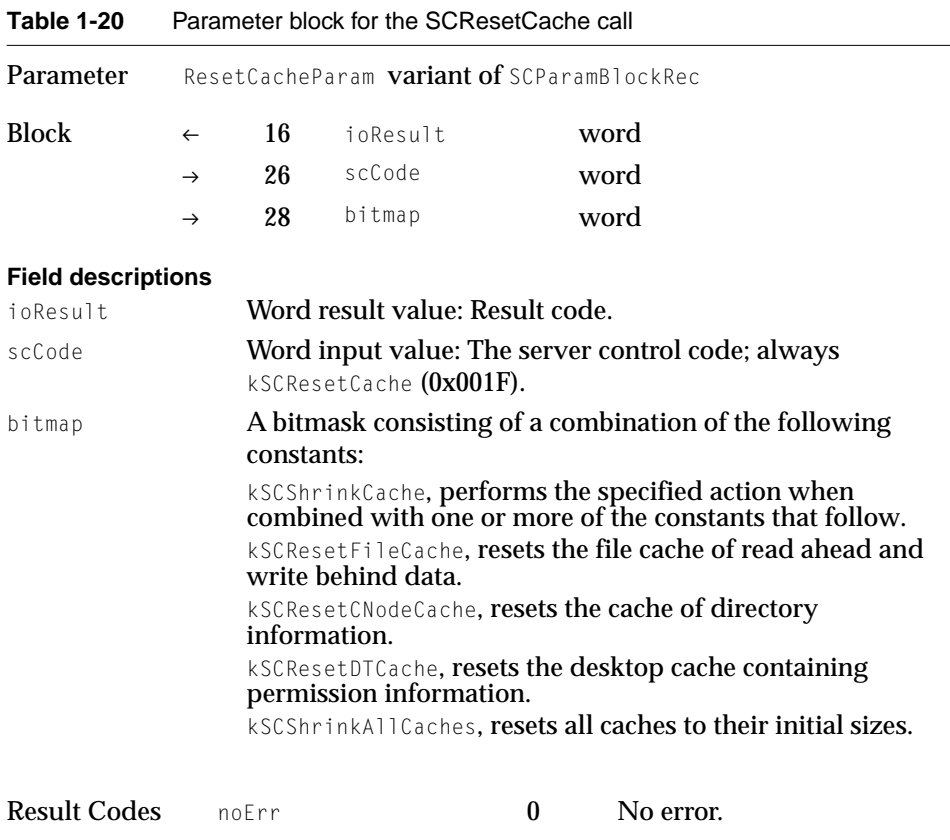

# **SCSendMessage**

SCSendMessage sends a server message to every user whose user name record ID (UNRecID) is contained in the array pointed to by scDiscArrayPtr.

# **Note**

Macintosh File Sharing does not support the SCSendMessage call. ◆

[Table 1-21](#page-71-0) shows the parameter block for the SCSendMessage call.

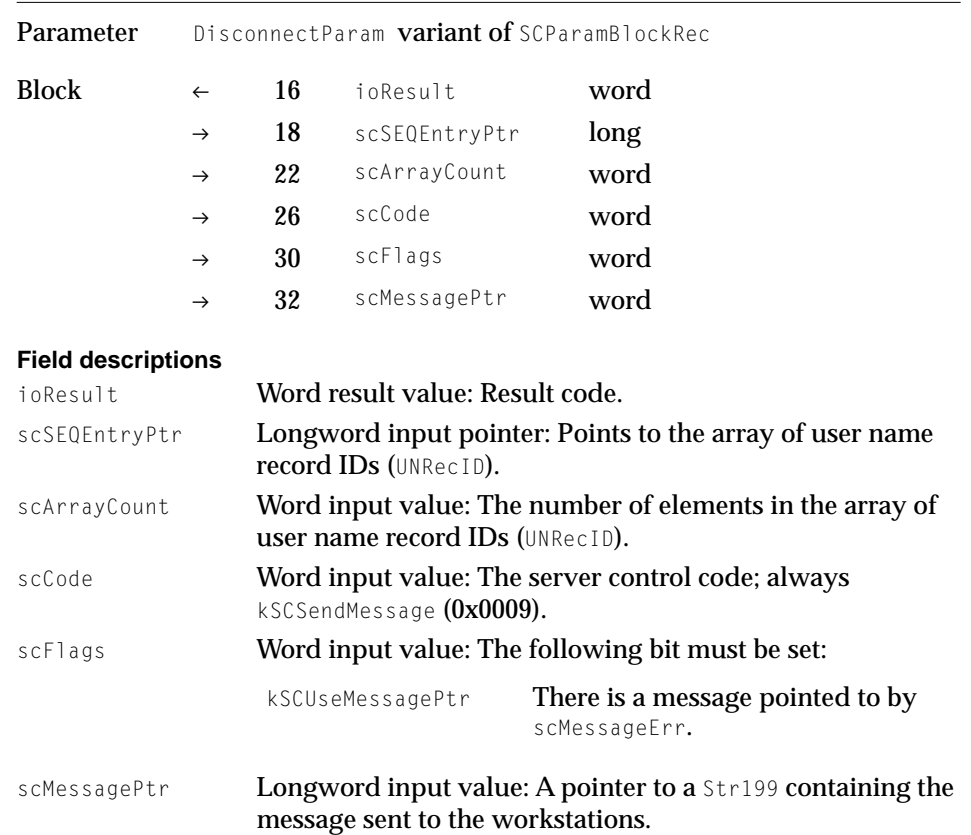

<span id="page-71-0"></span>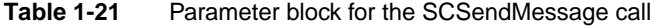

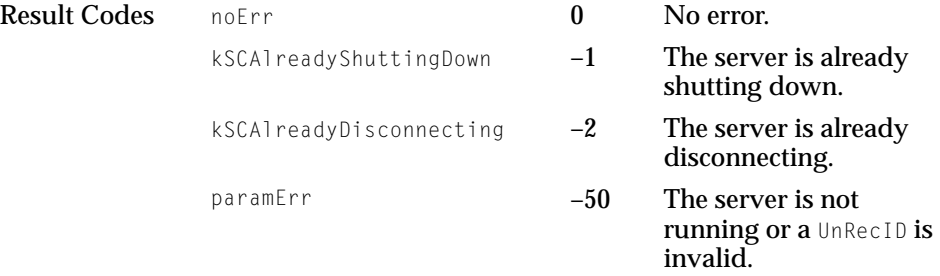
## SCServerVersion

SCServerVersion returns the name of the file server extension and the server's type and version.

#### **Note**

Macintosh File Sharing does not return a valid value for scServerVersion if the server is not running. ◆

Table 1-22 shows the parameter block for the SCServerVersion call.

| Parameter                                                                                 | VersionParam variant of SCParamBlockRec                                                                                                    |                                                         |                                 |      |  |
|-------------------------------------------------------------------------------------------|----------------------------------------------------------------------------------------------------|---------------------------------------------------------|---------------------------------|------|--|
| <b>Block</b>                                                                              | $\leftarrow$                                                                                                    | 16                                                      | ioResult                        | word |  |
|                                                                                           | $\leftarrow$                                                                                                    | 18                                                      | scExtNamePtr                    | long |  |
|                                                                                           | $\rightarrow$                                                                                                    | 26                                                      | scCode                          | word |  |
|                                                                                           | $\leftarrow$                                                                                                    | 28                                                      | scServerType                    | word |  |
|                                                                                           | $\leftarrow$                                                                                                    | 30                                                      | scServerVersion                 | word |  |
| <b>Field descriptions</b>                                                                 |                                                                                                    |                                                         |                                 |      |  |
| ioResult                                                                                  |                                                                                                    |                                                         | Word result value: Result code. |      |  |
| scExtNamePtr                                                                              | Longword result pointer: Points to a Str31 where the server<br>application name (the name of the INIT) will be returned,<br>or must contain NULL. |                                                         |                                 |      |  |
| Word input value: The server control code; always<br>scCode<br>kSCServerVersion (OxOOOE). |                                                                                                    |                                                         |                                 |      |  |
| scServerType                                                                              |                                                                                                    | Word result value: Returns the server type, as follows: |                                 |      |  |
|                                                                                           |                                                                                                    | 0x0000<br>Macintosh File Sharing (kSCMFSServerType).    |                                 |      |  |
|                                                                                           |                                                                                                    | 0x0001<br>AppleShare file server (kSCAFSServerType).    |                                 |      |  |

**Table 1-22** Parameter block for the SCServerVersion call

Server Control Calls

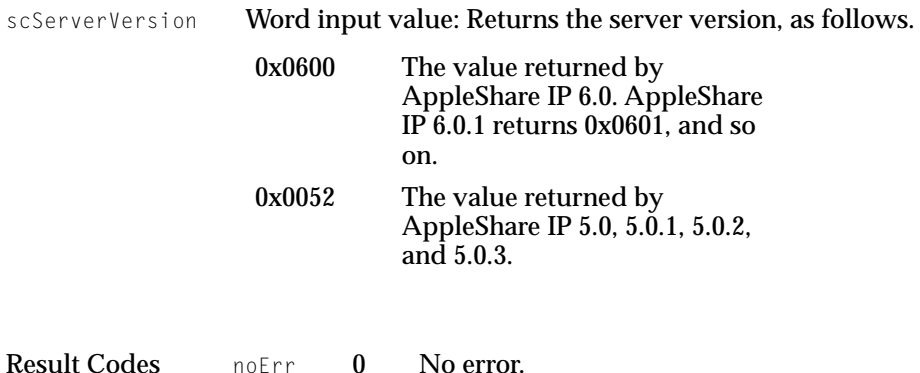

## **SCServiceStateInfo**

SCServiceStateInfo returns information about the services that are enabled on the file server.

#### **Note**

The SCServiceStateInfo call requires AppleShare IP 6.0 or later. ◆

#### **Note**

Macintosh File Sharing does not support the SCGetServerStateInfo call. ◆

[Table 1-23](#page-74-0) shows the parameter block for the SCServiceStateInfo call.

#### <span id="page-74-0"></span>Server Control Calls

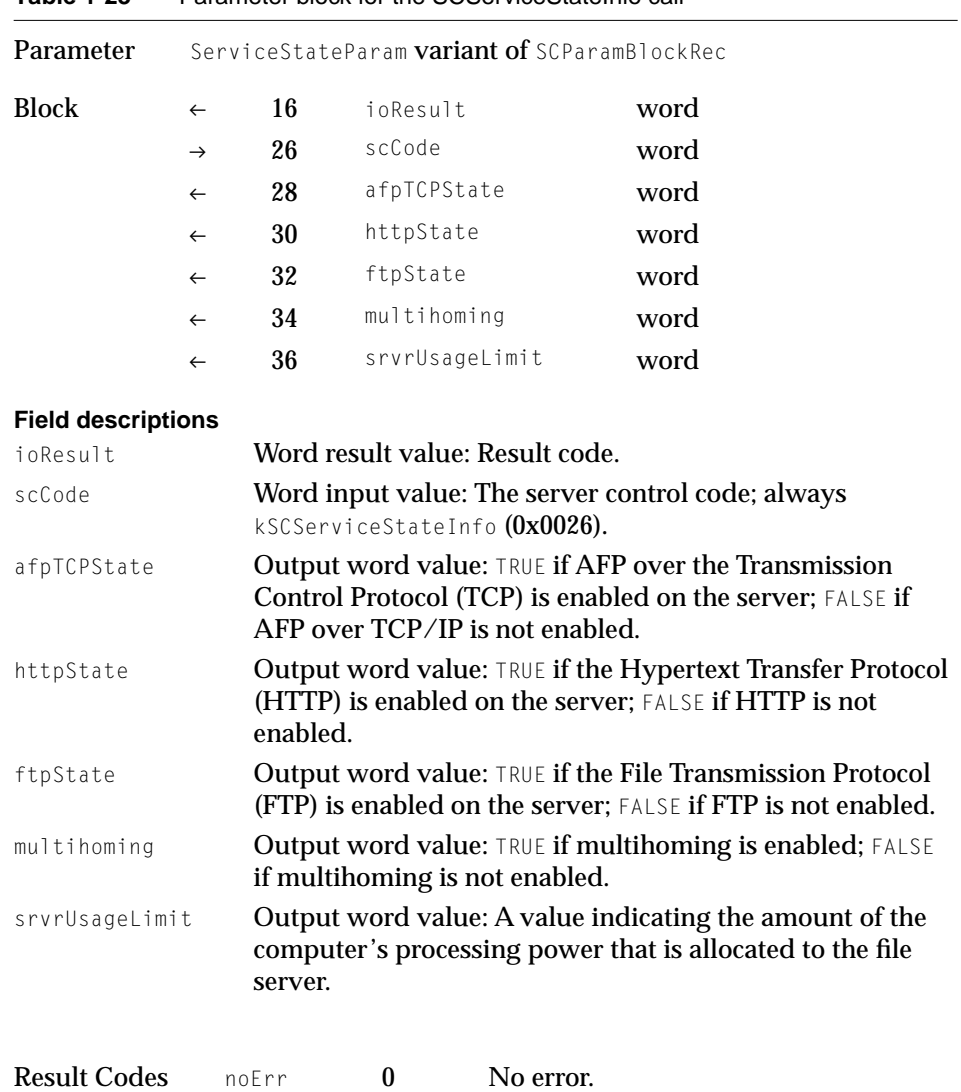

paramErr -50 The server is not running.

#### **Table 1-23** Parameter block for the SCServiceStateInfo call

## SCSetCopyProtect

SCSetCopyProtect is called by the AppleShare IP Web & File Admin application or some other program executing locally on the server computer when the program wants to set the copy-protect status of a file.

#### **Note**

Macintosh File Sharing does not support the SCSetCopyProtect call. ◆

Table 1-24 shows the parameter block for the SCSetCopyProtect call.

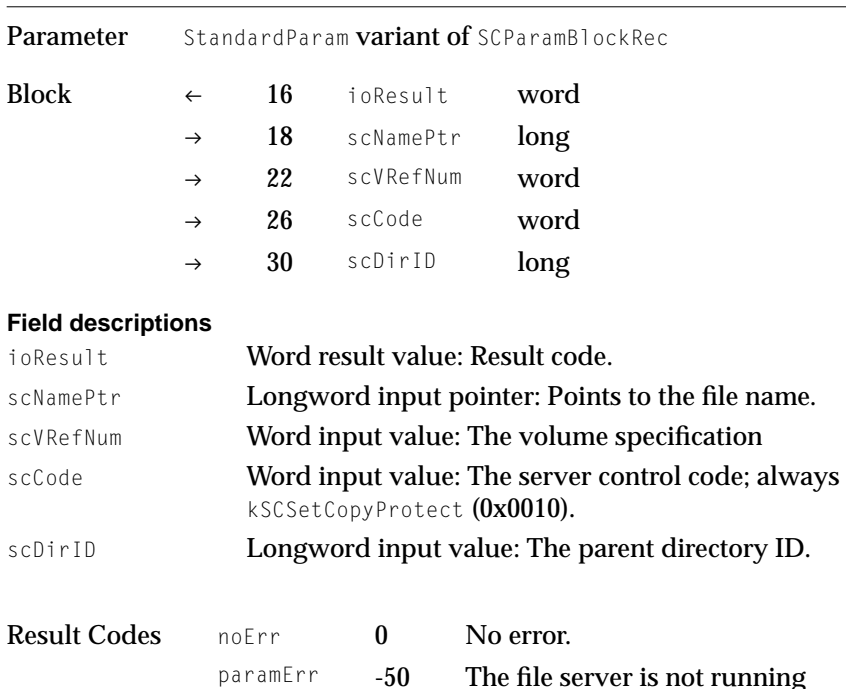

#### **Table 1-24** Parameter block for the SCSetCopyProtect call

#### **Note**

SCSetCopyProtect may also return errors returned by the PBGetCatInfo and PBSetCatInfo routines. ◆

## SCSetHistorySampleTime

SCSetHistorySampleTime sets the history sample time.

#### **Note**

The SCSetHistorySampleTime call requires AppleShare IP 6.0 or later. ◆

#### **Note**

Macintosh File Sharing does not support the SCSetHistorySampleTime call. ◆

Table 1-25 shows the parameter block for the SCSetHistorySampleTime call.

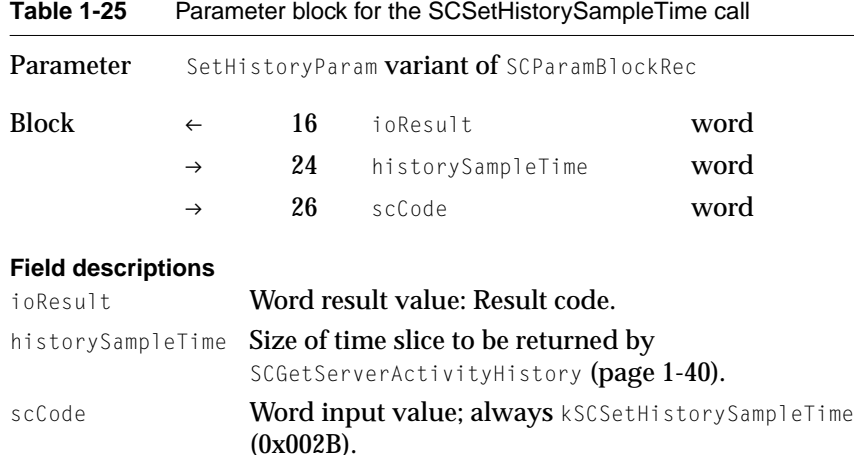

## **SCSetSetupInfo**

SCSetSetupInfo sets the server setup information. All changes take effect immediately except those affecting the Volume Info window and the Connected Users window. Specifically, changes to the following four fields of the setup information record (SetupInfoRec structure) do not take effect until the next time the AppleShare IP file server application starts up:

- siVolInfoLocation, which defines the location of Volume Info window.
- siVolInfoVisible, which defines whether the Volume Info window is visible.

- siUserInfoLocation, which defines the location of the Connected Users window.
- siUserInfoVisible, which defines whether the Connected Users window is visible.

The SetupInfoRec structure is described in "SCGetSetupInfo" (page 1-44).

#### **Note**

```
Macintosh File Sharing does not support the 
SCSetSetupInfo call. ◆
```
Table 1-26 shows the parameter block for the SCSetSetupInfo call.

**Table 1-26** Parameter block for the SCSetSetupInfo call **Field descriptions** ioResult Word result value: Result code. scSetupPtr **Longword input pointer: Points to a valid pre-allocated** server setup information record (SetupInfoRec). scCode **Word input value: The server control code; always** SCSetSetupInfo (0x0008). Parameter SetupParam variant of SCParamBlockRec  $Block \leftarrow 16$  ioResult word  $\rightarrow$  18 scSetupPtr  $long$  $\rightarrow$  26 scCode word Result Codes noErr 0 No error. paramErr –50 The server is not running, scSetupPtr is NULL, or SetupInfoRec contains a value that is out of range.

## **SCShutDown**

SCShutDown shuts down the file server and sends a shutdown attention message to all connected users.

Server Control Calls

#### **Note**

Macintosh File Sharing does not support the shutdown attention message. ◆

#### **IMPORTANT**

The AppleShare IP Web & File Server application automatically quits if the AppleShare IP file server is shut down with the SCShutDown call. ▲

Table 1-27 shows the parameter block for the SCShutDown call.

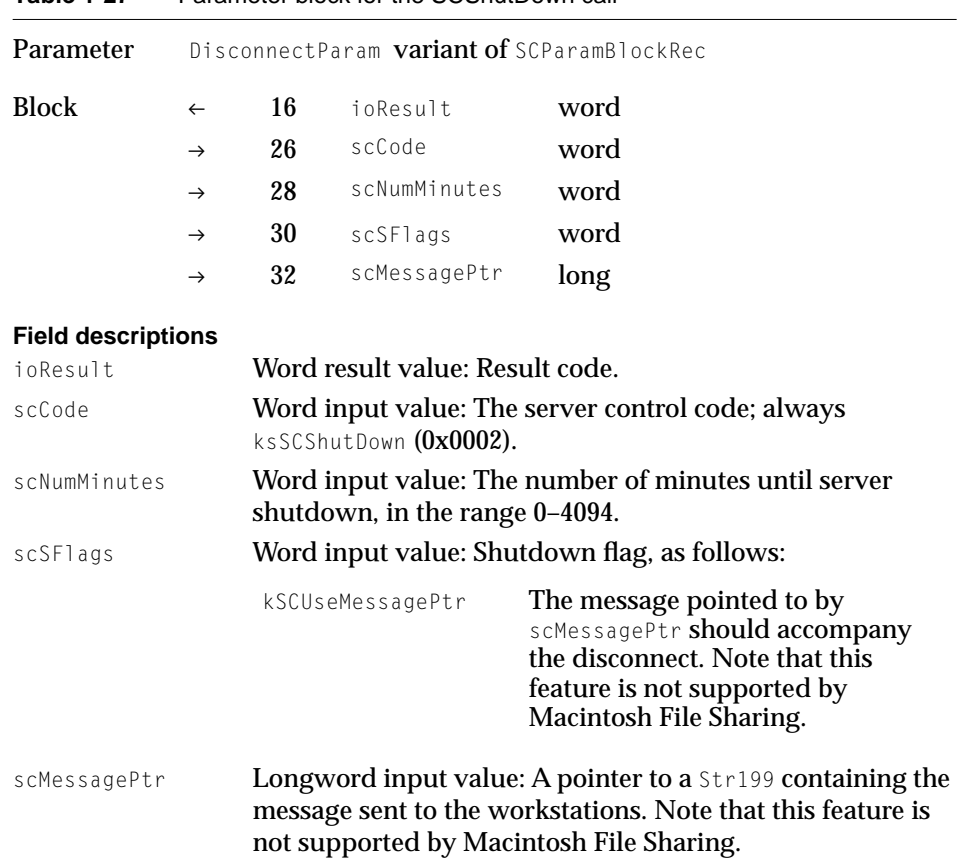

#### **Table 1-27** Parameter block for the SCShutDown call

Server Control Calls

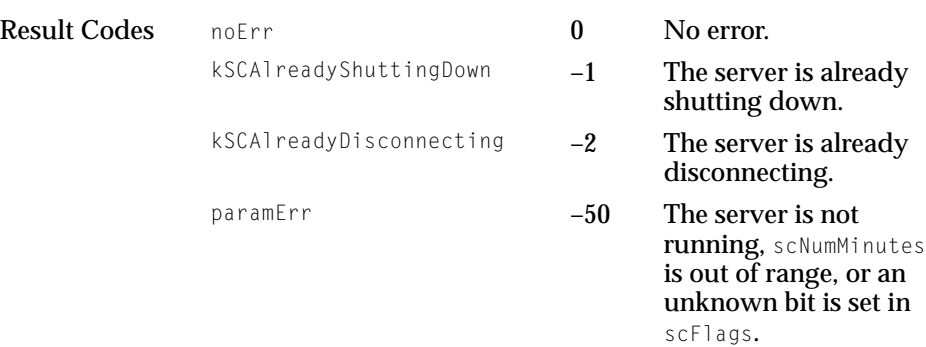

### **SCSleepServer**

SCS1eepServer shuts down the file server temporarily. This call has the same parameters as SCShutDown except that once the server has shut down, the AppleShare IP file server does not quit, and the server can be restarted by means of the SCWakeServer call (assuming that no SCShutDown call is made while the server is asleep). You might want to put a file server to sleep before switching networks or temporarily turning off AppleTalk.

SCS1eepServer fails if the server is starting up.

**Note**

Macintosh File Sharing does not support the SCS1eepServer call. ◆

[Table 1-28](#page-80-0) shows the parameter block for the SCS1eepServer call.

#### <span id="page-80-0"></span>Server Control Calls

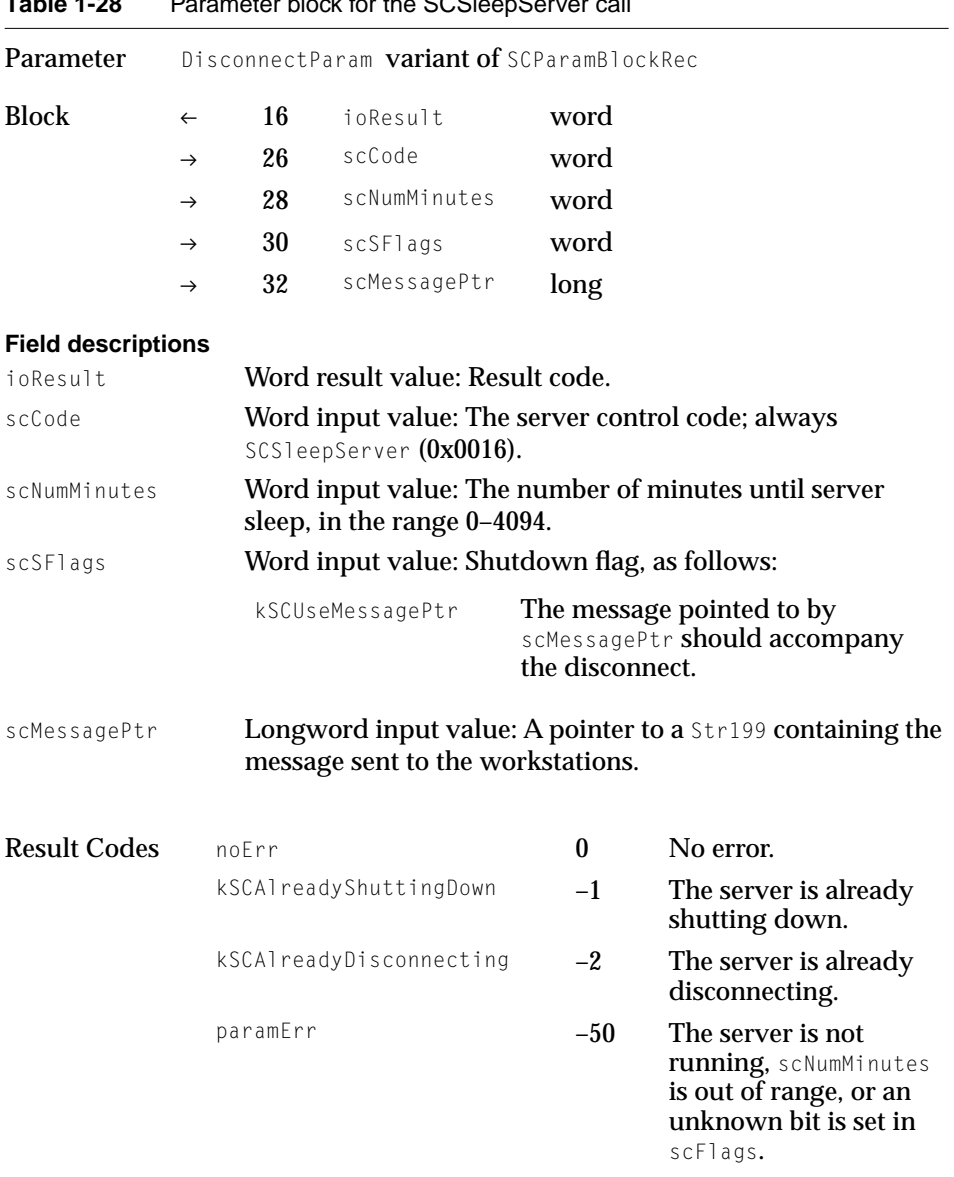

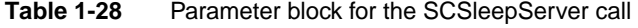

## **SCStartServer**

SCStartServer starts the file server.

Table 1-29 shows the parameter block for the SCStartServer call.

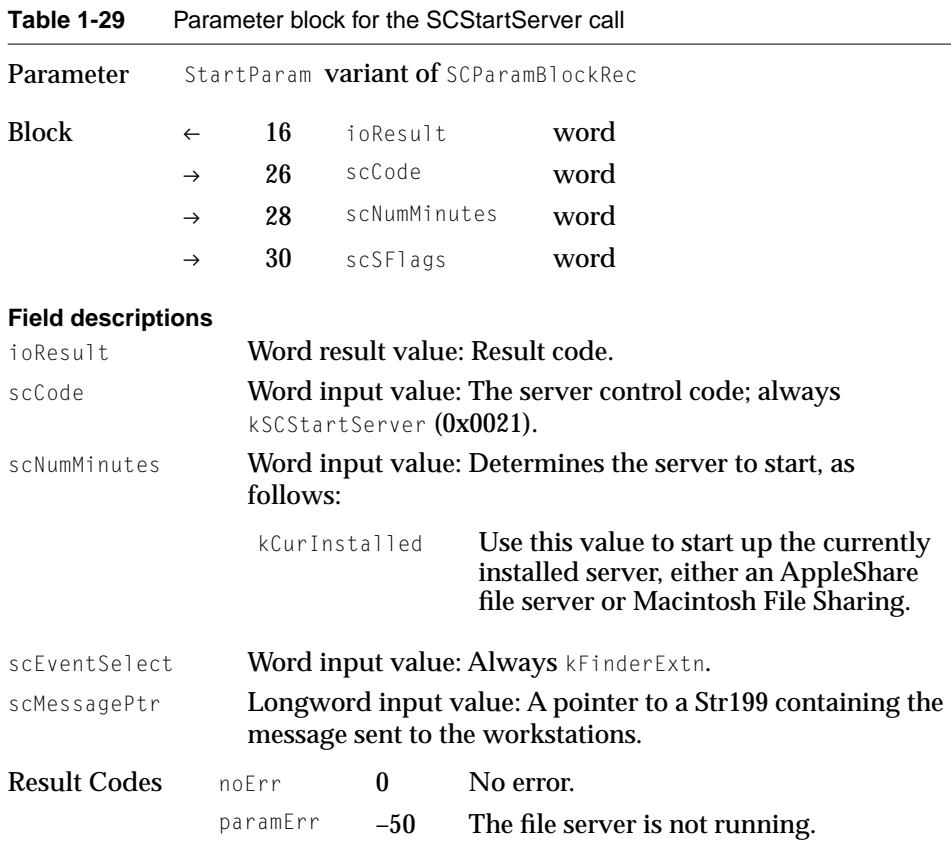

#### **Note**

Other errors from the launching of the server—such as fnfErr and memFullErr—may also be returned. ◆

## **SCWakeServer**

SCWakeServer starts the file server.

Server Control Calls

#### **Note**

Macintosh File Sharing does not support the SCWakeServer call. ◆

Table 1-30 shows the parameter block for the SCWakeServer call.

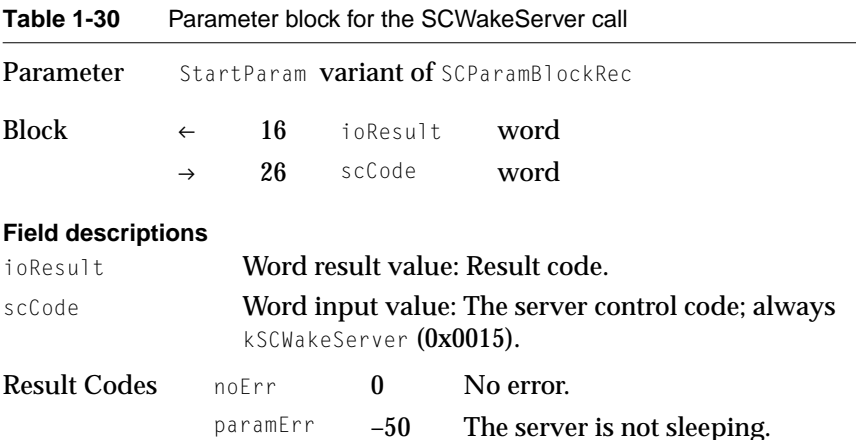

#### **Note**

Other errors from waking the server-such as fnfErr and memFullErr—may also be returned. ◆

Server Control Calls

# **Contents**

[Using Server Events 2-4](#page-87-0) [Server Event Queue Entry 2-5](#page-88-0) [Server Event Record 2-6](#page-89-0) [Extended Server Event Record 2-7](#page-90-0) [Server Event Definitions 2-9](#page-92-0) [Constraints 2-11](#page-94-0) [Sample Server Event Handler Code 2-11](#page-94-0) [Application Event Loop 2-16](#page-99-0)

#### <span id="page-86-0"></span>Server Event Handling

This chapter explains how your applications can monitor server events and respond to these events by using server event handlers. A sample handler is included to show how you might implement server event handlers in your own server additions.

The AppleShare IP file server event mechanism enables programs (and INITs) to monitor and respond to a file server's activities. This mechanism allows developers to create programs that work in concert with file servers to extend the services provided by the servers. For example, server statistics reporting, audit trailing, and extended security could all be added to existing file services.

The server event mechanism comprises two parts: the server event handler and the application program. The server event handler is a server-addition procedure, installed in the server by the SCInstallServerEventProc server control call. The server calls the server event handler whenever a server event occurs. A server event is a condition or operation occurring in the file server, such as the receipt of an AFP or server control call, the mounting of a volume by a user, or a client disconnect. When a server notifies the server event handler of an event, the handler passes information to the application program so that the program can respond to the event. An application typically allocates a buffer and passes the buffer's address to the server event handler when the handler is installed. The server event handler fills the buffer asynchronously, while the installing program analyzes the buffer's contents from the application's event loop. Figure 2-1 shows how the server event mechanism works.

#### <span id="page-87-0"></span>**Figure 2-1** The server event mechanism

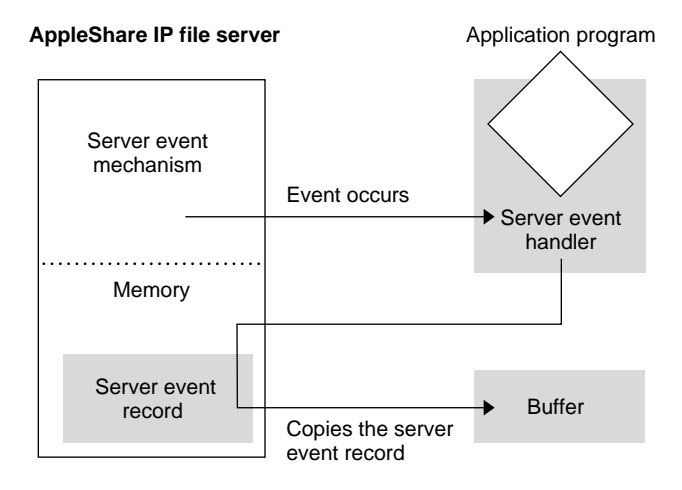

## Using Server Events 2

To monitor server events from your server addition, you must first install a server event handler in the file server. You install a server event handler from your program by issuing the SCInstallServerEventProc server control call, as described in ["SCInstallServerEventProc"](#page-59-0) in [Chapter 1, "Server Control Calls."](#page-12-0)  Installing a server event handler is very similar to the process of installing the AppleTalk Transition Queue. (For information about installing an entry into the AppleTalk Transition Queue, see *Inside Macintosh: Networking* .)

Once the server event handler is installed, it gains control whenever one of the specified server events occurs. When a server event occurs, the server determines whether any server event handlers are installed. For each installed handler, the server checks the serverEventMask, serverControlMask, and the afpCommandMask array as appropriate to see if the handler is interested in the event that just occurred. If it is, the server calls the handler, passing pointers to the ServerEventQEntry record and a server event record owned by the server. It is up to the event handler to copy the server event record into the application's own buffer.

<span id="page-88-0"></span>If an AFP event occurs and you want to handle that event, set the bit corresponding to the AFP event in afpCommandMask and then set either the kSCStartAFPRequestEvt bit or the kSCSendAFPResponseEvt bit in serverEventMask to specify whether you want the handler to be called before or after the event is processed, respectively.

If a server control call is made that you want to intercept, set the bit corresponding to the command number in serverControlMask and set kSCServerControlCallEvt in serverEventMask. To intercept other events, set the corresponding bit in serverEventMask.

## Server Event Queue Entry

The server event queue entry structure is defined as follows:

```
struct ServerEventQEntry {
```

```
ServerEventQEntry* next;
  SInt16 queuetype;
  ServerEventHandlerUPP callBack;
  SInt32 serverFventMask:
  SInt32 afpCommandMask[2]:
  SInt32 serverControlMask;
};
```
**Field descriptions**

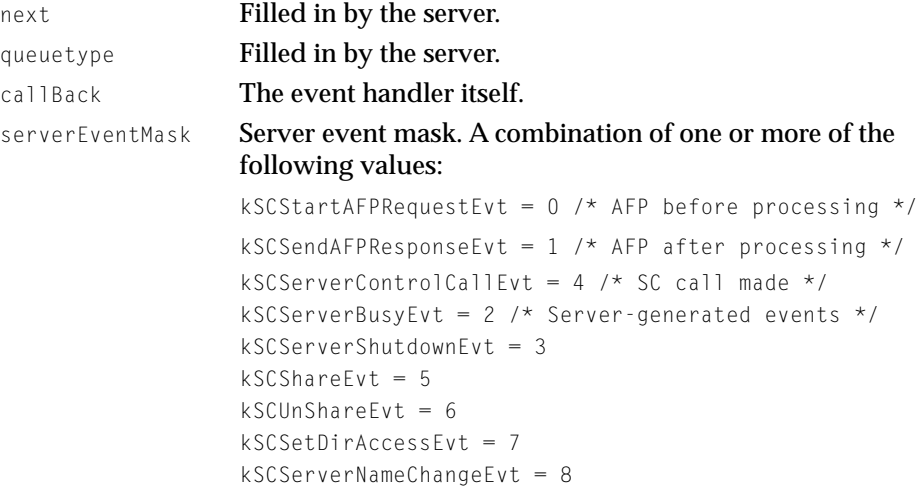

<span id="page-89-0"></span>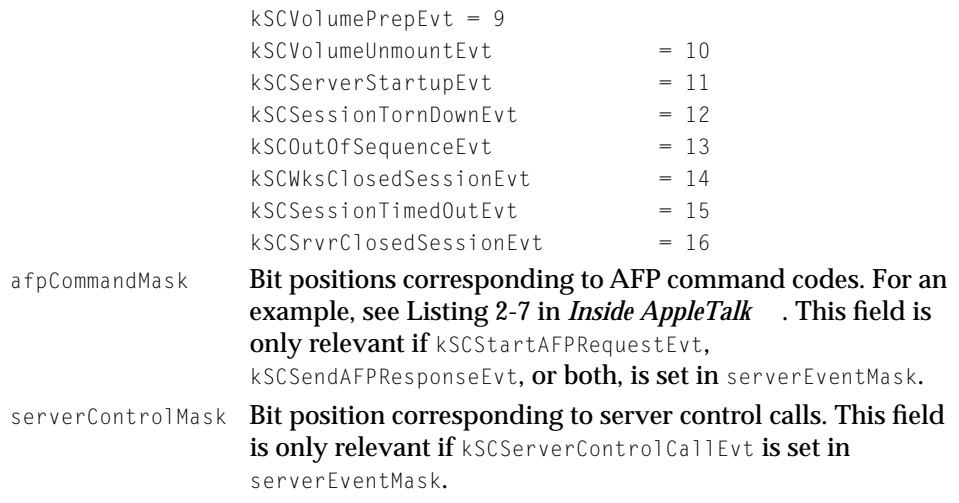

#### **Note**

kSCStartAFPRequestEvt and kSCSendAFPResponseEvt must be set in combination with afpCommandMask. kSCServerControlCallEvt must be set in combination with serverControlMask. ◆

## Server Event Record

AppleShare 5.0.3 and earlier uses server event records to store information about server events. The ServerEventRecord structure defines the server event record:

```
struct ServerEventRecord {
   SInt32 eventNumber:
   UInt32 serverTimeInSeconds;
   SInt16 result;
   SInt16 bufferSize;
   char buffer[48];
   Str31 nameStr:
   SInt16 afpCommand;
   SInt32 sessionID:
   SInt32 userID;
   Str31 userName:
   SInt16 vRefNum;
```
#### <span id="page-90-0"></span>Server Event Handling

```
SInt32 dirID;
   UserAddress addr;
};
typedef struct ServerEventRecord ServerEventRecord;
```
#### **Field descriptions**

event Number The server event that occurred

serverTimeInSeconds

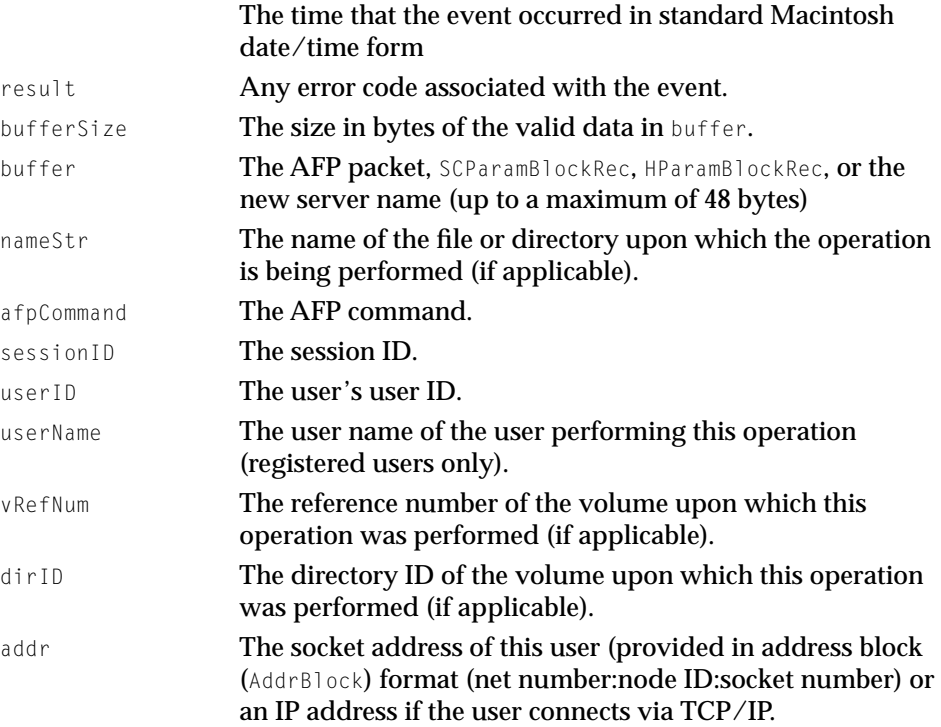

## Extended Server Event Record

AppleShare IP 6.0 and later uses extended server event records to store information about server events. AppleShare 5 and earlier uses server event records to store information about server events. The

ExtendedServerEventRecord structure defines the extended server event record:

#### Server Event Handling

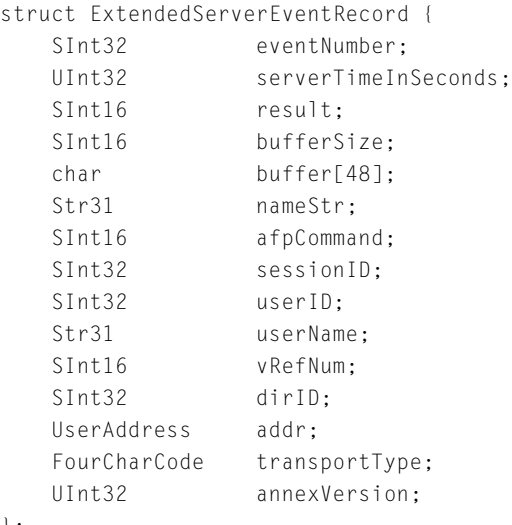

#### };

### **Field descriptions**

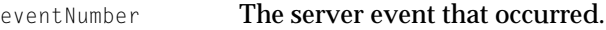

serverTimeInSeconds

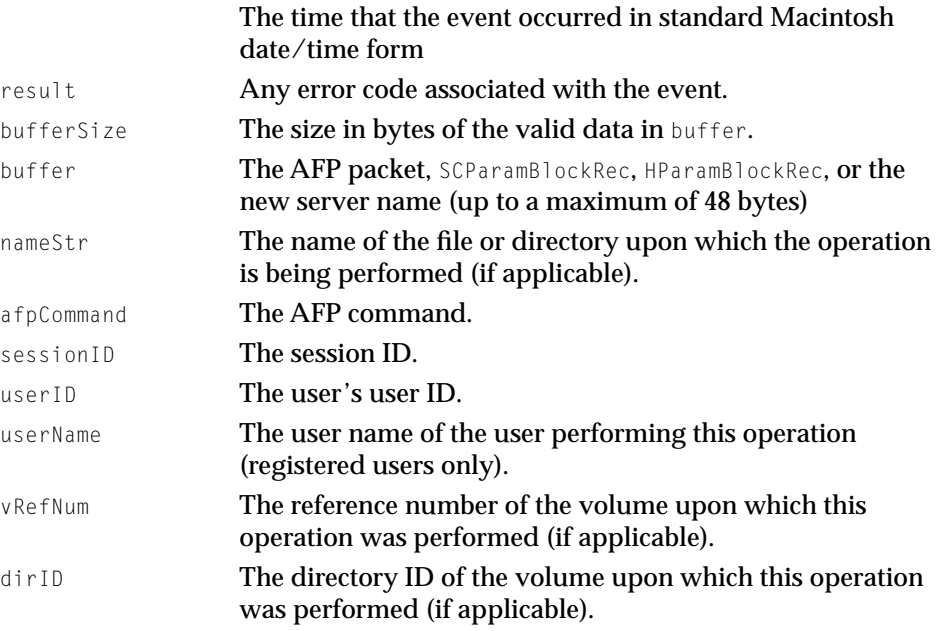

#### <span id="page-92-0"></span>Server Event Handling

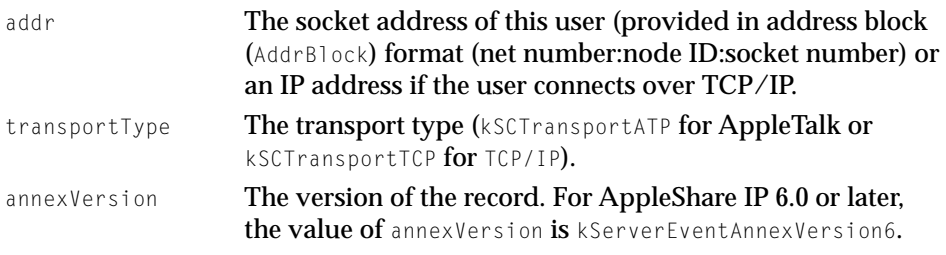

## Server Event Definitions

[Table 2-1](#page-93-0) lists server event constants and codes.

#### Server Event Handling

#### **Table 2-1** Server event definitions

<span id="page-93-0"></span>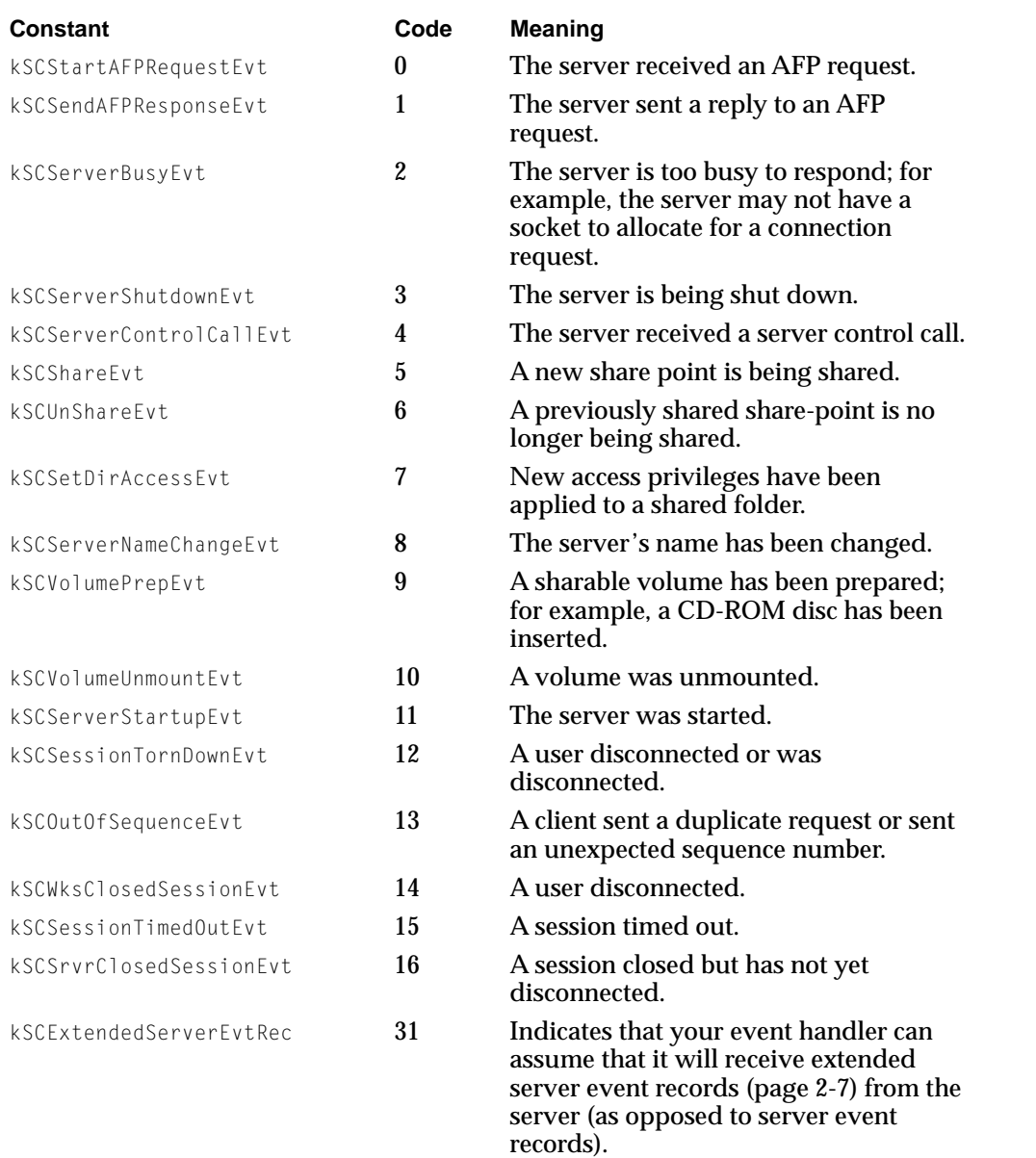

### <span id="page-94-0"></span>**Constraints**

This section describes constraints that you must observe for the server event mechanism to work properly. It is the server event handler's responsibility to copy the desired information from the server event record into its own pre-allocated buffers. The server event handler cannot make file system or Memory Manager calls while inside its thread of control. Furthermore, because it is really part of a completion routine in the file server's code, the handler must relinquish control to the server as soon as possible. It is useful to consider that the server event handler is dynamically linked into one of the completion routines of the file server and is thus an extension to it. Therefore, it is as important to minimize the time spent in the server event handler as it is to minimize the time spent in the completion routines. Every microsecond spent in the server event handler results in a corresponding delay in the completion of file server client's call.

Although you can use server events only as notification that a condition has been satisfied, you can use server events in conjunction with server control calls to respond to the condition. For example, you can shut the server down, disconnect a user, or send a message to any or all connected users as a response to a server event.

## Sample Server Event Handler Code 2

This section contains sample code that implements the server event mechanism in a server addition. The sample includes all of the necessary parts; you need only plug in your specific code segments to make it work. Comments within the code explain the purpose of each part. You can copy as much of the sample code as you want to use in your own server additions.

In Listing 2-1, the InstallRemoveEventHandler routine installs an event handle queue entry on the server and removes the event handler when it is no longer needed.

**Listing 2-1** Installing and removing a server event handler

```
OSErr InstallOrRemoveEventHandler (Ptr seqEntry, Boolean install);
   OSErr err = noErr;
   SCParamBlockRec serverControl:
   ServerEventParamPtr serverEventParam = &serverControl.serverEventParam;
```
#### Server Event Handling

```
if (install) {
    serverEventParam->scCode = kSCInstallServerEventProc;
} else {
    serverEventParam->scCode = kSCRemoveServerEventProc;
} // if
serverEventParam->scSEQEntryPtr = seqEntry:
err = ServerDispatchSync (&serverControl);
return err;
```
} // InstallOrRemoveEventHandler

In Listing 2-2, the OurServerEventRecord structure adds some fields before ExtendedServerEventRecord structure so that you can manipulate the structure with the standard OS queue manipulation routines. Similarly, the OurServerEventQEntry structure adds two fields after the ServerEventQEntry structure so it can be accessed from the event handler.

#### **Listing 2-2** Preparing structures for use with queue manipulation routines

```
typedef struct {
   QElemPtr qLink; // Make OS queue-compatible
   SInt16 qType;
   ExtendedServerEventRecord eventRec;
} OurServerEventRecord;
typedef struct {
   ServerEventQEntry queueEntry; // Actual queue entry
   QHdr freeQ; \frac{1}{2} // List of free OurServerEventRecord
   QHdr usedQ; // List of used OurServerEventRecord
} OurServerEventQEntry;
```
In [Listing 2-3,](#page-96-0) InitServerEventQueueData creates a queue entry for receiving events.

#### **Listing 2-3** Creating a queue entry for receiving events

```
OSErr InitServerEventQueueData (OurServerEventQEntry* eventQueueEntry,
                          OurServerEventRecord toQueue[], UInt32 numEventRecords) {
   OSErr err = noErr:
   QHdr emptyQueueInit = { 0, NULL, NULL };
   static ServerFventHandlerUPP ourCallBack = NULL;
   // Create the callback...
   if (ourCallBack == NULL) {
       ourCallBack = NewServerEventHandlerProc (ServerEventHandler);
    } // if
   eventQueueEntry->queueEntry.callBack = ourCallBack;
   // Initially, clear all flags.
   eventQueueEntry->queueEntry.serverEventMask = 0;
   eventQueueEntry->queueEntry.afpCommandMask[0] = 0;
   eventQueueEntry->queueEntry.afpCommandMask[1] = 0;
   eventQueueEntry->queueEntry.serverControlMask = 0;
   // Caller returned a block of OurServerEventRecords; push on the free queue.
   eventQueueEntry->freeQ = emptyQueueInit;
   eventQueueEntry->usedQ = emptyQueueInit;
   while (numEventRecords > 0) {
       numEventRecords -= 1;
       Enqueue ((QElemPtr) &toQueue[numEventRecords], &eventQueueEntry->freeQ);
    } // while
   return err;
```
} // InitServerEventQueueData

In [Listing 2-4,](#page-97-0) ServerEventHandler receives events and puts them on a queue for the application to process later.

#### Server Event Handling

#### **Listing 2-4** Receiving and queuing events

```
pascal void ServerEventHandler (OurServerEventQEntry* mainEntry,
                                   ExtendedServerEventRecord* event) {
   OSFrr err = noFrr;
   OurServerEventRecord* newEntry;
   // If there is free space in the queue, get it; if there is not, purge the oldest
   // item in the used queue (you may want to behave differently, such as purging
   // items that are of less interest, etc.)
   newEntry = (OurServerEventRecord*) mainEntry->freeQ.qHead;
   if (newEntry != NULL) {
       err = Dequeue ((QElemPtr) newEntry, &mainEntry->freeQ);
    } else {
       newEntry = (OurServerEventRecord*) mainEntry->usedQ.qHead;
       err = Dequeue ((QElemPtr) newEntry, &mainEntry->usedQ);
    } // if
   // Now you have an entry; stuff the event record into it and requeue it on the
    // "used" side.
   if (err == noFrr) {
       newEntry-\text{seventRec} = *event:Enqueue ((QElemPtr) newEntry, &mainEntry->usedQ);
    } // if
```
} // ServerEventHandler

```
The SetEventFlag routine shown in Listing 2-5 determines which server events
the handler will receive.
```
#### **Listing 2-5** Determining which server events to receive

```
void SetEventFlag (OurServerEventQEntry* mainEntry, UInt32 whichEvent, Boolean onOff) {
   UInt32 maskValue = 0 \times 1 \leq k whichEvent:
    if (on0ff) {
        mainEntry->queueEntry.serverEventMask |= maskValue;
```

```
CHAPTER 2
```

```
} else {
    mainEntry->queueEntry.serverEventMask &= ~maskValue;
} // if
```
} // SetEventFlag

The SetControlFlag routine shown in Listing 2-6 determines which server control calls the handler will receive.

**Listing 2-6** Determining which server control calls to receive

```
// SetControlFlag determines what server _control_ calls a handler will receive.
void SetControlFlag (OurServerEventQEntry* mainEntry, UInt32 whichEvent,
                    Boolean onOff) {
   UInt32 maskValue = 0x1 << whichEvent;
   if (onOff) {
        mainEntry->queueEntry.serverControlMask |= maskValue;
    } else {
        mainEntry->queueEntry.serverControlMask &= ~maskValue;
    } // if
} // SetControlFlag
```
The SetAFPFlag routine shown in Listing 2-7 determines which AFP calls the handler will receive.

#### **Note** The handler can intercept only calls that are in the range of 1 to 64.  $\bullet$

**Listing 2-7** Determining which AFP calls to receive

```
void SetAFPFlag (OurServerEventQEntry* mainEntry, UInt32 whichEvent, Boolean inDo, 
                Boolean inReply, Boolean onOff) {
   UInt32 maskValue0 = 0;
   UInt32 maskValue1 = 0;
   // Special case of AddIcon gets remapped to bit 0.
```
#### Server Event Handling

```
if (whichEvent == afpAddIcon) {
    which Fvent = 0:} // if
if (whichFvent >= 32) {
    maskValue0 = 1 \leq \leq (whichEvent % 32):
\left\{ \begin{array}{c} 1 \\ 2 \end{array} \right\}maskValue1 = 1 \leq k which Fivent:
} // if
if (onOff) {
    mainEntry->queueEntry.afpCommandMask[0] |= maskValue0;
    mainEntry->queueEntry.afpCommandMask[1] |= maskValue1;
} else {
    mainEntry->queueEntry.afpCommandMask[0] &= ~maskValue0;
    mainEntry->queueEntry.afpCommandMask[1] &= ~maskValue1;
} // if
// Set the appropriate Event flag(s) so this actually gets called.
if (inDo) {
    SetEventFlag (mainEntry, kSCStartAFPRequestEvt, onOff);
} // if
if (inReply) {
    SetEventFlag (mainEntry, kSCSendAFPResponseEvt, onOff);
} // if
```
} // SetAFPFlag

## **Application Event Loop**

The heart of any Macintosh program is the event loop, which causes the application to wait for an event—such as a user's attempt to choose a menu item or open a file. When an event occurs, the application can respond accordingly.

In Listing 2-8, the ProcessQueuedEvents routine goes through the events that have been queued by the ServerEventHandler routine shown in Listing 2-4 [\(page 2-14\)](#page-97-0) and processes them (in this case, it simply beeps).

#### Server Event Handling

#### **Listing 2-8** Processing server events

```
void ProcessQueuedEvents (OurServerEventQEntry* mainEntry) {
   OSErr err = noErr;
   OurServerEventRecord* nextEntry;
   nextEntry = (OurServerEventRecord*) mainEntry->usedQ.qHead;
   if (nextEntry != NULL) {
       err = Dequeue ((QElemPtr) nextEntry, &mainEntry->usedQ);
       if (err == noErr) {
           SysBeep (0);
           Enqueue ((QElemPtr) nextEntry, &mainEntry->freeQ);
       } // if
   } // if
```
} // ProcessQueuedEvents

Server Event Handling

# Appendixes

# Macintosh File Sharing **Server Control Calls**

Macintosh File Sharing supports a subset of the AppleShare IP 5.0 file server control calls. This appendix lists the calls available with Macintosh File Sharing and discusses the differences between using server control calls with the AppleShare IP 6.0 file server and using them with Macintosh File Sharing.

Macintosh File Sharing supports the following server control calls:

- SCCancelShutDown
- SCDisconnect
- SCGetExpFldr
- SCGetSetupInfo
- SCPollServer
- SCServerVersion
- SCSetSetupInfo
- SCShutDown
- SCStartServer

Of the server control calls that are supported, some of these calls behave differently under Macintosh File Sharing than they do under the AppleShare IP 6.0 file server. The sections that follow explain those differences.

## **SCDisconnect**

The SCDisconnect call does not send disconnect attention messages under Macintosh File Sharing.

Macintosh File Sharing Server Control Calls

# **SCGetExpFldr**

With Macintosh File Sharing, your program should call SCGetExpFldr as shown in the sample code in the section "[Obtaining Status Information about Users,](#page-28-0)  [Volumes, and Shared Items" on page 1-19](#page-28-0) in [Chapter 1, "Server Control Calls."](#page-12-0)

SCNamePtr must be NULL when scIndex is negative. Otherwise, Macintosh File Sharing writes garbage into memory. See the comments in the sample function code listed in the section ["Obtaining Status Information about Users, Volumes,](#page-28-0)  [and Shared Items" on page 1-19 i](#page-28-0)n [Chapter 1, "Server Control Calls."](#page-12-0)

Macintosh File Sharing does not return fnfErr when there is no shared volume or folder at a particular index position. Instead, it returns noErr and takes no other action. To determine if a particular location is in use, set scVRefNum to zero before calling SCGetExpFldr. If scVRefNum is still zero after SCGetExpFldr is called, then there is no shared volume or folder at that particular index position.

The SCGetExpFldr call does not return scLogins under Macintosh File Sharing.

# **SCGetSetupInfo**

The SCGetSetupInfo call does not return the following results under Macintosh File Sharing:

- scMaxVolumes (Use the value 10.)
- scMaxExpFolders (Use the value 10.)
- scCurMaxSession (Use siMaxLogins, which is equal to 5.)

The SCGetSetupInfo call also does not use the following fields of the setup information record (SetupInfoRec):

- siVolInfoVisible
- siUserInfoLocation
- siUserInfoVisible
- siShutDownMins
- siSpare
- siLoginMsg

Macintosh File Sharing Server Control Calls

# **SCPollServer**

The SCPollServer call does not return the following values under Macintosh File Sharing:

- the SCPSSleeping value of the scServerState result
- scSecondsLeft

# **SCServerVersion**

Macintosh File Sharing does not return a valid value for SCServerVersion if the server is not running.

# **SCSetSetupInfo**

The SCSetSetupInfo call does not use the following fields of the setup information record (SetupInfoRec):

- siVolInfoVisible
- siUserInfoLocation
- siUserInfoVisible
- siShutDownMins
- siSpare
- siLoginMsg

# **SCShutDown**

The SCShutDown call does not send shutdown attention messages under Macintosh File Sharing.
<span id="page-108-0"></span>The AppleShareFileServerControl.h, AppleShareFileServerControl.p, and AppleShareFileServerControl.a files contain all of the definitions for the server control calls used to control Macintosh File Sharing and the AppleShare IP 6.0 file server, for C, Pascal, and assembly language, respectively. This appendix presents portions of the AppleShareFileServerControl.h file.

# Server Control Constants

The server control constants are defined as follows:

enum {

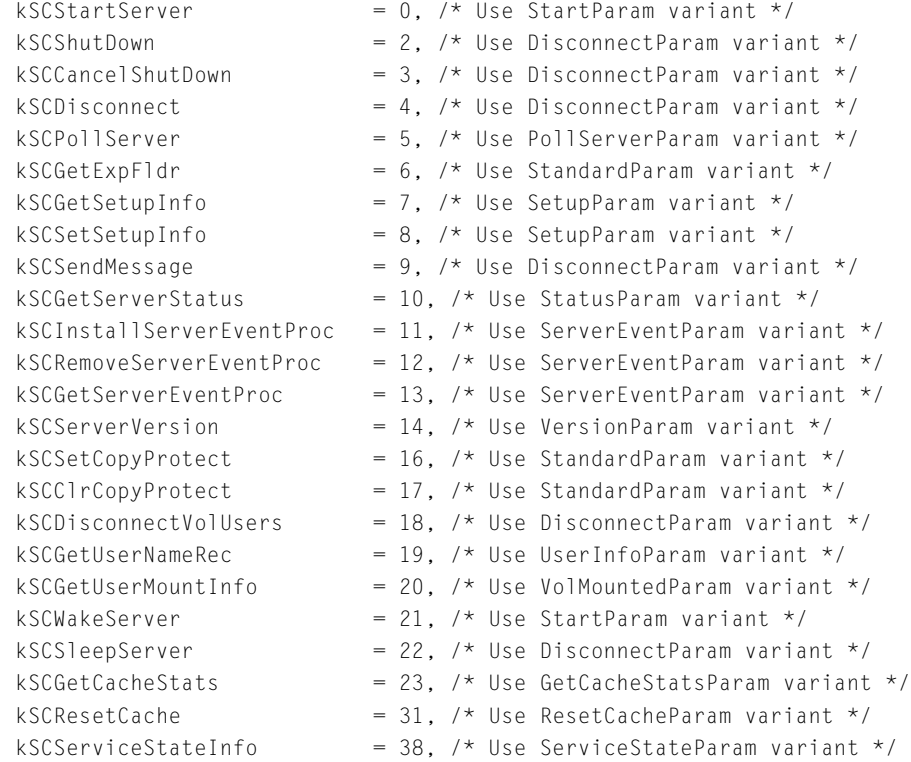

```
kSCGetPlugInInfo = 41. /* Use PlugInInfoParam variant */
   kSCGetPlugInMimeType = 42, /* Use PlugInMimeTypeParam variant */
   kSCSetHistorySampleTime = 43, /* Use SetHistoryParam variant */
   kSCGetServerActivityHistory = 44 /* Use GetHistoryParam variant */};
/* scFlags bits and masks for DisconnectParam */
   kSCUseMessagePtr = 1;
{some constants for SCStartServer}
   kSCCurrentlyInstalled = 0: {use currently installed server}
   kSCUseFinderExtension = 0: {use the Finder extension}
enum {
   kSCMFSServerType= 0x0000, /* Macintosh File Sharing */
   kSCAFSServerType= 0x0001 /* AppleShare/AppleShare IP File Server*/
};
enum {
   kSCPolLRunning = -1,
   kSCPol1StartingUp = -2,
   kSCPol1 Just Disabled = -3.
   kSCPol1D1sabledErr = -4kSCPolISleeping = -5};
   /* Disconnect state responses returned by SCPollServer */
enum {
   kSCNotDisconnecting = -1,kSCDisconnectWithin29Secs = 0.kSCDisconnect30To89Secs = 1 / * Any other value is the number
                                   of minutes remaining, rounded. */
};
/* Server errors returned by SCPollServer */
enum {
   kSCModernMemMgrOffErr = 1, \; \frac{\pi}{1} Must run with Modern Memory Manager */
   kSCNoThreadLibraryErr = 2kSCServiceNotInstalledErr = 3.kSCInsuffMFMemErr = 4.
   kSCCantReadnameErr = 5.kSCCantFindExtnFolderErr = 6.
```
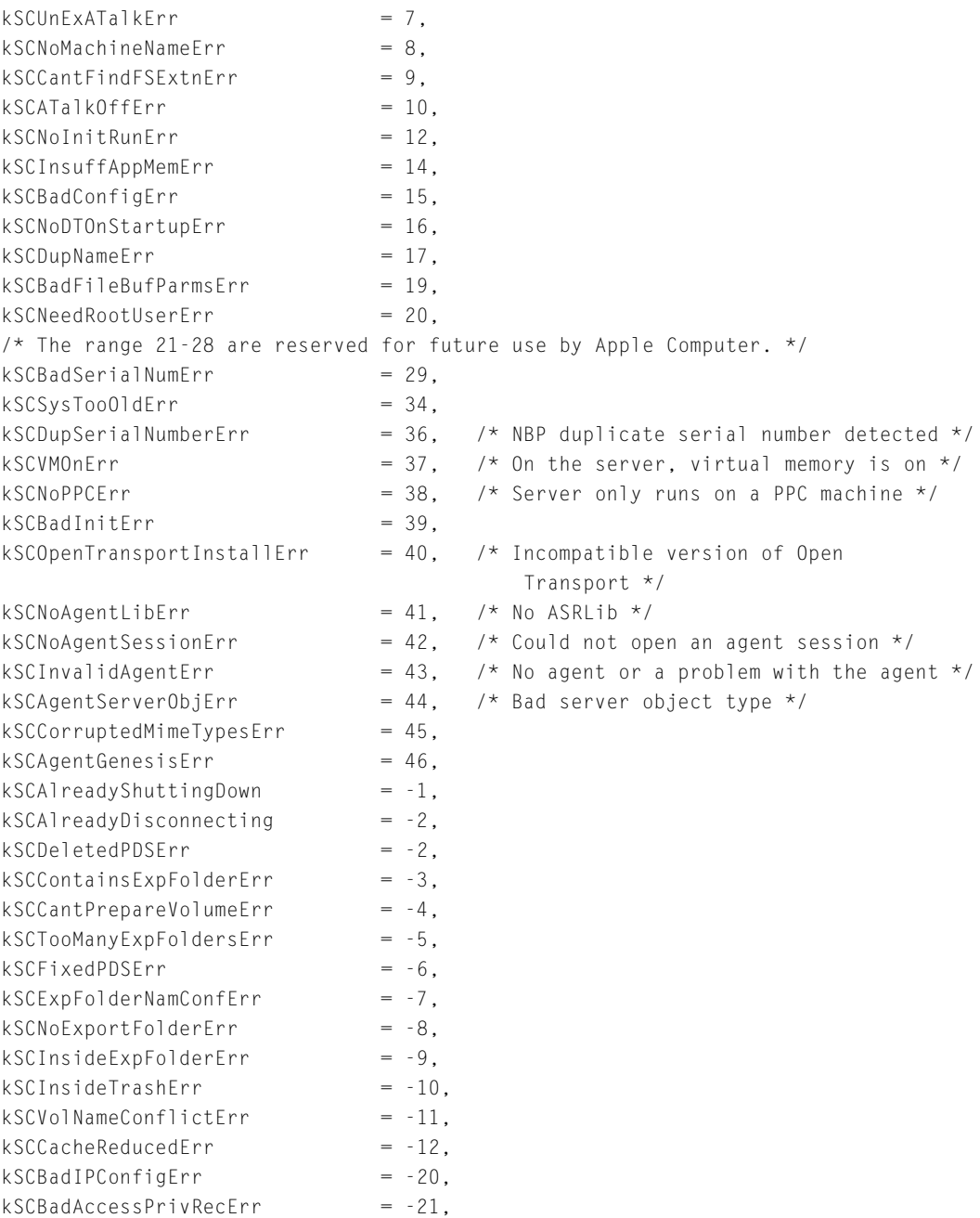

<span id="page-111-0"></span>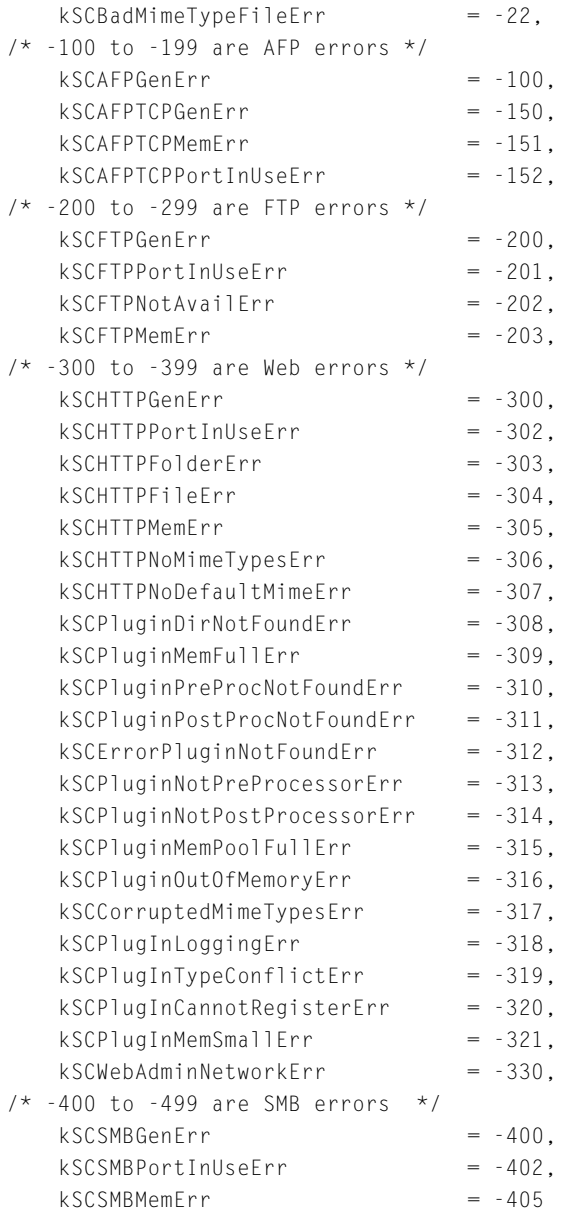

};

```
APPENDIX B
```
# Server Control Parameter Blocks

### The server control parameter blocks are defined as follows:

```
union SCParamBlockRec {
   StartParam startParam:
   DisconnectParam disconnectParam;
   PollServerParam pollServerParam;
   StandardParam standardParam:
   SetupParam setupParam;
   StatusParam statusParam:
   ServerEventParam serverEventParam;
   VersionParam versionParam;
   UserInfoParam userInfoParam;
   VolMountedParam volMountedParam;
   GetCacheStatsParam getCacheStatsParam;
   ResetCacheParam resetCacheParam;
   ExtUserInfoParam extUserInfoParam;
   ServiceStateParam serviceStateParam;
   PlugInInfoParam plugInInfoParam:
   PlugInMimeTypeParam plugInMimeTypeParam;
   SetHistoryParam setHistoryParam:
   GetHistoryParam getHistoryParam;
};
typedef union SCParamBlockRec SCParamBlockRec;
struct StartParam {
   QElemPtr qLink; /* Queue link in header */
   SInt16 qType; \frac{1}{2} /* Type byte for safety check */
   SInt16 ioTrap: \sqrt{5} FS: the Trap \sqrt{7}Ptr ioCmdAddr; /* FS: address to dispatch to */
   SCCompletionUPP ioCompletion; /* Completion routine addr (0 for sync calls) */
   OSErr ioResult: /* Result code */SInt32 reserved:
   SInt16 reserved2:
   SInt16 reserved3:
   SInt16 scCode:
   SInt16 scStartSelect:
   SInt16 scFventSelect:
   SInt32 scWhere:
   SInt32 scReceiverID:
```

```
SInt32 scDataType;
   SInt32scStartOptions:
};
typedef struct StartParam StartParam;
typedef StartParam *StartParamPtr;
struct DisconnectParam {
   OF]emPtr qlink: /* Queue link in header */SInt16 qType; \frac{1}{2} /* Type byte for safety check */
   SInt16 ioTrap: /* FS: the Trap */
   Ptr ioCmdAddr: \frac{1}{2} is the integral of the state of the state of the state of the state of the state of the state of the state of the state of the state of the state of the state of the state of the state of the state
   SCCompletionUPP ioCompletion: /* Completion routine addr (0 for sync calls) */OSErr ioResult; /* Result code */
   SInt32 * scDiscArrayPtr:
   SInt16 scArrayCount:
   SInt16 reserved:
   SInt16 scCode:
   SInt16 scNumMinutes:
   SInt16 scFlags;
   StringPtr scMessagePtr;
};
typedef struct DisconnectParam DisconnectParam;
typedef DisconnectParam *DisconnectParamPtr;
struct PollServerParam {
   OF lemptr alink: \frac{1}{2} Oueue link in header \frac{*}{2}SInt16 qType; \frac{1}{2} /* Type byte for safety check */
   SInt16 ioTrap; /* FS: the Trap * /Ptr ioCmdAddr: /* FS: address to dispatch to */
   SCCompletionUPP ioCompletion; /* Completion routine addr (0 for sync calls) */
   OSErr ioResult; /* Result code */
   SInt32 reserved:
   SInt16 reserved2:
   SInt16 reserved3:
   SInt16 scCode:
   SInt16 scServerState:
   SInt16 scDisconnectState:
   SInt16 scServerFrror:
   SInt32 scSecondsLeft:
```

```
};
typedef struct PollServerParam PollServerParam;
typedef PollServerParam *PollServerParamPtr;
struct StandardParam {
   OF]emPtr qlink: /* Queue link in header */SInt16 qType; \frac{1}{2} /* Type byte for safety check */
   SInt16 ioTrap; /* FS: the Trap */Ptr ioCmdAddr: /* FS: address to dispatch to */
   SCCompletionUPP ioCompletion; /* Completion routine addr (0 for sync calls) */
   OSErr ioResult; /* Result code */
   StringPtr scNamePtr;
   SInt16 scVRefNum:
   SInt16 scLogins;
   SInt16 scCode:
   SInt16 scIndex:
   SInt32 scDirID:
};
typedef struct StandardParam StandardParam;
typedef StandardParam *StandardParamPtr;
struct SetupParam {
   OF]emPtr qlink: /* Queue link in header */SInt16 qType; \frac{1}{2} /* Type byte for safety check */
   SInt16 ioTrap: /* FS: the Trap*/
   Ptr ioCmdAddr: \frac{1}{2} is the integral of the state of the state of the state of the state of the state of the state of the state of the state of the state of the state of the state of the state of the state of the state
   SCCompletionUPP ioCompletion; /* Completion routine addr (0 for sync calls) */
   OSErr ioResult; /* Result code */
   SetupInfoPtr scSetupPtr;
   SInt16 scMaxVolumes:
   SInt16 scMaxExpFolders;
   SInt16 scCode:
   SInt16 scCurMaxSessions:
};
typedef struct SetupParam SetupParam;
typedef SetupParam *SetupParamPtr;
struct StatusParam {
   QElemPtr qLink; /* Queue link in header */
   SInt16 qType; \frac{1}{2} /* Type byte for safety check */
   SInt16 ioTrap: \sqrt{5} FS: the Trap \sqrt{7}
```

```
APPENDIX B
```

```
Ptr ioCmdAddr; /* FS: address to dispatch to */
   SCCompletionUPP ioCompletion: /* Completion routine addr (0 for sync calls) */OSErr ioResult; /* Result code */
   StringPtr scNamePtr;
   SInt16 reserved2:
   SInt16 reserved3:
   SInt16 scCode:
   SInt16 scServerFlags:
   SInt16 scNumSessions:
   SInt32 scUserListModDate:
   SInt16 scActivity:
   SInt32 scVollistModDate:
};
typedef struct StatusParam StatusParam;
typedef StatusParam *StatusParamPtr;
struct ServerEventParam {
   0 FlemPtr alink: /* Queue link in header */SInt16 qType; \frac{1}{2} /* Type byte for safety check */
   SInt16 ioTrap; /* FS: the Trap */Ptr ioCmdAddr; /* FS: address to dispatch to*/
   SCCompletionUPP ioCompletion; /* Completion routine addr (0 for sync calls) */
   OSErr ioResult; /* Result code */
   Ptr scSEQEntryPtr;
   SInt16 reserved2:
   SInt16 reserved3:
   SInt16 scCode:
};
typedef struct ServerEventParam ServerEventParam;
typedef ServerEventParam *ServerEventParamPtr;
struct VersionParam {
   OF lemptr alink: \frac{1}{2} Oueue link in header \frac{*}{2}SInt16 qType; \frac{1}{2} /* Type byte for safety check */
   SInt16 ioTrap: /* FS: the Trap */
   Ptr ioCmdAddr: /* FS: address to dispatch to */
   SCCompletionUPP ioCompletion; /* Completion routine addr (0 for sync calls) */
   OSErr ioResult; /* Result code*/
   StringPtr scFxtNamePtr:
   SInt16 reserved2:
   SInt16 reserved3:
```

```
SInt16 scCode:
   SInt16 scServerType:
   SInt16 scServerVersion:
};
typedef struct VersionParam VersionParam;
typedef VersionParam *VersionParamPtr;
struct UserInfoParam {
   OF]emPtr qlink: /* Queue link in header */SInt16 qType; \frac{1}{2} /* Type byte for safety check */
   SInt16 ioTrap; /* FS: the Trap */Ptr ioCmdAddr; /* FS: address to dispatch to */
   SCCompletionUPP ioCompletion; /* Completion routine addr (0 for sync calls) */
   OSErr ioResult; /* Result code */
   StringPtr scNamePtr:
   SInt16 reserved2:
   SInt16 reserved3:
   SInt16 scCode:
   SInt32 scPosition:
   SInt32 scUNRecID:
   SInt32 scUserID:
   SInt32 scLoginTime;
   SInt32 sclastUseTime:
   SInt32 scSocketNum:
};
typedef struct UserInfoParam UserInfoParam;
typedef UserInfoParam *UserInfoParamPtr;
struct VolMountedParam {
   QElemPtr qLink; /* Queue link in header */
   SInt16 qType; \frac{1}{2} /* Type byte for safety check */
   SInt16 ioTrap; /* FS: the Trap*/Ptr ioCmdAddr: /* FS: address to dispatch to */SCCompletionUPP ioCompletion: /* Completion routine addr (0 for sync calls) \star/
   OSErr ioResult; /* Result code */
   Ptr reserved:
   SInt16 scVRefNum:
   SInt16 reserved3:
   SInt16 scCode:
   SInt16 scFilesOpen:
   SInt16 scWriteableFiles:
```

```
SInt32 scUNRecID:
   Boolean scMounted;
   Boolean scMountedAsOwner;
};
typedef struct VolMountedParam VolMountedParam;
typedef VolMountedParam *VolMountedParamPtr;
struct GetCacheStatsParam {
   QElemPtr qLink; /* queue link in header*/
  SInt16 qType: \frac{1}{x} type byte for safety check*/
  SInt16 ioTrap; /* FS: the Trap*/
   Ptr ioCmdAddr; /* FS: address to dispatch to*/
   SCCompletionUPP ioCompletion; /* Completion routine addr (0 for sync calls)*/
  OSErr ioResult; /* result code*/
  Ptr reserved
  SInt16 reserved2:
  SInt16 reserved3:
  SInt16 scCode:
  SInt16 reserved4:
   SCCacheStatsRecPtr scCacheStatsPtr;
  SInt16 scCacheStatsReqSize:
  SInt16 scCacheStatsActSize;
};
typedef struct GetCacheStatsParam GetCacheStatsParam;
typedef GetCacheStatsParam *GetCacheStatsParamPtr;
struct ResetCacheParam {
  QElemPtr qLink; /* Queue link in header */
  SInt16 qType: \frac{1}{2} /* Type byte for safety check */
   SInt16 ioTrap; /* FS: the Trap * /Ptr ioCmdAddr: /* FS: address to dispatch to */
   SCCompletionUPP ioCompletion; /* Completion routine addr (0 for sync calls) */
  OSErr ioResult; /* Result code*/
  SInt32 reserved:
  SInt16 reserved2:
  SInt16 reserved3:
  SInt16 scCode:
  SInt16 bitmap:
};
typedef struct ResetCacheParam ResetCacheParam;
typedef ResetCacheParam *ResetCacheParamPtr;
```

```
struct ExtUserInfoParam {
   QElemPtr qLink; /* Queue link in header */
   SInt16 qType; \frac{1}{2} /* Type byte for safety check */
   SInt16 ioTrap; /* FS: the Trap */Ptr ioCmdAddr; /* FS: address to dispatch to */
   SCCompletionUPP ioCompletion; /* Completion routine addr (0 for sync calls) */
   OSErr ioResult; /* Result code */
   StringPtr scNamePtr:
   SInt16 reserved2:
   SInt16 reserved3:
   SInt16 scCode:
   SInt32 scPosition:
   SInt32 scUNRecID:
   SInt32 scUserID:
   SInt16 attrVersion:
   UserAttrPtr scUserAttrPtr;
};
typedef struct ExtUserInfoParam ExtUserInfoParam;
typedef ExtUserInfoParam *ExtUserInfoParamPtr;
struct ServiceStateParam {
   QElemPtr qLink; /* Queue link in header */
   SInt16 qType; \frac{1}{2} /* Type byte for safety check */
   SInt16 ioTrap; /* FS: the Trap */Ptr ioCmdAddr: /* FS: address to dispatch to */SCCompletionUPP ioCompletion; /* Completion routine addr (0 for sync calls) */
   OSErr ioResult; /* Result code*/
   StringPtr reserved:
   SInt16 reserved2:
   SInt16 reserved3:
   SInt16 scCode:
   SInt16 afpTCPState:
   SInt16 httpState:
   SInt16 ftpState:
   SInt16 multiHoming;
   SInt16 srvrUsageLimit;
};
typedef struct ServiceStateParam ServiceStateParam;
typedef ServiceStateParam *ServiceStateParamPtr;
```

```
struct PlugInInfoParam {
   OF lemptr alink: \frac{1}{2} Oueue link in header \frac{*}{2}SInt16 qType; \frac{1}{2} /* Type byte for safety check */
   SInt16 ioTrap: /* FS: the Trap */
   Ptr ioCmdAddr: /* FS: address to dispatch to */
   SCCompletionUPP ioCompletion; /* Completion routine addr (0 for sync calls) */
   OSErr ioResult; /* Result code*/
   SInt32 reserved:
   SInt16 reserved2:
   SInt16 reserved3:
   SInt16 scCode:
   SInt16 version;
   SInt32 index ·
   SInt16 error:
   char name[32];
   char versionStr[12];
   char adminURL[256]:
   UInt32 plugInAttributes;
   SInt32 plugInRef:
   SInt16 isLast;
};
typedef struct PlugInInfoParam PlugInInfoParam;
typedef PlugInInfoParam *PlugInInfoParamPtr;
struct PlugInMimeTypeParam {
   OF lemptr alink: \frac{1}{2} Oueue link in header \frac{*}{2}SInt16 qType; \frac{1}{2} /* Type byte for safety check */
   SInt16 ioTrap: /* FS: the Trap */
   Ptr ioCmdAddr: /* FS: address to dispatch to */
   SCCompletionUPP ioCompletion; /* Completion routine addr (0 for sync calls) */
   OSErr ioResult; /* Result code */
   SInt32 reserved:
   SInt16 reserved2:
   SInt16 reserved3:
   SInt16 scCode:
   SInt16 version;
   SInt32 plugInRef;
   SInt32 index:
   SInt16 error:
   char mimetype[80];
   char suffix[32]:
```
#### Interface Files

<span id="page-120-0"></span>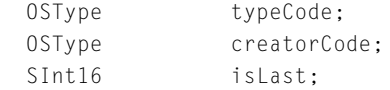

};

typedef struct PlugInMimeTypeParam PlugInMimeTypeParam; typedef PlugInMimeTypeParam \*PlugInMimeTypeParamPtr;

```
struct SetHistoryParam {
```

```
QElemPtr qLink; /* Queue link in header*/
  SInt16 qType; /* Type byte for safety check*/
   SInt16 ioTrap; /* FS: the Trap*/
   Ptr ioCmdAddr; /* FS: address to dispatch to*/
   SCCompletionUPP ioCompletion; /* Completion routine addr (0 for sync calls) */
  OSErr ioResult; /* Result code*/
  SInt32 reserved:
  SInt16 reserved2:
   SInt16 historySampleTime;
  SInt16 scCode:
};
typedef struct SetHistoryParam SetHistoryParam;
typedef SetHistoryParam *SetHistoryParamPtr;
```
# Server Control Records

The server control records are defined as follows:z

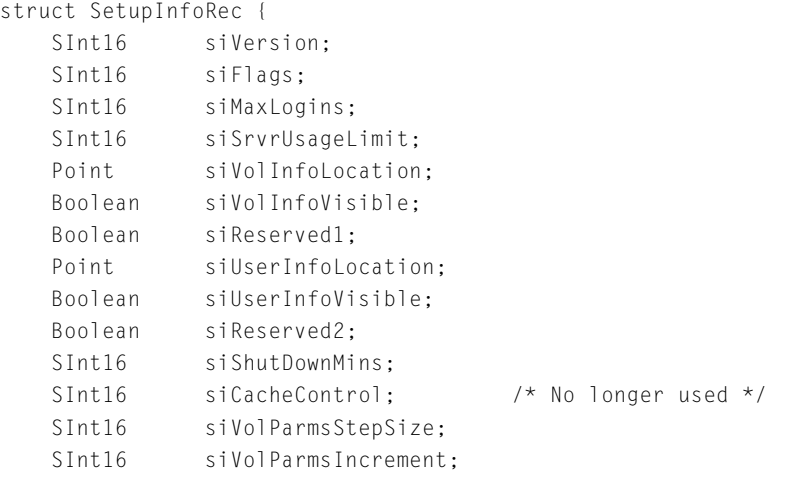

```
SInt16 siVolParmsFirstDelay;
   SInt16 siVolParmsMaxDelay:
   SInt32 siRACacheFileBufSize; /* No longer used */
   SInt32 siRACacheSize; /* No longer used */
   SInt16 siDirCacheMaxWidth; /* No longer used */
   SInt32 siDirCacheSize; /* No longer used */
   SInt32 siIconCacheSize; /* No longer used */
   SInt32 siBTMemReservedFromCache;
   SInt16 siSpare[1]; /* Reserved */
   Str198 siLoginMsg;
};
typedef struct SetupInfoRec SetupInfoRec;
typedef SetupInfoRec *SetupInfoPtr;
struct SCCacheStatsRec {
   SInt16 csVersion;
   SInt32 csCacheTime;
   SInt32 csRACacheAttempts; /* File cache */
   SInt32 csRACacheHits:
   SInt32 csRACacheTotalEntries:
   SInt32 csRACacheEntriesInUse;
   SInt32 csRACacheEntrySize;
   SInt32 csDirCacheAttempts; /* Directory cache */
   SInt32 csDirCacheHits:
   SInt32 csDirCacheTotalEntries:
   SInt32 csDirCacheEntriesInUse;
   SInt32 csDirCacheEntrySize;
   SInt32 csIconCacheAttempts; /* Desktop cache */
   SInt32 csIconCacheHits:
   SInt32 csIconCacheTotalEntries;
   SInt32 csIconCacheEntriesInUse:
   SInt32 csIconCacheEntrySize;
   SInt32 csACtlCacheAttempts: /* PDS info, part of directory cache */
   SInt32 csACtlCacheHits:
   SInt32 csACtlCacheTotalEntries:
   SInt32 csACtlCacheFntriesInUse:
   SInt32 csACtlCacheEntrySize;
   SInt32 csAUXCacheAttempts; /* Not used */
   SInt32 csAUXCacheHits:
   SInt32 csAUXCacheTotalEntries:
   SInt32 csAUXCacheFntriesInUse:
```

```
SInt32 csAUXCacheEntrySize;
              /* New fields for version 3 record*/
   SInt32 csFnumCacheAttempts:
   SInt32 csFnumCacheHits:
   SInt32 csEnumCacheTotalEntries;
   SInt32 csFnumCacheFntriesInUse:
   SInt32 csEnumCacheEntrySize;
   SInt32 csMaxFBUsed;
   SInt32 csSkipPrsAttempts;
   SInt32 csSkipPrsHits;
};
typedef struct SCCacheStatsRec SCCacheStatsRec;
typedef SCCacheStatsRec *SCCacheStatsRecPtr;
/* Used in extended user call if attrVersion is kOldUserAttrRecVersion */
struct OldUserAttrRec {
   SInt32 scLoginTime;
   SInt32 scLastUseTime:
   SInt32 scSocketNum;
   SInt16 scConnectionType;
   SInt16 scDisconnectID;
};
typedef struct OldUserAttrRec OldUserAttrRec;
typedef OldUserAttrRec *OldUserAttrPtr;
/* Used in extended user call if attrVersion is kUserAttrRecVersion */
struct UserAttrRec {
   SInt32 scLoginTime;
   SInt32 sclastUseTime:
   SInt32 scSocketNum:
   FourCharCode scProtocolType; /* The session protocol, i.e. AFP, FTP, SMB */
   FourCharCode scTransportType; /* The transport, i.e. ATP, TCP/IP */
   StringPtr scSessionNamePtr: /* Str63 */
   SInt32 scDisconnectID:
};
typedef struct UserAttrRec UserAttrRec;
typedef UserAttrRec *UserAttrPtr;
struct HistoryData {
   UInt8 dpMin;
   UInt8 dpMax;
```
#### Interface Files

```
UInt8 dpAverage;
   UInt8 filler;
};
typedef struct HistoryDataHistoryData;
struct ServerHistoryRec {
   UInt32 historySyncCount;
   UInt32 historyLastSample;
   UInt16 historySampleTime;
   UInt16 numDataPoints;
   HistoryData dataPoint[1024];
};
```
typedef struct ServerHistoryRec ServerHistoryRec; typedef ServerHistoryRec \*ServerHistoryPtr;

# Server Control Routine

```
/* C * /pascal OSErr ServerDispatchSync (SCParamBlockRec* paramBlock);
```
; Assembly \$A094 ServerDispatch;

# **Server Fyents**

### Server Event Constants

```
/* Bit names for the serverEventMask field of ServerEventQEntry; event numbers 
    returned in ServerEventRecord. 
*/
enum {
   kSCStartAFPRequestEvt = 0,
   kSCSendAFPResponseEvt = 1,
   kSCServerBusvEvt = 2.kSCServerShutdownEvt = 3.
```
#### Interface Files

```
kSCServerControlCallEvt = 4,
   kSCShareFvt = 5.
   kSCUnShareFvt = 6.
   kSCSetDirAccessEvt = 7,
   kSCServerNameChannelEvt = 8,
   kSCVolumePrepEvt = 9,
   kSCVolumeUnmountEvt = 10,
   kSCServerStartunFvt = 11.
   kSCSessionTomDownEvt = 12,
   kSCOutOfSequenceFvt = 13.
   kSCWksC1osedSessionFvt = 14.
   kSCSessionTimedOutputFvt = 15.
   kSCSrvrClosedSessionEvt = 16,
   kSCExtendedServerEvtRec = 31
};
/* Maximum size of the Buffer in the ServerEventRecord... */
enum {
kButferMax = 48};
```
### Server Event Data Types

```
struct ServerEventQEntry {
   ServerEventQEntry* next;
  SInt16 queuetype;
  ServerEventHandlerUPP callBack;
  SInt32 serverEventMask;
  SInt32 afpCommandMask[2];
  SInt32 serverControlMask:
};
struct ServerEventRecord {
  SInt32 eventNumber:
  UInt32 serverTimeInSeconds;
  SInt16 result;
  SInt16 bufferSize:
  char buffer[48];
  Str31 nameStr:
   SInt16 afpCommand:
```
#### Interface Files

```
SInt32 sessionID:
   SInt32 userID:
   Str31 userName;
   SInt16 vRefNum;
   SInt32 dirID;
   UserAddress addr;
};
typedef struct ServerEventRecord ServerEventRecord;
/* For annexVersion field; set by server to indicate version of record... */
enum {
   kServerEventAnnexVersion6 = 0x06000000
};
struct ExtendedServerEventRecord {
   SInt32 eventNumber:
   UInt32 serverTimeInSeconds;
   SInt16 result:
   SInt16 bufferSize:
   char buffer[48];
   Str31 nameStr:
   SInt16 afpCommand:
   SInt32 sessionID:
   SInt32 userID:
   Str31 userName:
   SInt16 vRefNum:
   SInt32 dirID;
   UserAddress addr;
   FourCharCode transportType;
   UInt32 annexVersion;
};
```
typedef struct ExtendedServerEventRecord ExtendedServerEventRecord;

# Application-Defined Routine

```
pascal void
ServerEventHandlerProcPtr (ServerEventQEntryPtr entry,
ExtendedServerEventRecord* event);
```
Interface Files

To make your code work on a PowerPC, you need to create a

ServerEventHandlerUPP by calling NewServerEventHandlerProc:

ServerEventHandlerUPP NewServerEventHandlerProc (ServerEventHandlerProcPtr yourProc);

When you're done, call DisposeRoutineDescriptor:

void DisposeRoutineDescriptor (ServerEventHandlerUPP yourUPP);

# Index

### A, B

activity, server history [1-40](#page-49-0) to [1-41](#page-50-0) AFP sessions [1-6,](#page-15-0) [1-7](#page-16-0), [1-10](#page-19-0) AppleShare IP 6.0 software components [1-4](#page-13-0) to [1-8](#page-17-0) AppleShare IP Manager [1-6](#page-15-0) AppleShare IP Web & File Admin application [1-7](#page-16-0) AppleShare IP Web & File extension [1-5](#page-14-0) to [1-6,](#page-15-0) [1-7](#page-16-0) AppleShare IP Web & File Server application [1-7](#page-16-0) AppleShare PDS files [1-6,](#page-15-0) [1-10,](#page-19-0) [1-12](#page-21-0) AppleShare Registry [1-7](#page-16-0) [AppleTalk Filing Protocol sessions.](#page-15-0) *See* AFP sessions application event loop [2-16](#page-99-0)

# C

cache, resetting [1-60](#page-69-0) to [1-61](#page-70-0) cache stats, getting [1-29](#page-38-0) to [1-32](#page-41-0) calling conventions [1-15](#page-24-0) canceling shutdowns [1-24](#page-33-0) connected users, information about [1-48](#page-57-0) to [1-50](#page-59-0) constants server event [B-16](#page-123-0) control constants [B-1](#page-108-0) to [B-4](#page-111-0) control panels [1-11](#page-20-0) conventions, calling [1-15](#page-24-0) copy protection clearing [1-25](#page-34-0) to [1-26](#page-35-0) setting [1-66](#page-75-0)

### D

disconnecting users [1-26](#page-35-0) to [1-29,](#page-38-0) [A-1](#page-104-0)

# E

event handler, server installing [2-4](#page-87-0) event loop [2-16](#page-99-0) event object, server installing [1-50](#page-59-0) to [1-51](#page-60-0) removing [1-59](#page-68-0) to [1-60](#page-69-0) extended server event record [2-7](#page-90-0) to [2-9](#page-92-0) extensions AppleShare IP Web & File [1-5](#page-14-0) to [1-6,](#page-15-0) [1-7](#page-16-0) File Sharing Extension [1-8](#page-17-0), [1-9](#page-18-0) to [1-10](#page-19-0) File Sharing Library [1-10](#page-19-0) to [1-11](#page-20-0)

### F, G

File Manager [1-6](#page-15-0), [1-8,](#page-17-0) [1-11](#page-20-0) File Sharing control panel [1-11](#page-20-0) File Sharing Extension [1-8](#page-17-0), [1-9](#page-18-0) to [1-10](#page-19-0) File Sharing Library [1-10](#page-19-0) to [1-11](#page-20-0) Finder [1-11](#page-20-0) folders, information about shared [1-32](#page-41-0) to [1-34](#page-43-0), [1-47](#page-56-0) to [1-48,](#page-57-0) [A-2](#page-105-0) FTP sessions [1-8](#page-17-0)

# H, I, J, K, L

head of server event handler queue, obtaining [1-41](#page-50-0) to [1-42](#page-51-0) HTTP sessions [1-8](#page-17-0)

### M, N, O

Macintosh File Manager [1-6](#page-15-0), [1-8,](#page-17-0) [1-11](#page-20-0) Macintosh File Sharing software components [1-8](#page-17-0) to [1-11](#page-20-0) supported calls [A-1](#page-104-0) messages, sending [1-61](#page-70-0) to [1-62](#page-71-0) MIME types, obtaining [1-38](#page-47-0) to [1-40](#page-49-0)

### P

parameter blocks [B-5](#page-112-0) to [B-13](#page-120-0) plug-ins, getting information about [1-36](#page-45-0) to [1-38](#page-47-0) polling servers [1-51](#page-60-0) to [1-59](#page-68-0), [A-3](#page-106-0) program linking [1-10](#page-19-0) protection, copy clearing [1-25](#page-34-0) to [1-26](#page-35-0) setting [1-66](#page-75-0)

# Q

queue, server event handler [1-41](#page-50-0) to [1-42](#page-51-0)

# R

records, server control [B-13](#page-120-0) to [B-16](#page-123-0) resetting cache [1-60](#page-69-0) to [1-61](#page-70-0)

# S, T

sample time, setting [1-67](#page-76-0) SCCancelShutdown call [1-24](#page-33-0) SCClrCopyProtect call [1-25](#page-34-0) to [1-26](#page-35-0) SCDisconnect call [1-26](#page-35-0) to [1-27,](#page-36-0) [A-1](#page-104-0) SCDisconnectVolUsers call [1-27](#page-36-0) to [1-29](#page-38-0) SCExtUserName call [1-34](#page-43-0) to [1-36](#page-45-0) SCGetCacheStats call [1-29](#page-38-0) to [1-32](#page-41-0) SCGetExpFldr call [1-32](#page-41-0) to [1-34,](#page-43-0) [A-2](#page-105-0)

SCGetPluginInfo call [1-36](#page-45-0) to [1-38](#page-47-0) SCGetPluginMIMEType call [1-38](#page-47-0) to [1-40](#page-49-0) SCGetServerActivityHistory call [1-40](#page-49-0) to [1-41](#page-50-0) SCGetServerEventProc call [1-41](#page-50-0) to [1-42](#page-51-0) SCGetServerStatus call [1-42](#page-51-0) to [1-43](#page-52-0) SCGetSetupInfo call [1-44](#page-53-0) to [1-47,](#page-56-0) [A-2](#page-105-0) SCGetUserMountInfo call [1-47](#page-56-0) to [1-48](#page-57-0) SCGetUserNameRec call [1-48](#page-57-0) to [1-50](#page-59-0) SCInstallServerEventProc call [1-50](#page-59-0) to [1-51,](#page-60-0) [2-4](#page-87-0) SCPollServer call [1-51](#page-60-0) to [1-59,](#page-68-0) [A-3](#page-106-0) SCRemoveServerEventProc call [1-59](#page-68-0) to [1-60](#page-69-0) SCResetCache call [1-60](#page-69-0) to [1-61](#page-70-0) SCSendMessage call [1-61](#page-70-0) to [1-62](#page-71-0) SCServerVersion call [1-63](#page-72-0) to [1-64](#page-73-0), [A-3](#page-106-0) SCServiceStateInfo call [1-64](#page-73-0) to [1-65](#page-74-0) SCSetCopyProtect call [1-66](#page-75-0) SCSetHistorySampleTime call [1-67](#page-76-0) SCSetSetupInfo call [1-67](#page-76-0) to [1-68,](#page-77-0) [A-3](#page-106-0) SCShutdown call [1-68](#page-77-0) to [1-70](#page-79-0), [A-3](#page-106-0) SCSleepServer call [1-70](#page-79-0) to [1-71](#page-80-0) SCStartServer call [1-72](#page-81-0) SCWakeServer call [1-72](#page-81-0) to [1-73](#page-82-0) sending messages [1-61](#page-70-0) to [1-62](#page-71-0) server additions, definition of [1-8](#page-17-0) control calls availability of, determining [1-15](#page-24-0) calling conventions [1-15](#page-24-0) capabilities of [1-3](#page-12-0) SCCancelShutdown [1-24](#page-33-0) SCDisconnect [1-26](#page-35-0) to [1-27,](#page-36-0) [A-1](#page-104-0) SCDisconnectVolUsers [1-27](#page-36-0) to [1-29](#page-38-0) SCGetCacheStats [1-29](#page-38-0) to [1-32](#page-41-0) SCGetFxpFldr [1-32](#page-41-0) to [1-34,](#page-43-0) [A-2](#page-105-0) SCGetExtUserName [1-34](#page-43-0) to [1-36](#page-45-0) SCGetPluginInfo [1-36](#page-45-0) to [1-38](#page-47-0) SCGetPluginMIMEType [1-38](#page-47-0) to [1-40](#page-49-0) SCGetSetupInfo [1-44](#page-53-0) to [1-47,](#page-56-0) [A-2](#page-105-0) SCGetUserMountInfo [1-47](#page-56-0) to [1-48](#page-57-0) SCGetUserNameRec [1-48](#page-57-0) to [1-50](#page-59-0) SCInstallServerEventProc [1-50](#page-59-0) to [1-51,](#page-60-0) [2-4](#page-87-0) SClrCopyProtect [1-25](#page-34-0) to [1-26](#page-35-0) SCPollServer [1-51](#page-60-0) to [1-59,](#page-68-0) [A-3](#page-106-0) SCRemoveS[erverEventProc](#page-17-0) [1-59](#page-68-0) to [1-60](#page-69-0)

SCResetCache [1-60](#page-69-0) to [1-61](#page-70-0) SCSendMessage [1-61](#page-70-0) to [1-62](#page-71-0) SCServerActivityHistory [1-40](#page-49-0) to [1-41](#page-50-0) SCServerEventProc [1-41](#page-50-0) to [1-42](#page-51-0) SCServerStatus [1-42](#page-51-0) to [1-43](#page-52-0) SCServerVersion [1-63](#page-72-0) to [1-64](#page-73-0). [A-3](#page-106-0) SCServiceStateInfo [1-64](#page-73-0) to [1-65](#page-74-0) SCSetCopyProtect [1-66](#page-75-0) SCSetHistorySampleTime [1-67](#page-76-0) SCSetSetupInfo [1-67](#page-76-0) to 1-68. [A-3](#page-106-0) SCShutdown [1-68](#page-77-0) to [1-70](#page-79-0), [A-3](#page-106-0) SCSleepServer [1-70](#page-79-0) to [1-71](#page-80-0) SCStartServer [1-72](#page-81-0) SCWakeServer [1-72](#page-81-0) to [1-73](#page-82-0) control constants [B-1](#page-108-0) to [B-4](#page-111-0) control records [B-13](#page-120-0) to [B-16](#page-123-0) event, definition of [2-3](#page-86-0) event constants [B-16](#page-123-0) event handler application event loop [2-16](#page-99-0) constraints [2-11](#page-94-0) definition of [2-3](#page-86-0) installing [2-4](#page-87-0) overview [2-4](#page-87-0) to [2-5](#page-88-0) sample code [2-11](#page-94-0) to [2-17](#page-100-0) event handler queue, obtaining head of [1-41](#page-50-0) to [1-42](#page-51-0) event object installing [1-50](#page-59-0) to [1-51](#page-60-0) removing [1-59](#page-68-0) to [1-60](#page-69-0) parameter blocks [B-5](#page-112-0) to [B-13](#page-120-0) polling [1-51](#page-60-0) to [1-59,](#page-68-0) [A-3](#page-106-0) setup information getting [1-44](#page-53-0) to [1-47](#page-56-0), [A-2](#page-105-0) setting [1-67](#page-76-0) to [1-68](#page-77-0), [A-3](#page-106-0) starting [1-72](#page-81-0) status, obtaining [1-42](#page-51-0) to [1-43](#page-52-0) version, obtaining [1-63](#page-72-0) to [1-64](#page-73-0), [A-3](#page-106-0) waking [1-72](#page-81-0) to [1-73](#page-82-0) server event data types [B-17](#page-124-0) to [B-18](#page-125-0) server event queue entry [2-5](#page-88-0) to [2-6](#page-89-0) server event record [2-6](#page-89-0) to [2-7](#page-90-0) service state information [1-64](#page-73-0) to [1-65](#page-74-0) shutting down servers canceling [1-24](#page-33-0)

starting [1-68](#page-77-0) to [1-70,](#page-79-0) [A-3](#page-106-0) sleep, setting server to [1-70](#page-79-0) to [1-71](#page-80-0) SMB sessions [1-7](#page-16-0) software components AppleShare IP 6.0 [1-4](#page-13-0) to [1-8](#page-17-0) Macintosh File Sharing [1-8](#page-17-0) to [1-11](#page-20-0) starting servers [1-72](#page-81-0) status of server, obtaining [1-42](#page-51-0) to [1-43](#page-52-0) structures ExtendedServerEventRecord [2-7](#page-90-0) to [2-9](#page-92-0) ServerEventOEntry [2-5](#page-88-0) to [2-6](#page-89-0) ServerEventRecord [2-6](#page-89-0) to [2-7](#page-90-0)

### $\mathbf{U}$

users disconnecting [1-26](#page-35-0) to [1-29,](#page-38-0) [A-1](#page-104-0) getting information about [1-34](#page-43-0) to [1-36](#page-45-0) information about [1-48](#page-57-0) to [1-50](#page-59-0) Users & Groups control panel [1-11](#page-20-0) Users & Groups Data File [1-6,](#page-15-0) [1-10,](#page-19-0) [1-12](#page-21-0)

### $\vee$

version of server, obtaining [1-63](#page-72-0) to [1-64,](#page-73-0) [A-3](#page-106-0) volumes, information about shared [1-32](#page-41-0) to [1-34](#page-43-0), [1-47](#page-56-0) to [1-48,](#page-57-0) [A-2](#page-105-0)

### W, X, Y, Z

waking servers [1-72](#page-81-0) to [1-73](#page-82-0)